#### Appunti

#### di ,

# ELETTROTECNICA

ed

# ELETTRONICA

Per gli esami di idoneità al quarto anno

#### l.l.S. PRIMO tEVl Torino

# Corrente continua

## Si definisce **COPPENTE elettrica** un flusso ordinato di cariche elettriche.

# Intensità' di corrente elettrica

E' definita come rapporto tra la quantità' di carica che passa attraverso la sezione di un conduttore in un certo tempo, diviso il tempo stesso.

Il simbolo è  $I$  ed il suo valore è:

$$
I=\frac{Q}{t}
$$

Analisi dimensionale :  $[I] = \frac{[Q]}{[t]} = \frac{C}{s} = A$  (Ampere)  $C = \text{Coulomb}$   $s = \text{secondo}$ 

### Verso positivo della corrente elettrica

Convenzionalmente si è preso come verso positivo della corrente il verso delle cariche positive (ossia il verso contrario delle cariche negative).

elettroni

# Densità di corrente elettrica

Si definisce densità di corrente in un conduttore il rapporto tra l'intensità di corrente elettrica, che percorre il conduttore, diviso la sezione stessa.

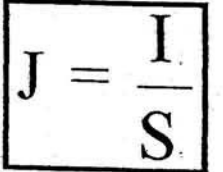

Analisi dimensionale:

$$
[J] = \frac{[\eta]}{[S]} = \begin{cases} = \frac{A}{m^2} (\text{nelS.L.}) \\ = \frac{A}{mm^2} (\text{nelsist.prat.}) \end{cases}
$$

### Generatore elettrico

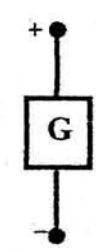

Si dice generatore elettrico un apparecchio che separa le cariche elettriche positive da quelle negative.

Le due estremità, su cui si addensano le cariche, vengono chiamate morsetti. Un generatore che ha i morsetti liberi (cioè aperti) si dice funzionante a

vuoto, cioè non eroga e non assorbe alcuna corrente.

Quando ai morsetti di un generatore si collega un filo conduttore, si forma un circuito chiuso come in figura.

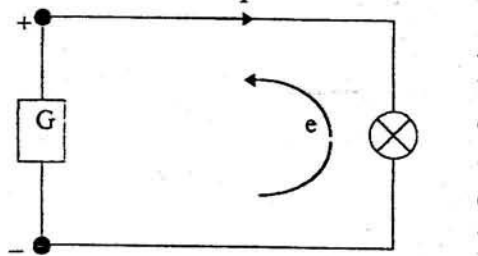

Le cariche elettriche positive e negative possono ora ricongiungersi attraverso il conduttore, annullandosi le une con le altre; contemporaneamente il generatore può separarne delle nuove, cioè nel circuito si forma un flusso ordinato di cariche elettriche e quindi la circolazione di una corrente che per convenzione esce dal morsetto positivo del generatore, quando esso funziona come tale. Il generatore per potere

separare le cariche elettriche e far circolare la corrente deve cedere una certa quantità di energia. Si introduce una grandezza che tiene conto di questo fenomeno: la forza elettromotrice simbolo E (abbreviazione f.e.m.).

La f.e.m di un generatore viene definita dal rapporto tra l'energia ceduta dal generatore ad una certa carica, diviso la carica stessa.

$$
E = \frac{W}{Q}
$$

 $W =$ energia

$$
[E] = \frac{[W]}{[Q]} = \frac{J}{C} = V
$$

 $J = Joule$ 

Se colleghiamo il generatore elettrico ad un utilizzatore esterno (lampadina, radio, ecc.) si forma un circuito chiuso e quindi la circolazione di una corrente.

 $l =$ volt

Le cariche elettriche acquistano energia dal generatore e la cedono all'utilizzatore. Anche per l'utilizzatore si può introdurre una nuova grandezza chiamata tensione o differenza di potenziale (abbreviazione d.d.p.) definita come rapporto fra il lavoro che una certa carica compie attraversando l'utilizzatore, diviso la carica stessa.

Simbolo della tensione o d.d.p. è : V

La definizione è :

Dalla formula si vede che l'unità di misura è la stessa della f.e.m., cioè il volt.

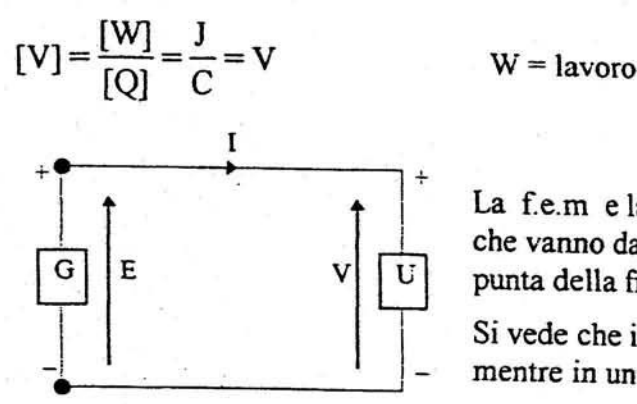

La f.e.m e la tensione si indicano nel circuito con delle frecce che vanno dal morsetto negativo al morsetto positivo (cioè la punta della freccia deve essere sul morsetto positivo) .

Si vede che in un generatore f.e.m e la corrente sono concordi, mentre in un utilizzatore tensione e corrente sono discordi.

### Resistenza - Legge di Ohm

La legge di Ohm stabilisce che esiste una proporzionalità diretta fra la tensione applicata ad un filo conduttore (filo di rame, alluminio, ecc.) e la corrente che percorre il filo stesso. V:KI:

La costante  $K$  è un indice dell'ostacolo sulla corrente effettuato dal filo e quindi le si è dato il nome di resistenza elettrica ed il simbolo R .

La legge di Ohm diventa così :

$$
V = R I
$$

Da questa legge si ricava:  $R = \frac{V}{I}$  la cui analisi dimensionale è :  $[R] = \frac{[V]}{[I]} = \frac{V}{A} = \Omega$  (ohm )

Nei circuiti elettrici una resistenza si indica con il simbolo :

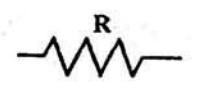

Su una resistenza tensione e corrente hanno versi opposti :

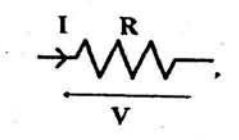

### Resistenza di un conduttore in funzione dei suoi dati geometrici

Si può determinare sperimentalmente che :

$$
R = \rho \frac{\ell}{S}
$$
 R = resistance  
1 = lunghezza S = sezione  $\rho$  = resistività (si legge : ro)

Da questa formula si può vedere che la resistenza di un conduttore è direttamente proporzionale o l'e inv. alla sua sezione S. La "costante"  $\rho$  tiene conto del materiale con cui è fatto il conduttore e viene chiamata Resistività (o resistenza specifica). L'unità di misura della resistività è data da :

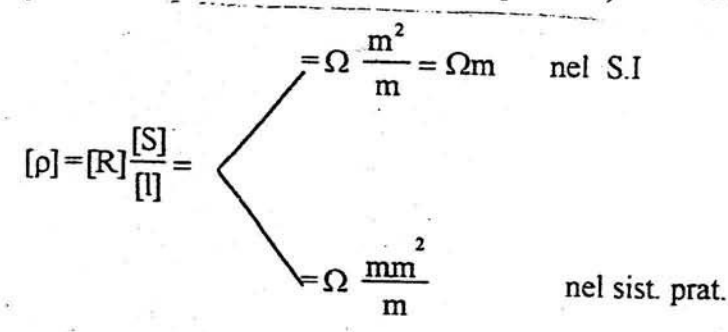

La resistività di un conduttore non è costante, ma varia al variare della temperatura con la seguente legge:

 $\rho_s = \rho_0(1 + \alpha_0 \vartheta)$ dove:  $\rho_3$  = resistività alla temperatura  $\rho_0$  = resistività alla temperatura 0 °C  $\alpha_0$  = coefficiente di temperatura  $\theta$  = temperatura  $[9] = {}^{0}C$ 

## Conduttori e Isolanti

I materiali utilizzati in pratica si differenziano in 3 grandi categorie in base al loro comportamento quando sono percorsi da una corrente elettrica :

 $[\alpha_0] = {}^0C^{-1}$ 

1) Conduttori : sono i materiali che anche a temperatura ambiente hanno un elevato numero di elettroni staccati dai rispettivi nuclei e liberi di muoversi in modo disordinato e casuale. Questi materiali possiedono un piccolo attrito interno nella conduzione della corrente elettrica, cioè una piccola resistività.

2) Isolanti : sono i materiali che hanno gli elettroni strettamente vincolati al nucleo e quindi non liberi di muoversi. La conduzione della corrente è quasi trascurabile, cioè la resistività è molto

3) Semiconduttori : sono i materiali che hanno un grado di conduzione superiore agli isolanti, ma inferiore a quella dei conduttori.

### Conduttanza

La conduttanza (simbolo G) è l'inverso della resistenza e la sua unità di misura è il Siemens:

<u>an artist is signally in the </u>

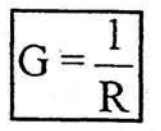

Analisi dimensionale: [G] =  $\frac{1}{[R]} = \frac{1}{\Omega} = S$  S = Siemens (in pratica si trova ancora il mho)

<u> Den en en en en en de de la seu de la seu de deux de la seu de la seu de la seu de la seu de la seu de la se</u>

Mentre la resistenza indica l'ostacolo che il conduttore oppone al passaggio della corrente, la conduttanza rappresenta la facilità con cui il conduttore lascia passare la corrente.

## Generatore ideale di tensione

E' un generatore che mantiene costante la tensione ai suoi morsetti, qualunque sia la corrente erogata.

 $V = E$ 

Simbolo:

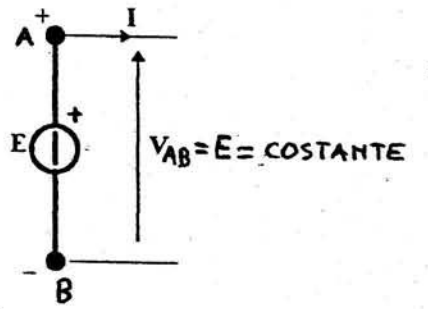

si può trovare anche:

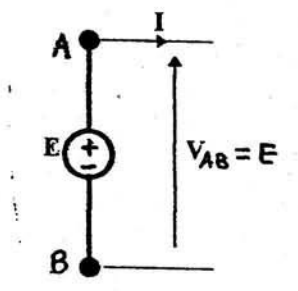

L'equazione di funzionamento è data da :

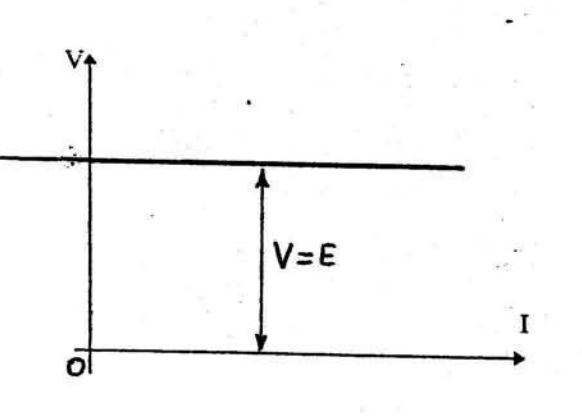

ŧ,

Nei generatori ideali di tensione la d.d.p ai suoi morsetti è sempre uguale alla sua f.e.m. La curva che lega la tensione alla corrente (chiamata caratteristica esterna del generatore) è una retta parallela all'asse delle correnti.

5

### Generatore reale di tensione

Nel generatore reale la tensione ai morsetti non è più costante, ma diminuisce all'aumentare della corrente erogata. Questa diminuzione di tensione si chiama caduta interna e se ne tiene conto mediante una resistenza chiamata resistenza interna. (costituita DAI CONDUTTORI INTERNI AL GENERATORE) IL generatore reale di tensione viene quindi schematizzato con un generatore ideale avente in serie una resistenza R. (vel generatore ideale era Ri=0)

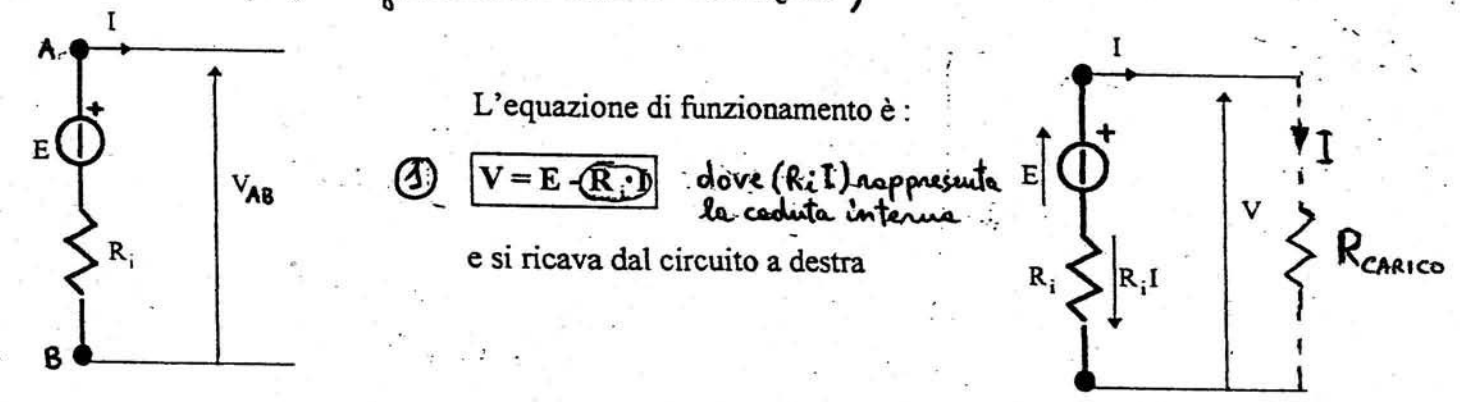

Disegniamo ora la caratteristica esterna

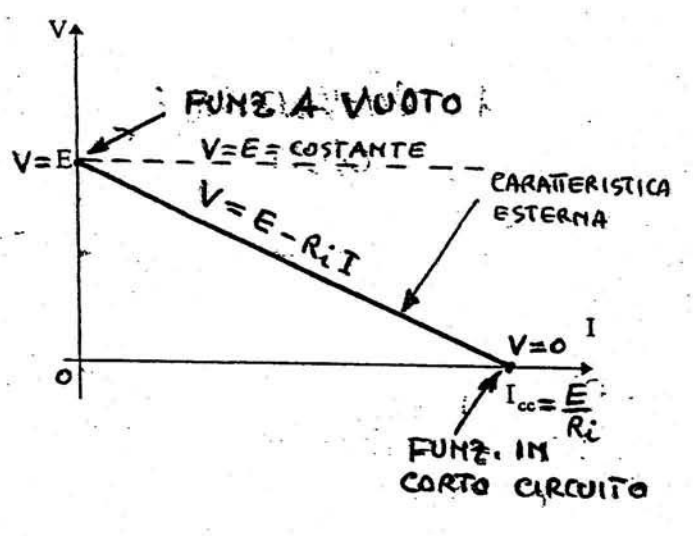

La caratteristica esterna è una retta decrescente che ha il massimo valore di tensione nel funzionamento a vuoto, mentre ha il massimo valore di corrente nel funzionamento in corto circuito.

 $(Rcaarcc = 0)$ Funzionamento a vuoto equivale a corrente circolante nulla : quindi  $I=0 \implies V=E-R\times 0=E$ 

Funzionamento in corto circuito vuol dire unire due punti a potenziale diverso mediante un filo senza resistenza (RCARICO=O): quindi applicando  $k \circledcirc s$  i he:  $V = 0 = E - R_1 T \Rightarrow T = E$ tole concute view chiemate corrente Ri **DI** CORTO CIRCUITO :  $T_{cc} = \frac{E}{c}$ 

### Generatore ideale di corrente

E' un generatore che eroga sempre la stessa corrente, qualunque sia il carico ad esso collegato. Simbolo:

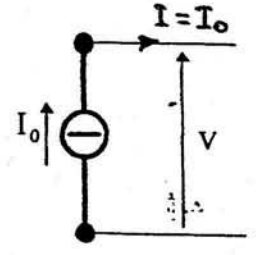

Equazione di funzionamento:

6

 $I = I$ 

Caratteristica esterna del generatore ideale di corrente

## Generatore reale di corrente

Nel generatore reale di corrente la tensione diminuisce all'aumentare della corrente erogata. Questo generatore si schematizza con un generatore ideale di corrente avente in parallelo una resistenza. (Ri). (Mel generatore ideale ene Ri=00)

Il suo simbolo è:

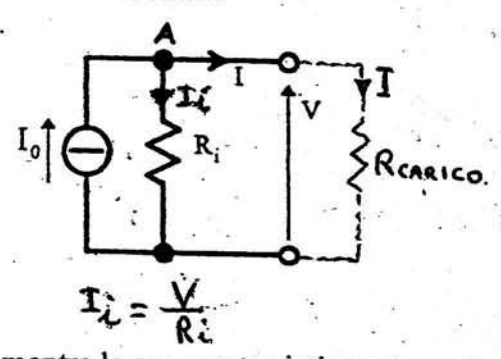

mentre la sua caratteristica esterna è:

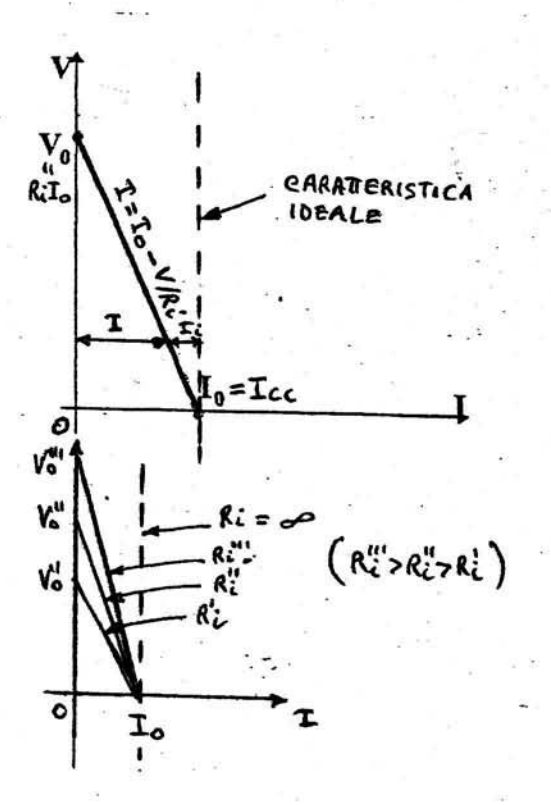

Vediemo oli ricavene Alequartone di  
fundineuente di tolé geiendore :  
uel Nobo A si ha che : 
$$
T = T_0 - T_i
$$
  

$$
\Rightarrow [I = T_0 - \frac{V}{R_i}] = [T_0 - G_i \cdot V] = \frac{6000410N}{5! FUT_0}
$$

 $T = T<sub>o</sub>$ 

 $\mathbf{I}_\text{o}$ 

Ī

e le ceretteristice si evrience Q quelle ideale.

#### EQUIVALENZA TRA GENERATORI REALI DI TENSIONE E DI **CORRENTE**

La condizione di equivalenza fra i due tipi di generatori esprime il fatto che essi devono avere la stessa caratteristica di carico V in funzione di I: cioè sostituendo l'uno all'altro non deve mutare il funzionamento del circuito esterno (che ovviamente deve rimanere lo stesso) e quindi, a parità di tensione applicata V, deve rimanere uguale la corrente erogata I e viceversa.

Le condizioni di equivalenza si possono ricavare, pertanto, considerando la stessa resistenza esterna e imponendo che siano uguali la tensione e la corrente ai morsetti del carico.

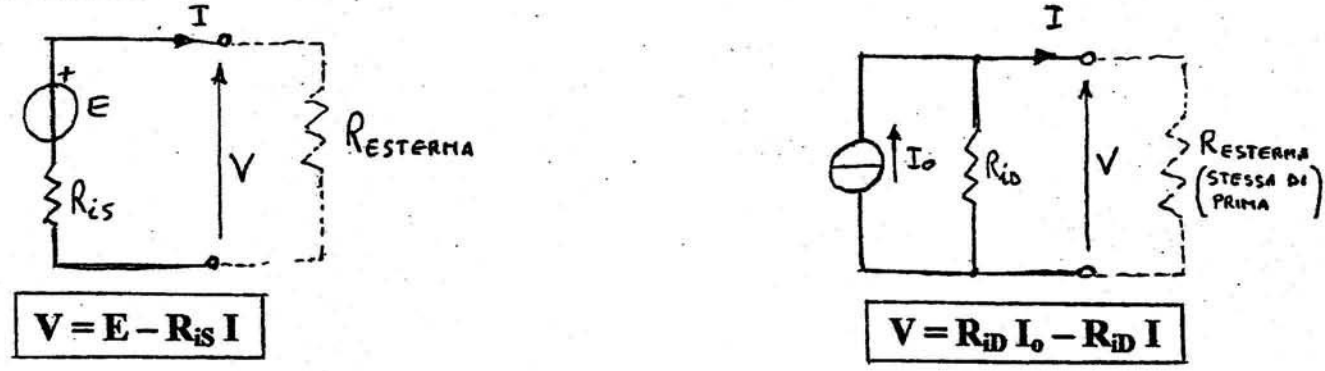

Affinché 1) e 2) siano identicamente valide per qualunque coppia di V e I fornite all'esterno devono essere verificate le seguenti condizioni:

 $R_{iD} = R_{iS} = R_i$ 

$$
\mathbf{E} = \mathbf{R}_{\mathbf{D}} \, \mathbf{I}_{\mathbf{o}} = \mathbf{R}_{\mathbf{iS}} \, \mathbf{I}_{\mathbf{o}}
$$

che corrispondono alle seguenti regole:

1) Un generatore reale di tensione è equivalente a un generatore reale di corrente avente la stessa resistenza interna e corrente impressa pari alla corrente di

cortocircuito del generatore di tensione:  $I_{\infty} = \frac{E}{R_0} = I_0$ 

2) Un generatore reale di corrente è equivalente a un generatore reale di tensione avente la stessa resistenza interna e f.e.m. pari a alla tensione a vuoto del generatore di corrente:  $\mathbf{E} = \mathbf{R}_i \mathbf{I}_o = \mathbf{V}_o$ 

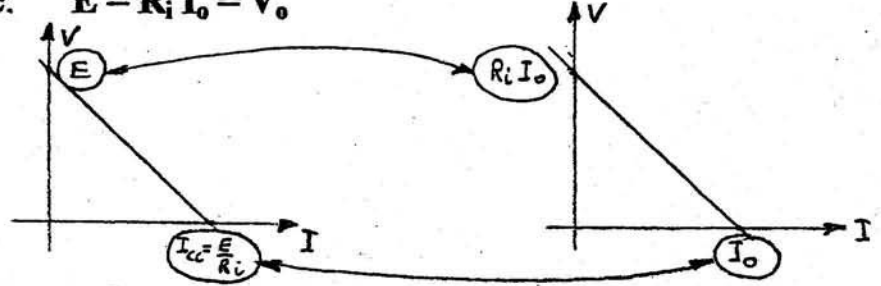

ESEMPIO: Dato il generatore di corrente di figura trasformarlo nel generatore di tensione equivalente e viceversa

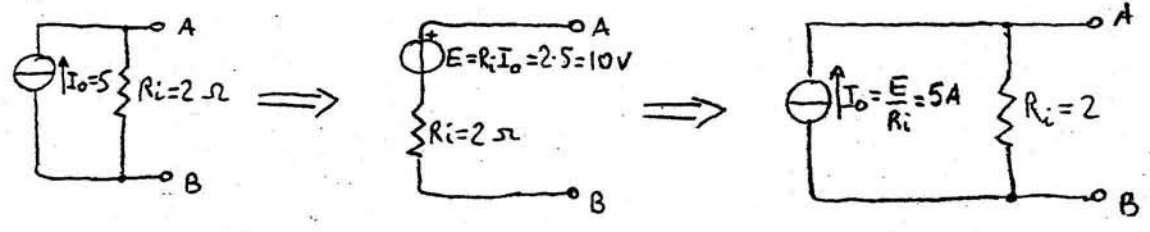

# Legge di Ohm per i circuiti chiusi

Si dice circuito chiuso un insieme di generatori e di utilizzatori collegati in modo da essere percorsi dalla stessa intensità di corrente.

La legge di Ohm permette di ricavare il valore dell'intensità di corrente. Essa afferma che:

la somma algebrica di tutte le f.e.m è uguale al prodotto della intensità di corrente per la somma aritmetica di tutte le resistenze.

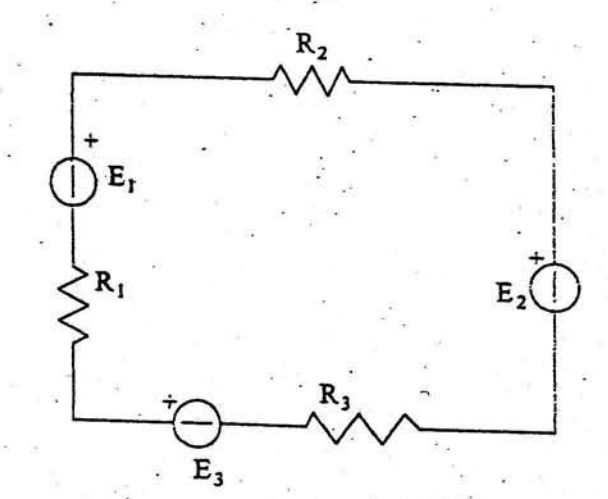

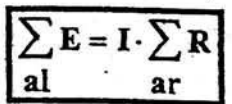

Le f.e.m si considerano positive, quando sono concordi con il verso della corrente; negative, quando sono discordi.

Nella risoluzione dei circuiti la legge di Ohm può anche essere scritta in questo modo :

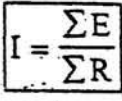

Esempio:

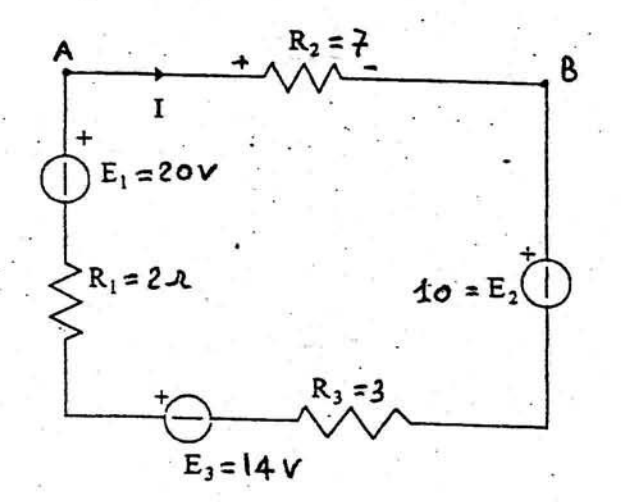

 $I = \frac{E_1 - E_2 + E_3}{R_1 + R_2 + R_3} = \frac{20 - 40 + 14}{2 + 7 + 5} = 2A$  $V_{AB} = R_2 \cdot I = 7 \cdot 2 = 14 V$ 

La f.e.m. regotive Ez viene chierrate "forza contro elettromotrice"<br>(f.c.e.an.) per il fatto che si oppone ol pessaggio delle conente<br>diminuendo con le sue presense l'intensité delle conente stesse.

#### LEGGE DI OHM GENERALIZZATA (LEGGE DI OHM PER UN TRATTO QUALSIASI DI CIRCUITO)

La legge di Ohm permette di determinare la tensione in un bipolo costituito da una resistenza e sappiamo che essa può valere :  $V_{AB} = R I$  oppure  $V_{AB} = - R I$ , a seconda del verso della corrente.

E' possibile però estendere tale legge al caso più generale nel quale il bipolo, oltre ad essere costituito da una resistenza contenga una o più f.e.m. collegate in serie. Supponiamo di avere il seguente bipolo:

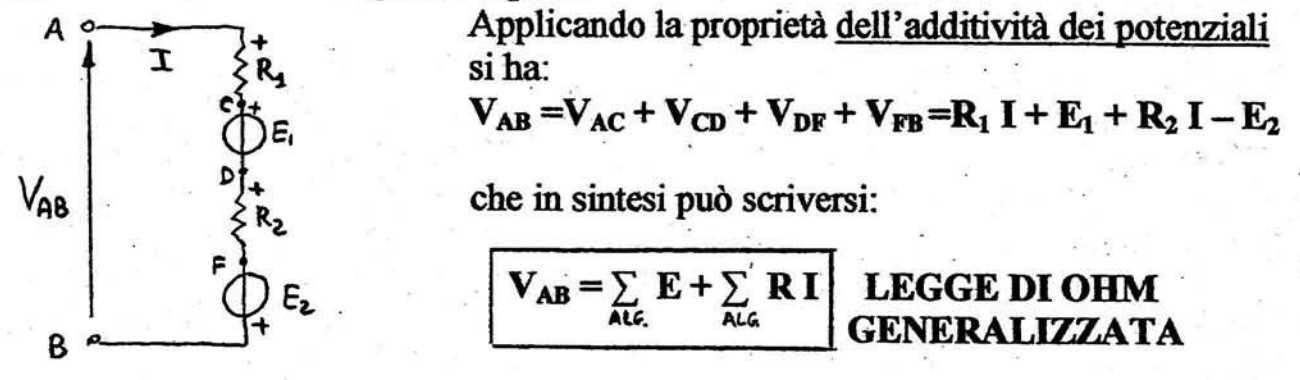

#### REGOLA PRATICA DI APPLICAZIONE DELLA LEGGE DI OHM **GENERALIZZATA**

Scelta una via elettrica che unisce i due punti A e B (a volte i percorsi possono essere più di uno), le f.e.m. vanno prese con il segno positivo quando hanno il morsetto positivo dalla parte del punto A; le c.d.t. R I sono da considerarsi positive quando considerando il percorso da A a B la corrente scorre anch'essa da A verso B (come nella legge di Ohm ).

#### **ESEMPIO**

Si vuole calcolare la tensione VAB del circuito disegnato in figura.

Prima di tutto si applica la <u>legge di Ohm del circuito chiuso</u>:  $\sqrt{\frac{\sum E}{AIG}} = I \cdot \sum_{AERM} R$ <br>quale si ricava la corrente:  $I = \frac{\sum E}{\sum R} = \frac{100 + 50 - 40 + 60 + 30 - 20}{10 + 2 + 3 + 4 + 5 + 6} = \frac{180}{30} = 6$  A dalla  $V_{AB~peroors 0.1} = -4 * 6 + 50 - 3 * 6 - 2 * 6 + 100 - 10 * 6 = 36 V$ e poi si ha:  $V_{AB \text{ percorso } 2} = 40 + 5*6 - 60 - 30 + 6*6 + 20 = 36 V$ *ERCORSO* 40V 100V  $40.0$ PERCORSO C

### Definizioni

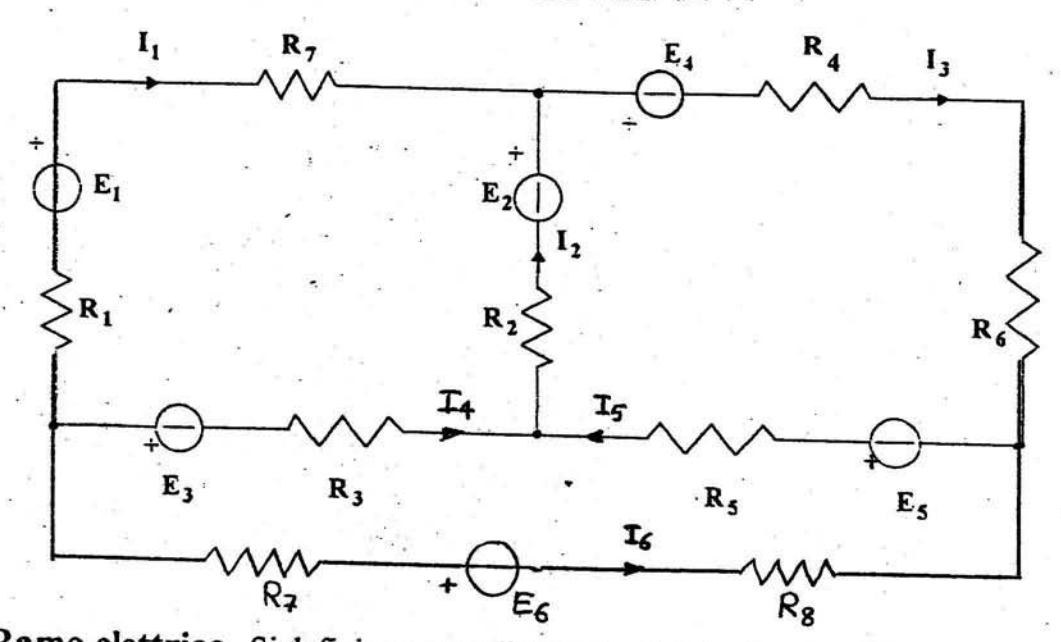

Rete elettrica : è un insieme di circuiti collegati tra loro.

Ramo elettrico. Si definisce ramo di una rete elettrica il tratto della rete percorso dalla stessa (O LATO) intensità di corrente.

Nodo elettrico. Si definisce nodo il punto di incontro di almeno 3 rami.

Maglia elettrica. Si definisce maglia ogni circuito chiuso estraibile dalla rete.

Maglia indipendente. Si definisce maglia indipendente ogni maglia che, rispetto a quelle considerate in precedenza, prende in esame almeno un ramo mai preso in considerazione prima. (Per scegliere le maglie indipendenti si consiglia di prendere in esame le maglie adiacenti)

Il numero di maglie indipendenti contenute in una rete è dato da :

 $m = r - n + 1$ dove:

m = numero di maglie indipendenti

 $n =$  numero di nodi

 $r =$  numero di rami

Per esempio velle RETE diseguate sopre si he:<br> $z = 6$ ;  $m = 4$ ;  $m = 6-4+1=3$ Principi di Kirchhoff (1847)

Questi principi servono a risolvere una rete elettrica, cioè a ricavare tutte le correnti circolanti in essa. (i versi delle correnti velle RETE si prefisseno ARBITRARIAMENTE)-

**BANK AND STAR** 

Il numero di incognite è quindi uguale al numero dei rami, cioè si deve scrivere un sistema di (f) equazioni.

I principi di Kirchhoff sono due:

### I) Principio ai nodi}

Questo principio afferma che la somma aritmetica di tutte le correnti entranti in un nodo è uguale alla somma aritmetica di futte le correnti uscenti dallo stesso nodo.

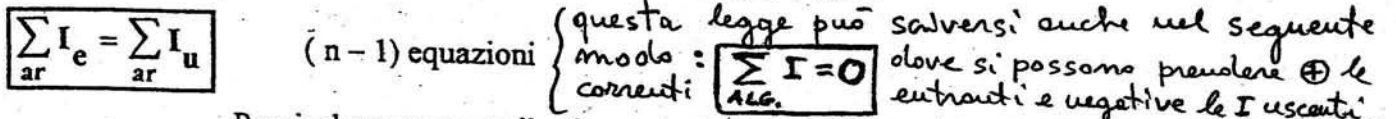

Per risolvere una rete il primo principio si applica a tutti i nodi meno uno, cioè col primo principio si possono scrivere ( $n - 1$ ) equazioni.

#### II )Principio alle maglie indipendenti

Il secondo principio si applica alle maglie indipendenti ed afferma: in ogni maglia indipendente la somma algebrica di tutte le f.e.m contenute nella maglia è uguale alla somma algebrica di tutte le cadute di tensione (cioè dei prodotti RI della maglia).

$$
\sum_{al} E = \sum_{al} (RI)
$$

 $(m = r - n + 1)$  equazioni

Per stabilire i segni delle sommatorie si fissa convenzionalmente un verso di percorrenza per ogni maglia indipendente (è comodo prendere per tutte il verso orario).

Sono considerate positive le f.e.m concordi con il verso di percorrenza, negative quelle discordi. I prodotti (RI) sono considerati positivi quando la corrente è concorde con il verso di percorrenza, sono considerati negativi quando la corrente è discorde con il verso di percorrenza.

Con il primo principio si scrivono  $(n-1)$  equazioni, con il secondo principio si scrivono  $(m = 1)$ r-n+1) equazioni, quindi in totale il sistema è formato da (r) equazioni. Infatti:

 $I)$  n-1 eq. II) r-n+1 eq.

 $x-x^2-x^2 = r$  eq.

Risolto il sistema, se qualche conente, risulta NEGATIVA, ciò vuol dire

### Collegamenti di resistenze

Si definisce resistenza equivalente di un complesso di resistenze, quel particolare valore che sostituito al complesso non ne altera i parametri elettrici, cioè se è sottoposto alla stessa d.d.p è percorso dalla stessa corrente e viceversa.

#### Resistenze in serie

Due o più resistenze si dicono collegate in serie, quando sono percorse dalla stessa intensità di corrente.

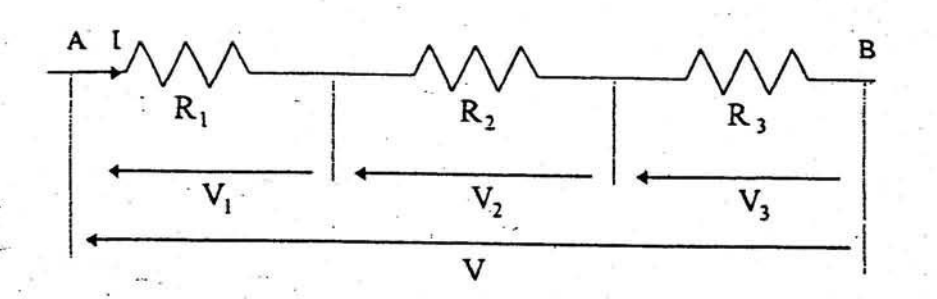

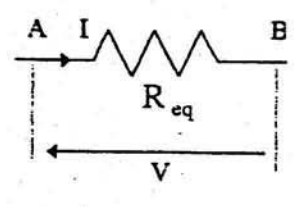

Per la legge di Ohm applicata alle singole resistenze possiamo scrivere:

 $V_1 = R_i \cdot I$  $V_2 = R_2 \cdot I$  $V_3 = R_3 \cdot I$ sommando membro a membro si ottiene:  $V_1 + V_2 + V_3 = R_1I + R_2I + R_3I$ 

Dal circuito si vede che  $V_1 + V_2 + V_3 = V$  e sostituendo:

 $V = I(R_1 + R_2 + R_3)$ 

Applicando la legge di Ohm alla resistenza equivalente, possiamo scrivere:

 $V = R_{en}$  $-$ stessi

dove V ed I sono glivdi prima per definizione di resistenza equivalente che non deve alterare i parametri elettrici. Sostituendo si ha:

 $R_{eq}I = I(R_1 + R_2 + R_3)$ 

Semplificando per I si ottiene la formula finale:  $\alpha=1$ 

$$
R_{eq} = R_1 + R_2 + R_3 + \cdots
$$

che può essere scritta:

$$
R_{\text{eq}} = \sum_{\text{ar}} R_{i}
$$

E' evidente dalla formula ottenuta, che la resistenza equivalente di una serie è sempre maggiore della resistenza maggiore.

### Resistenze in parallelo

Due o più resistenze si dicono collegate in parallelo, quando sono sottoposte alla stessa d.d.p. Per la R<sub>eq</sub> vedere la definizione generale precedente.

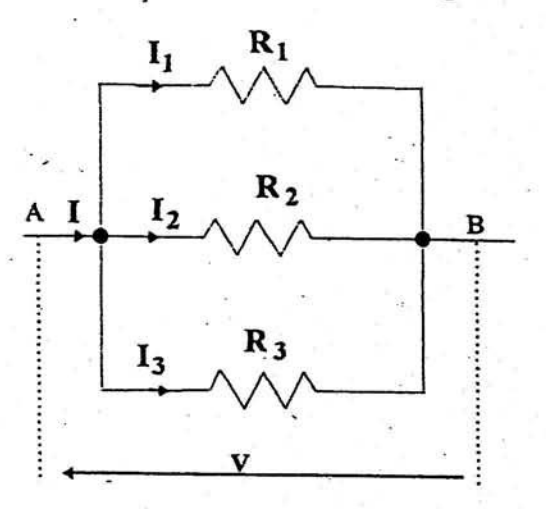

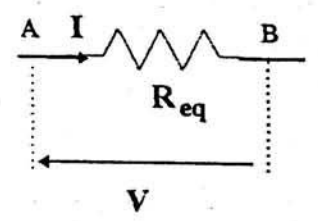

Applichiamo la legge di Ohm  $V = RI \Rightarrow I = \frac{V}{R}$  alle 3 resistenze, ricavando così le correnti dei singoli rami.

 $\overline{I_1 + I_2 + I_3} = \frac{V}{R_1} + \frac{V}{R_2} + \frac{V}{R_3}$ 

Applicando il primo principio di Kirchhoff al nodo A si può scrivere:

 $I = I_1 + I_2 + I_3$  $I = V \left( \frac{1}{R_1} + \frac{1}{R_2} + \frac{1}{R_3} \right)$ 

 $I_1 = \frac{V}{R_1}$ 

 $I_2 = \frac{V}{R_2}$ 

 $I_3 = \frac{V}{R_3}$ 

Sostituendo nell'equazione precedente:

Dalla definizione di R<sub>eq</sub> applicando la legge di Ohm si ha: I =  $\frac{V}{R_{eq}}$ , che sostituita nella precedente :

$$
\frac{V}{R_{eq}} = V \left( \frac{1}{R_1} + \frac{1}{R_2} + \frac{1}{R_3} \right)
$$

semplificando per V ambo i membri si ottiene:

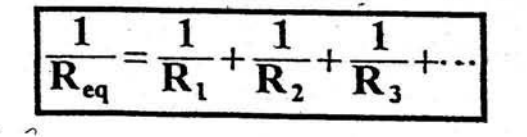

che può essere scritta :

$$
R_{eq} = \frac{1}{\frac{1}{R_1} + \frac{1}{R_2} + \frac{1}{R_3} + \cdots}
$$

N.B. Da questa formula si può dimostrare che la resistenza equivalente di un parallelo è sempre minore della resistenza importo ma maggiore della resistenza minore, diviso il numero di resistenze in parallelo. 10Ω // 15Ω // 20Ω // 25Ω // 30Ω  $\frac{10}{5}$  = 2  $\langle$  R<sub>eq</sub> $\langle$  10  $Es.$ : Casi particolari 1) due sole resistenze in parallelo Applicando la formula precedente si ottiene :  $R_2$  $\frac{1}{R_{eq}} = \frac{1}{R_1} + \frac{1}{R_2}$ eseguendo il m.c.m.  $\frac{1}{R_{eq}} = \frac{R_2 + R_1}{R_1 + R_2}$  l'uguaglianza rimane valida anche per gli inversi, cioè:  $R_{eq} = \frac{R_1 \cdot R_2}{R_1 + R_2}$ Per TRE RESISTENZE si olimostre che vole: Reg=  $\frac{R_1 \cdot R_2 \cdot R_3}{R_1 R_2 + R_2 R_3 + R_3 R_1}$ 2) Resistenze uguali in parallelo Supponendo di avere n resistenze uguali (tutte di valore R) in parallelo, applichiamo la formula generale:  $\frac{1}{R_{eq}} = \frac{1}{R} + \frac{1}{R} + \frac{1}{R} + \cdots$  $\Rightarrow \frac{1}{R_m} = \frac{n}{R}$ 

Ricordando la definizione di conduttanza  $G = \frac{1}{R}$ , la formula generale della resistenza equivalente di un parallelo  $\frac{1}{R_{eq}} = \frac{1}{R_1} + \frac{1}{R_2} + \frac{1}{R_3} + \cdots$  acquista una espressione molto semplice:

oppure :  $G_{eq} = \sum_{ar} G_i$  $\label{eq:Geq} \mathrm{G}_{\mathrm{eq}} = \mathrm{G}_1 + \mathrm{G}_2 + \mathrm{G}_3 + \cdots$ 

#### PARTITORE DI TENSIONE **RESISTIVO**

E' un dispositivo formato unicamente da resistenze in serie e serve a suddividere la tensione applicata.

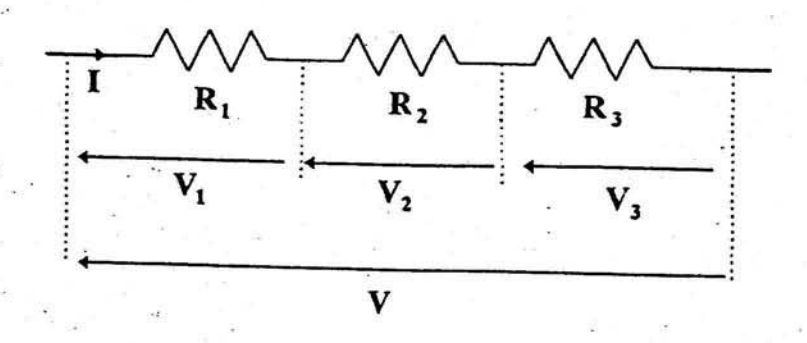

Supponendo in un primo momento di conoscere la corrente, per la legge di Ohm si può scrivere:

$$
V_1 = R_1 I
$$

Per la definizione di resistenza equivalente si può scrivere:

$$
I = \frac{V}{R_{eq}} = \frac{V}{R_1 + R_2 + R_3}
$$

sostituendo:

$$
V_1 = R_1 \frac{V}{R_1 + R_2 + R_3}
$$
 cambiando l'ordine dei fattori si ottiene la formula

$$
V_1 = V \frac{R_1}{R_1 + R_2 + R_3 + \dots}
$$

Da questa formula si vede che la tensione ai capi di una resistenza qualsiasi, è data dalla tensione totale per la resistenza in esame, diviso la somma aritmetica di tutte le resistenze.

Caso particolare: se le resistenze sono uguali, ai capi di ognuna si manifesta una d.d.p. uguale alla tensione fotale diviso il numero di resistenze in serie.

| MB:                      | Wolte volte | wou el souo delle nerstewe | 19  | 14 |
|--------------------------|-------------|----------------------------|-----|----|
| uu u reosrato con cusose | :           |                            |     |    |
| +                        | +           | $V_2 = V \cdot R_2$        |     |    |
| ...                      | R           | ?                          | R   |    |
| ...                      | R           | ?                          | +   |    |
| ...                      | R           | +                          | .   |    |
| ...                      | ...         | +                          | .   |    |
| ...                      | ...         | ...                        | ... |    |

# Partitore di corrente

E' un dispositivo formato da sole resistenze in parallelo e serve a suddividere la corrente entrante.

Applicando la legge di Ohm alla  $R_1$  si può scrivere:

 $I_1 = \frac{V}{R_1}$ 

dalla definizione di  $R_{eq}$ :

 $V = I \cdot R_{eq}$ 

sostituendola nella prima:

$$
I_1 = \frac{I \cdot R_{eq}}{R_1} = I \cdot \frac{1}{R_1} \cdot R_{eq} = I \cdot \frac{1}{R_1} \cdot \frac{1}{\frac{1}{R_1} + \frac{1}{R_2} + \frac{1}{R_3}}
$$

Spostando i fattori si ottiene la formula finale:

$$
I_1 = I \cdot \frac{\frac{1}{R_1}}{\frac{1}{R_1} + \frac{1}{R_2} + \frac{1}{R_3} + \dots}
$$

Questa formula può essere scritta anche in questo modo, utilizzando la definizione di conduttanza:

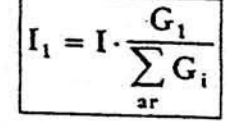

#### Casi particolari

 $\left\langle \left\langle \nabla_{\mu}\nabla_{\nu}\right\rangle \right\rangle \left\langle \nabla_{\nu}\right\rangle \left\langle \nabla_{\nu}\right\rangle \left\langle \nabla_{\nu}\right\rangle \left\langle \nabla_{\nu}\right\rangle \left\langle \nabla_{\nu}\right\rangle \left\langle \nabla_{\nu}\right\rangle \left\langle \nabla_{\nu}\right\rangle \left\langle \nabla_{\nu}\right\rangle \left\langle \nabla_{\nu}\right\rangle \left\langle \nabla_{\nu}\right\rangle \left\langle \nabla_{\nu}\right\rangle \left\langle \nabla_{\nu}\right\rangle \left\langle \nabla_{\$ 

1) Partitore formato da due sole resistenze

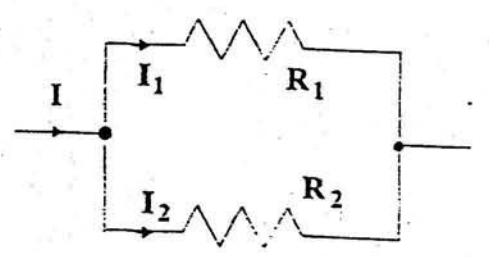

$$
I_1 = I \frac{\frac{1}{R_1}}{\frac{1}{R_1} + \frac{1}{R_2}} = I \frac{\frac{1}{R_1}}{\frac{R_2 + R_1}{R_1 R_2}} = I \cdot \frac{1}{R_1} \cdot \frac{R_1 R_2}{R_1 + R_2}
$$

semplificando il fattore  $R_1$  si ottiene:

$$
I_1 = I \cdot \frac{R_2}{R_1 + R_2}
$$

Da questa formula si vede che la corrente in una resistenza è uguale alla corrente totale per l'altra resistenza diviso la somma delle due resistenze.

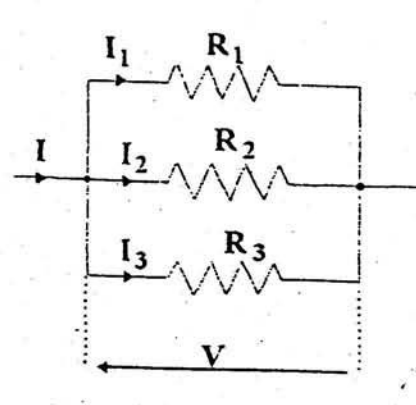

#### 2) n resistenze uguali

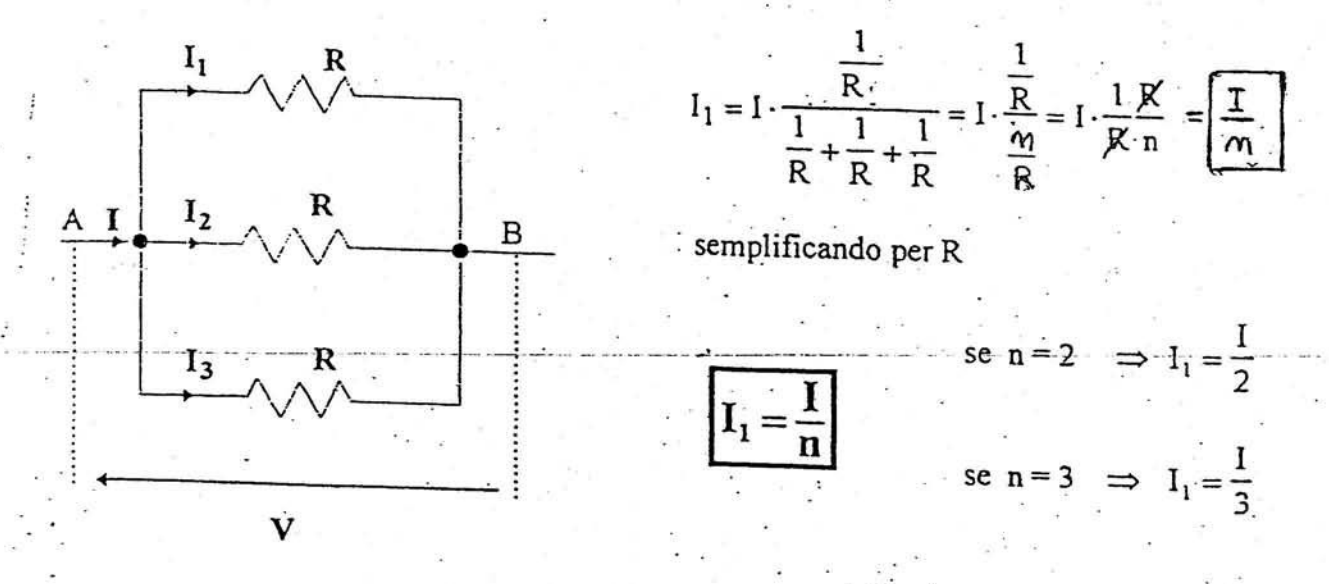

Calcolare la resistenza equivalente, le correnti e le tensioni dei singoli bipoli per il circuito di figura 2.33.

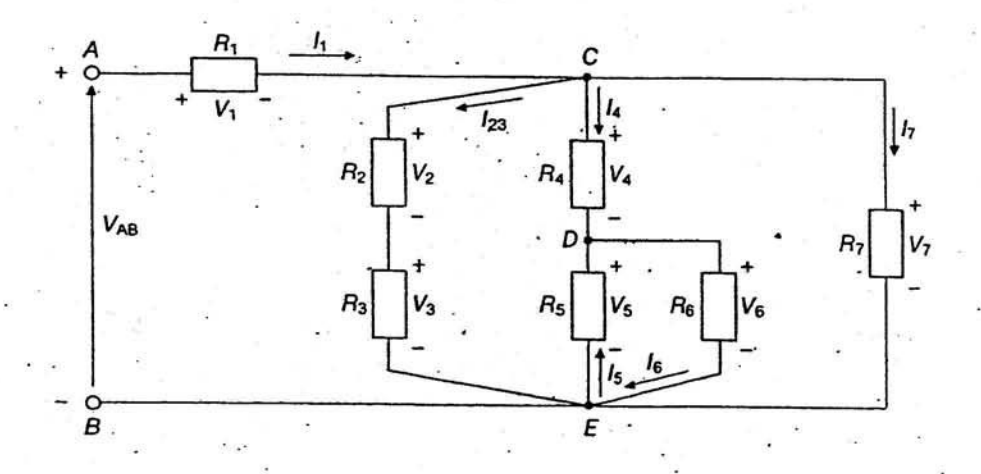

Esempio

 $V_{AB} = 100 \text{ V}$   $R_1 = 20 \Omega$  $R_2 = 30 \Omega$   $R_3 = 60 \Omega$  $R_4 = 30 \Omega$  $R_5 = R_6 = 50 \Omega$  $R_7 = 40 \Omega$ 

Figura 2.33 Esempio 13.

\* L'esame della rete consente di individuare i collegamenti di seguito indicati e di ri-<br>durre progressivamente il circuito secondo gli schemi delle figure 2.34 a, b, c:

- collegamento in serie di  $R_2$  ed  $R_3$  (riduzione alla  $R_{23}$ );
- collegamento in parallelo di  $R_5$  ed  $R_6$ , il tutto in serie con  $R_4$  (riduzione alla  $R_{46}$ );
- collegamento in parallelo tra  $R_{23}$ ,  $R_{46}$  ed  $R_7$  (riduzione alla  $R_{27}$ );
- collegamento in serie tra  $R_1$  ed  $R_{27}$ , con riduzione finale alla  $R_{eq}$ .

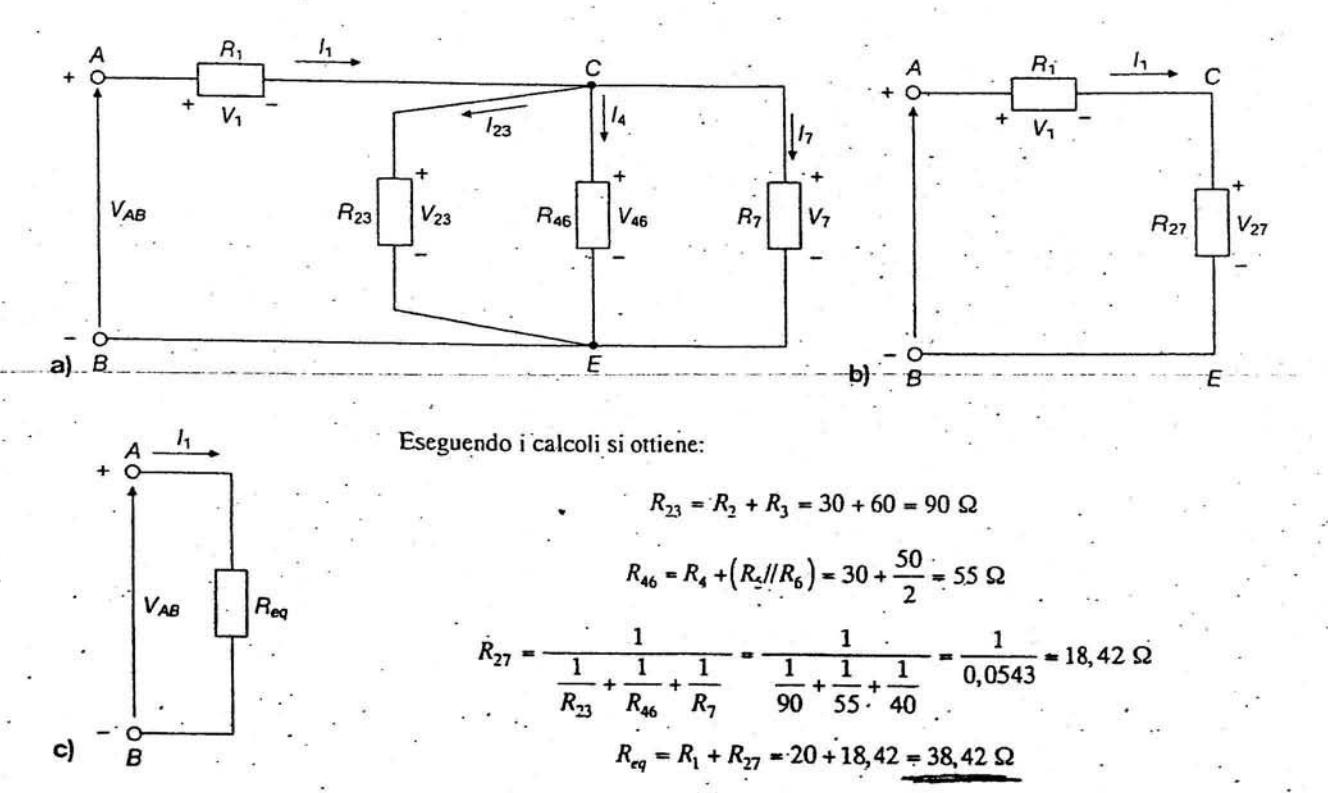

Figura 2.34 a, b, c Successive riduzioni del circuito di figura 2.33. Per il calcolo delle correnti e delle tensioni parziali, procedendo a ritroso dall'ultimo circuito equivalente e applicando la legge di Ohm e le regole di partizione, si ha:

 $I_1 = \frac{V_{AB}}{R_{eq}} = \frac{100}{38,42} = 2,6 \text{ A}$  $V_1 = R_1 I_1 = 20 \times 2, 6 = 52$  V  $V_{CE} = V_{27} = V_{AB} - V_1 \approx 100 - 52 = 48$  V  $I_2 = I_3 = I_{23} = \frac{V_{CE}}{R_{23}} = \frac{48}{90} = \frac{0.533 \text{ A}}{0.533 \text{ A}}$  $I_4 = \frac{V_{CE}}{R_{46}} = \frac{48}{55} = 0.873 \text{ A}$  $I_5 = I_6 = \frac{I_4}{2} = \frac{0.873}{2} = 0.4365$  A  $V_2 = V_{CF} = 48 \text{ V}$  $I_7 = \frac{V_7}{R_2} = \frac{48}{40} = 1.2 \text{ A}$  $V_2 = V_{CE} \frac{R_2}{R_2 + R_3} = \frac{48 \times 30}{30 + 60} = 16 \text{ V}$  $V_3 = V_{CE}$   $\frac{R_3}{R_2 + R_3} = \frac{48 \times 60}{30 + 60} = 32 \text{V}$  $V_4 = R_4 I_4 = 30 \times 0,873 = 26,2$  V  $V_5 = V_6 = V_{CF} - V_4 = 48 - 26.2 = 21.8$  V

#### TRASFORMAZIONE DI UNA STELLA DI RESISTENZE NEL TRIANGOLO EQUIVALENTE E VICEVERSA

#### **COLLEGAMENTO A STELLA**

Tre resistenze si dicono collegate a stella quando hanno tre dei loro terminali uniti assieme a creare il centro stella 0 e gli altri tre sono connessi a tre diversi nodi della rete. Nella seguente figura sono visualizzate alcune delle possibili rappresentazioni di una stella di resistenze :

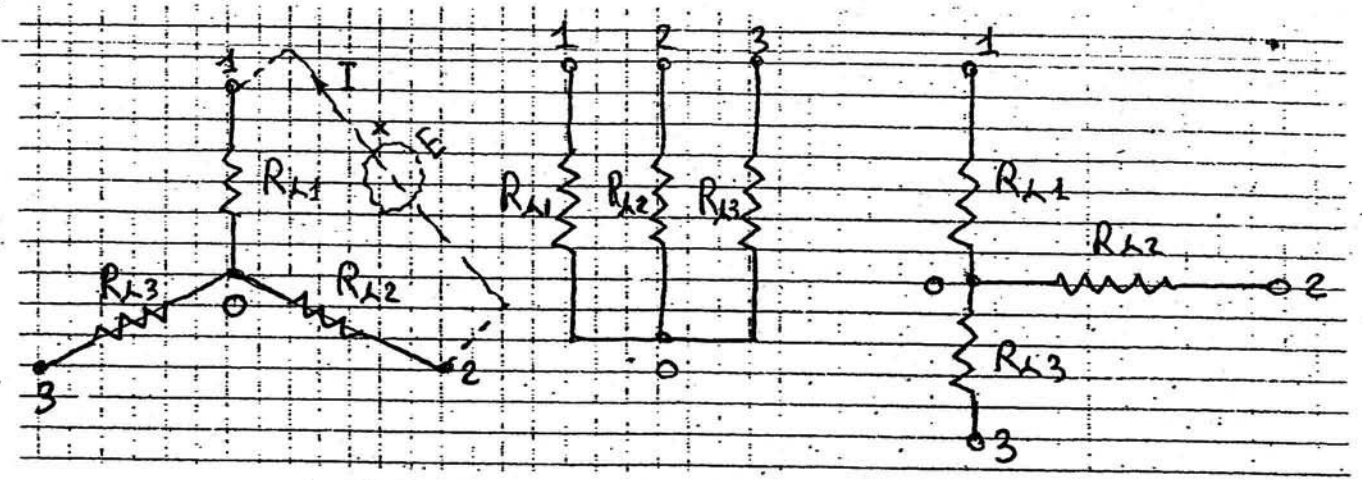

#### **COLLEGAMENTO A TRIANGOLO**

Tre resistenze si dicono collegate a triangolo quando hanno i terminali connessi uno di seguito all'altro a formare un circuito chiuso a tre lati (triangolo), i cui vertici sono collegati a tre diversi nodi della rete. Alcune delle possibili rappresentazioni di un triangolo possono essere le seguenti :

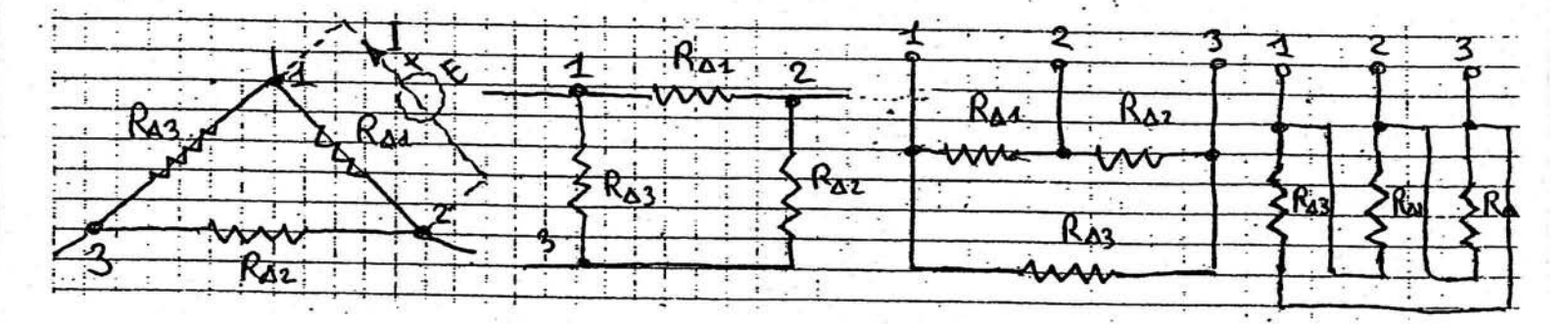

#### **TRASFORMAZIONE**

Una stella ed un triangolo di resistenze si dicono equivalenti se tra i nodi 1e 2 o 2 e 3 o 3 e 1 e cioè rispetto a ciascuna delle tre coppie di nodi presentano la stessa resistenza equivalente. In tal caso sostituendo al triangolo delle resistenze la stella e viceversa il regime elettrico della rete restante rimane invariato: cioè se si immagina di collegare uno stesso generatore tra i punti 1 e 2 (oppure tra 2 e 3 o 3 e 1) la corrente I che esso eroga è la stessa nei due casi della stella e del triangolo. Il generatore non si accorgerà della sostituzione quando risulteranno valide le seguenti relazioni ·

$$
R_{12} = R_{Y1} + R_{Y2} = \frac{R_{\Delta 1} (R_{\Delta 2} + R_{\Delta 3})}{R_{\Delta 1} + R_{\Delta 2} + R_{\Delta 3}}
$$
  
\n
$$
R_{23} = R_{Y2} + R_{Y3} = \frac{R_{\Delta 2} (R_{\Delta 3} + R_{\Delta 1})}{R_{\Delta 1} + R_{\Delta 2} + R_{\Delta 3}}
$$
  
\n
$$
R_{31} = R_{Y3} + R_{Y1} = \frac{R_{\Delta 3} (R_{\Delta 1} + R_{\Delta 2})}{R_{\Delta 1} + R_{\Delta 2} + R_{\Delta 3}}
$$

questo è im sistema di tre equazioni in tre

incognite che sono :  $R_{Y1}$ ,  $R_{Y2}$ ,  $R_{Y3}$  se

sono note  $\mathbf{R}_{\Delta 1}$ ,  $\mathbf{R}_{\Delta 2}$ ,  $\mathbf{R}_{\Delta 3}$  o viceversa .......

#### TRASFORMAZIONE TRIANGOLO - STELLA

In questo caso sono note le tre resistenze del triangolo; risolvendo il sistema 1) si ha:

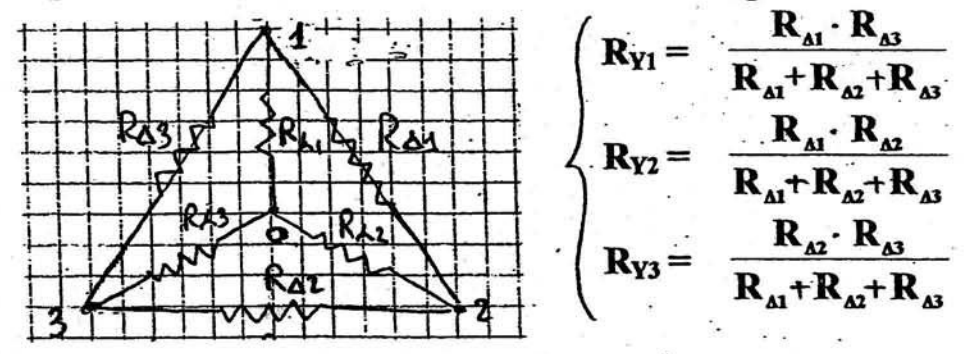

Un caso particolare è quello formato da un triangolo di resistenze uguali :

 $R_{\Delta 1} = R_{\Delta 2} = R_{\Delta 3} = R_{\Delta} \rightarrow R_{Y1} = R_{Y2} = R_{Y3} = R_{Y}$ applicando le formule generali si ha:

$$
\mathbf{R}_{\mathbf{Y}} = \frac{\mathbf{R}_{\mathbf{A}} \ \mathbf{R}_{\mathbf{A}}}{\mathbf{R}_{\mathbf{A}} + \mathbf{R}_{\mathbf{A}} + \mathbf{R}_{\mathbf{A}}} = \frac{\mathbf{R}_{\mathbf{A}}^2}{3 \mathbf{R}_{\mathbf{A}}^2} = \frac{\mathbf{R}_{\mathbf{A}}}{3}
$$

#### TRASFORMAZIONE STELLA - TRIANGOLO

In questo caso sono note le tre resistenze a stella; risolvendo il sistema 1) si ha :.

$$
R_{A3} = \frac{R_{y1} R_{y2} + R_{y2} R_{y3} + R_{y3} R_{y1}}{R_{y3}}
$$
\n
$$
R_{A2} = \frac{R_{y1} R_{y2} + R_{y2} R_{y3} + R_{y3} R_{y1}}{R_{y1}}
$$
\n
$$
R_{A3} = \frac{R_{y1} R_{y2} + R_{y2} R_{y3} + R_{y3} R_{y1}}{R_{y2}}
$$

Un caso particolare è quello formato da una stella di resistenze uguali :

 $R_{Y1} = R_{Y2} = R_{Y3} = R_{Y} \rightarrow R_{A1} = R_{A2} = R_{A3} = R_{A}$ applicando le formule generali si ha

$$
\boxed{\mathbf{R}_{\Delta}} = \frac{\mathbf{R}_{\mathbf{y}} \mathbf{R}_{\mathbf{y}} + \mathbf{R}_{\mathbf{y}} \mathbf{R}_{\mathbf{y}} + \mathbf{R}_{\mathbf{y}} \mathbf{R}_{\mathbf{y}}}{\mathbf{R}_{\mathbf{y}}} = \frac{3 \mathbf{R}_{\mathbf{y}}^2}{\mathbf{R}_{\mathbf{y}}} = 3 \mathbf{R}_{\mathbf{y}}
$$

# ESEMPIO RISOLTO CÓN UNA TRASFORMAZIONE STELLA - TRIANGOLO E POI TRIANGOLO - STELLA

 $\tilde{z}$ 

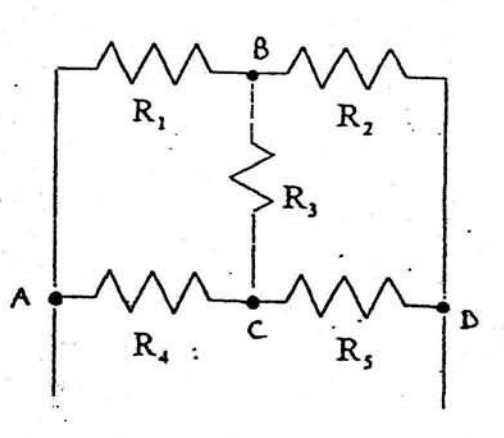

Esempio:

1) Eseguiamo una trasformazione  $\sqrt{Y} \Rightarrow \Delta$ 

an a

ie glie

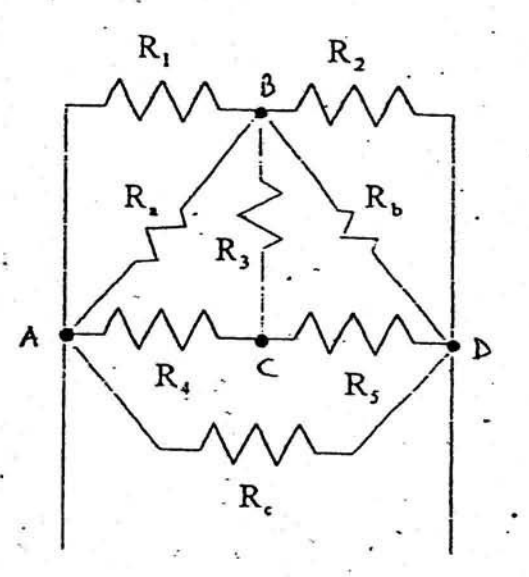

Noti R<sub>3</sub>, R<sub>4</sub>, R<sub>5</sub> mediante le formule di trasformazione, si possono ricavare  $R_*, R_*, R_*.$ La rete diventa:

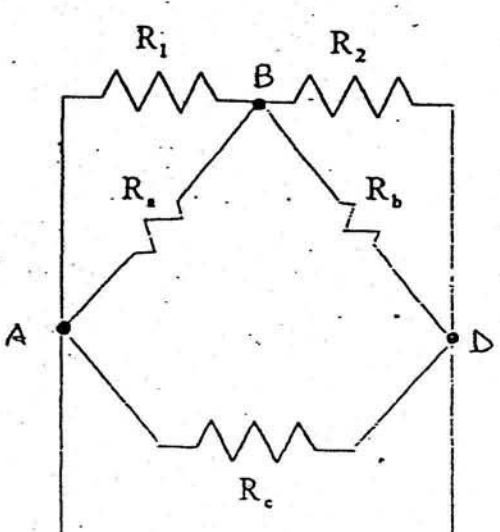

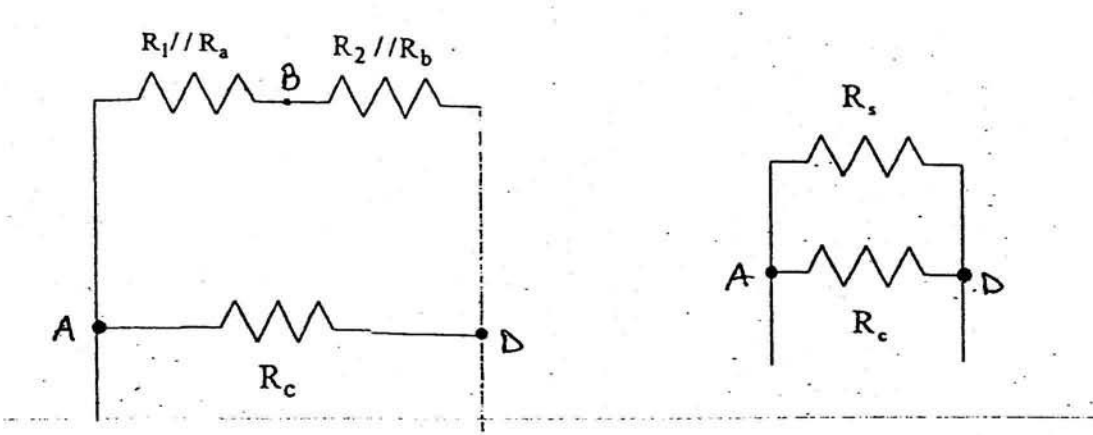

In conclusione abbiamo calcolato 3 paralleli e 1 serie.

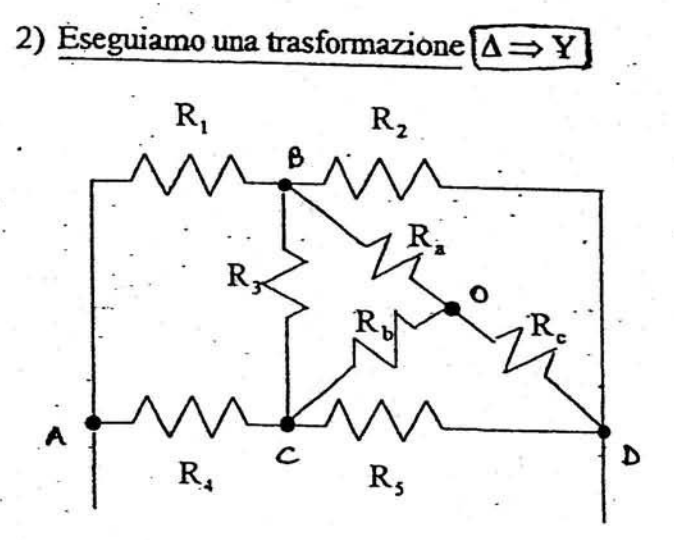

 $R_{1+}R_{2}$ 

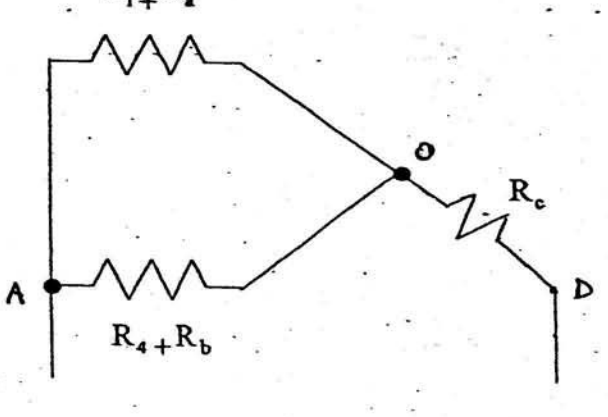

In conclusione abbiarno calcolato 3 serie e 1 parallelo.

Risulta quindi evidente che è più conveniente trasformare un triangolo in una stella.

Noti  $R_2, R_3, R_5$  mediante le formule di trasformazione si possono ricavare  $R_a, R_b, R_c$ . La rete diventa:

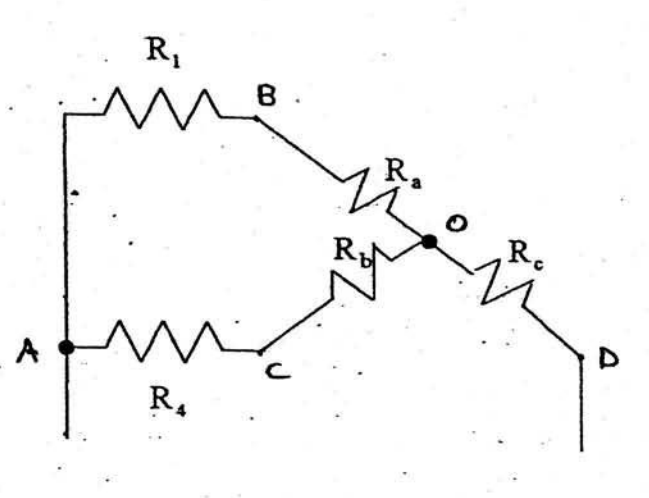

 $\mathbf{R}_{\mathbf{c}}$ 

 $(R_1+R_a)//(R_4+R_b)$ 

?3

#### Potenza

Come si è visto nella Fisica, in generale la potenza viene definita dal rapporto tra l'energia fornita o il lavoro compiuto in un certo tempo diviso il tempo stesso.

 $P = \frac{W}{t}$ 

Dalla definizione di d.d.p o tensione  $V = \frac{W}{Q}$  si può ricavare il valore dell'energia o del lavoro W=VQ che sostituito nella formula della potenza permette di scrivere:  $P = \frac{VQ}{t}$ . Dalla definizione di intensità di corrente  $I = \frac{Q}{t}$  si ottiene la formula generale della potenza elettrica:

 $P = V \cdot I$ 

 $[P] = [V] \cdot [I] = V \cdot A = W$  (Watt)

Dalla definizione di potenza si ricava:  $[P] = \frac{[W]}{[t]} = \frac{J}{s} = W \implies J = W \cdot s$ Si ricorda che:  $1 \text{ KW} = 10^3 \text{ W}$ ;  $1 \text{ MW} = 10^6 \text{ W}$ 

#### Energia

Dalla formula generale  $P = \frac{W}{t}$  si ricava l'energia elettrica come prodotto della potenza per il tempo:  $W = P \cdot t$ Sostituendo a P l'espressione trovata in precedenza si ottiene:

#### $W = V \cdot I \cdot t$

Nel S.I. l'energia viene misurata in J, dove  $[W] = [P] \cdot [t] = W \cdot s = J$ 

In pratica poiché il Joule è un'unità di misura piccola, l'energia elettrica si misura in KWh oppure

 $1$  KWh =  $10<sup>3</sup>$ W · 3600 s = 3,6-10<sup>6</sup> J

 $1 \text{ Wh} = 1 \text{ W} \cdot 3600 \text{ s} = 3600 \text{ J}$ 

### Legge di Joule

Quando una resistenza di un circuito è percorsa da una corrente elettrica, tutta I'energia da essa assorbita viene trasformata in calore leiletto Joule).

\*i: ri

$$
\frac{1}{V = R I}
$$

$$
P = V \cdot I = RI \cdot I = RI^2 \qquad \Rightarrow \qquad P = RI^2
$$

La potenza assorbita da una resistenza oltre che espressa dalla formula precedente, si può esprimere<br>nel seguente modo: nel segueute modo:

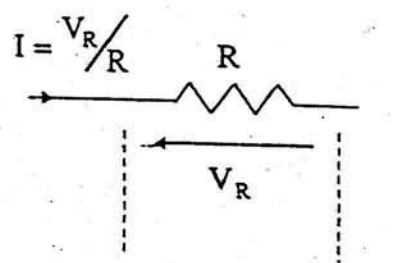

$$
P = V_R \cdot I = V_R \cdot \frac{V_R}{R} = \frac{V_R^2}{R} \qquad \Rightarrow \qquad P = \frac{V_R^2}{R}
$$

con  $V_R$  si intende la tensione che agisce proprio ai capi della resistenza in esame.

# Calore (legge di Joule)

Il calore sviluppato da una resistenza percorsa da corrente è dato da:

 $Q_{\text{(cal)}} = 0.239 \cdot W_{(J)} =$  $= 0.239 \cdot P_{(W)} \cdot t_{(s)} =$  $=0.239 \cdot V \cdot I \cdot t =$  $= 0.239 \cdot R \cdot I^2 \cdot t =$  $=0.239 \cdot \frac{V_R^2}{R} \cdot t$ R

Il calore ottenuto con queste formule è espresso in piccole calorie:  $[Q] = cal$ 

Kcal = Cal =1000 cal  
N.B. 0.239 = 
$$
\frac{1}{4.18}
$$

# Rendimento di un generatore reale di tensione

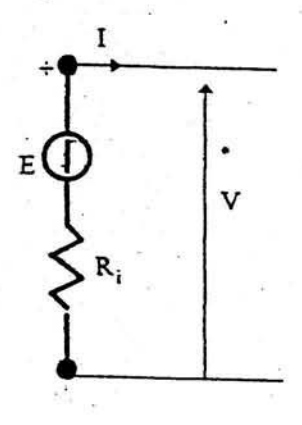

Potenza generata :  $P_g = E \cdot I$ Potenza erogata o potenza in uscita :  $P_e = P_u = V \cdot I$ Si definisce potenza persa :  $P_p = P_g - P_u = R_i I^2$ Si definisce rendimento del generatore (simbolo  $\eta$ ):  $\left|\eta = \frac{P_U}{P_g}\right| = \frac{V \cdot I}{E \cdot I} = \frac{V}{E}$  $\mathbf{P_g} = \mathbf{P_e} + \mathbf{R_i} \mathbf{I}^2$  $EI = VI + R_1I^2$ 

semplificando ambo i membri per I, si ottiene:

$$
\mathbf{E} = \mathbf{V} + \mathbf{R}_i \mathbf{I}
$$

N.B.  $1 CV = 736 W$ 

Calore ceduto

E' la quantità di calore che viene ceduta all'esterno.

 $Q_{\text{ced}} = c \cdot S_1 \cdot \Delta T \cdot t$ 

c = coeff. di trasmissione del calore

Area di una sezione circolare :  $S = \Pi \frac{d^2}{4}$ ,  $\Rightarrow d = \sqrt{\frac{4S}{\Pi}}$ 

### Teorema di Millman

Questo teorema permette di ricavare la d.d.p tra i due nodi di una rete formata esclusivamente da rami in parallelo. (RETE BINODALE)

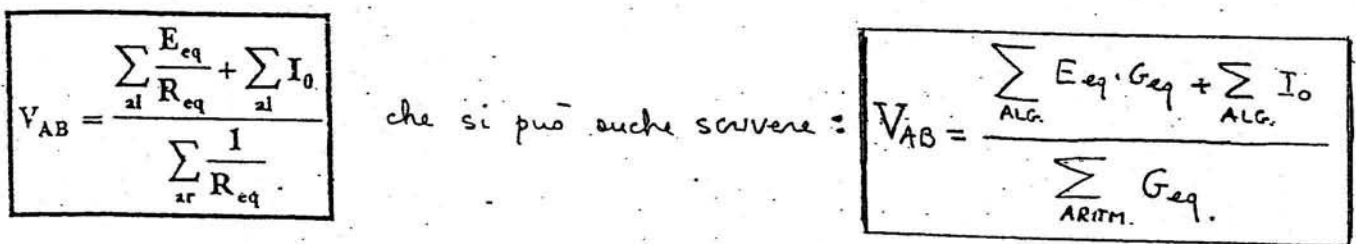

Al numeratore abbiamo la somma algebrica dei rapporti tra la f.e.m equivalente di ogni ramo, diviso la resistenza equivalente dello stesso ramo. La E<sub>eq</sub> è positiva se concorde con la VAB cercata, negativa se discorde. Sempre al numeratore abbiamo la somma algebrica delle correnti Io dei generatori ideali di corrente, positive quelle concordi con la VAB cercata, negative quelle discordi. Al denominatore abbiamo la somma aritmetica degli inversi delle resistenze equivalenti di ogni ramo.

Consideriamo un esempio, in cui siano presenti rami in parallelo con particolari caratteristiche.

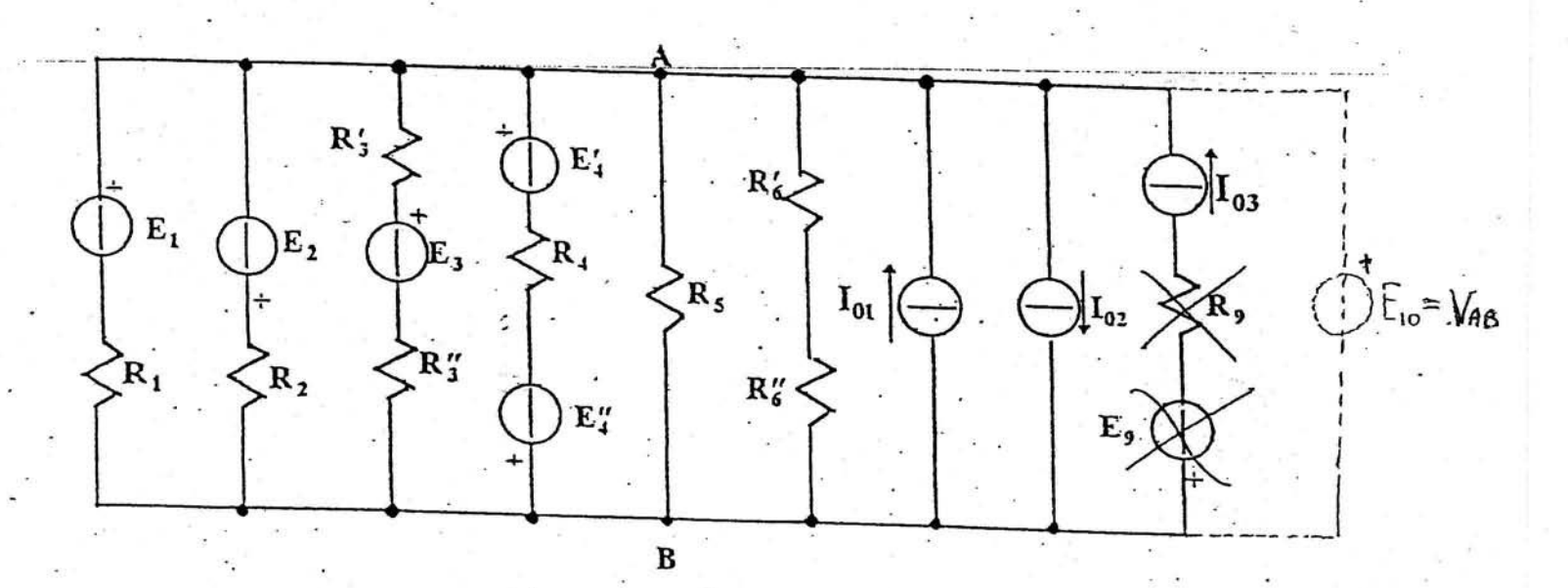

$$
V_{AB} = \frac{\frac{E_1}{R_1} - \frac{E_2}{R_2} + \frac{E_3}{R_3' + R_3''} + \frac{E_4' - E_4''}{R_4} + I_{01} - I_{02} + I_{03}}{\frac{1}{R_1} + \frac{1}{R_2} + \frac{1}{R_3' + R_3''} + \frac{1}{R_4} + \frac{1}{R_5} + \frac{1}{R_6' + R_6''}} = \frac{\frac{\text{oppure}}{\text{op}} \frac{E_1 G_1 - E_2 G_2 + E_3 \cdot G_3 + (E_4' - E_4'') G_4 + I_{01} - I_{02} + I_{03} - I_{04} - I_{05} - I_{05} - I_{06} - I_{07} - I_{07} - I_{08} - I_{09} - I_{01} - I_{01} - I_{01} - I_{01} - I_{01} - I_{01} - I_{02} - I_{03} - I_{01} - I_{01} - I_{02} - I_{03} - I_{01} - I_{01} - I_{02} - I_{03} - I_{03} - I_{01} - I_{01} - I_{01} - I_{02} - I_{03} - I_{03} - I_{01} - I_{02} - I_{03} - I_{01} - I_{02} - I_{03} - I_{01} - I_{02} - I_{03} - I_{01} - I_{01} - I_{02} - I_{03} - I_{03} - I_{01} - I_{01} - I_{02} - I_{03} - I_{03} - I_{01} - I_{02} - I_{03} - I_{01} - I_{01} - I_{02} - I_{03} - I_{01} - I_{02} - I_{03} - I_{01} - I_{01} - I_{02} - I_{03} - I_{01} - I_{02} - I_{03} - I_{01} - I_{01} - I_{02} - I_{03} - I_{01} - I_{02} - I_{03} - I_{01} - I_{01} - I_{02} - I_{03} - I_{01} - I_{02} - I_{02} - I_{03} - I_{01} - I_{01} - I_{02} - I_{03} - I_{01} - I_{01} - I
$$

NB : de notere come eventual resistense a quinatant al tensione in sente

N.B. Nel caso che un ramo abbia solo un generatore ideale di tensione:  $V_{AB} = E_{10}$ 

PESEMPIO Hell excepts pt Projete for determinent it vologe della contatté dit sant liées désition R le la tensione VAB. LLIDATI  $\exists \epsilon_2$  $E_{\overline{1}}$  $E_1 = 25V$  ,  $R_1 = 0.2$   $R_2$  $+R$ - $53724V$   $R_1 = 0.432V$  $E_2$  = 26 V  $R_3 = 0.4$  1  $R = 100$ Applications == 1 feoretical difficilitation is collected for VAB:  $+2111 + 11111 + 11111 + 11111 + 11111 + 11111 + 11111 + 11111 + 11111 + 11111 + 11111 + 11111 + 11111 + 11111 + 11111 + 11111 + 11111 + 11111 + 11111 + 11111 + 11111 + 11111 + 11111 + 11111 + 11111 + 11111 + 11111 + 11111 + 11111 + 11111 + 11111 + 111$  $M_{\odot}$   $V_{AB}$   $S$   $V_{AB}$   $V_{BC}$   $V_{BC}$   $V_{BC}$   $V_{BC}$   $V_{BC}$   $V_{BC}$   $V_{BC}$   $V_{BC}$   $V_{BC}$   $V_{BC}$  $\frac{1}{1}$   $\frac{1}{1}$   $\frac{1}{1}$   $\frac{1}{1}$   $\frac{1}{1}$   $\frac{2}{4}$   $\frac{1}{1}$   $\frac{5}{1}$   $\frac{1}{1}$   $\frac{1}{1}$   $\frac{1}{1}$   $\frac{1}{1}$   $\frac{1}{1}$   $\frac{1}{1}$   $\frac{1}{1}$   $\frac{1}{1}$   $\frac{1}{1}$   $\frac{1}{1}$   $\frac{1}{1}$   $\frac{1}{1}$   $\frac{1}{1}$   $\frac{1}{1}$  2 ESEMPIO | (EDR. GEN. DI CORRETTE) Coleolere te conect tit dit ditt 9 Cando Mitchan  $F - A - R = 20$  $\frac{1}{\sqrt{2}}$  $\sqrt{x_2}$ fissario arpitroviamente i  $E = 10V$  $Of_{s-14}$   $R_3 = 10$ Reasy delle concut If et,  $Pos \mid S \mid Galecole \mid Re \mid VaB$  $|A_{\epsilon} = 10$  $\bigoplus_{i=1}^n 5 = 20$  $\frac{e^{2x}}{x_{10}}$   $\frac{e^{2x}}{x_{11}}$   $\frac{e^{2x}}{x_{11}}$   $\frac{e^{2x}}{x_{11}}$   $\frac{e^{2x}}{x_{11}}$   $\frac{e^{2x}}{x_{11}}$   $\frac{e^{2x}}{x_{11}}$   $\frac{e^{2x}}{x_{11}}$   $\frac{e^{2x}}{x_{11}}$   $\frac{e^{2x}}{x_{11}}$   $\frac{e^{2x}}{x_{11}}$   $\frac{e^{2x}}{x_{11}}$   $\frac{e^{2x}}{x_{11}}$   $+ + - + +$ Note VAB 51 servicité le legge de phin généralement à lots It = 2 tobelle quelli et rue viente Is = 2 Is  $Uf \circ 1$ :  $V_{AB} = E_1 - R_1 T_1 = F_1 - \frac{1}{R_1} = \frac{1}{R_1} =$ 

 $LATOR$ :  $V_{AB} = (R_2 + R_3)T_2 - C_2 + C_3$   $\longrightarrow$   $L_2 = N_1 + C_2 - C_3$   $\longrightarrow$   $Q_2 + R_3 = \frac{0.75 \text{ A}}{28}$ 

# Principio di sovrapposizione degli effetti(P. S. E.)

Questo principio afferma che la corrente, che circola in un ramo di una rete elettrica quando sono in funzione tutti i generatori, è uguale alla somma algebrica di tutte le correnti che circolano in quello stesso ramo, ottenute facendo funzionare un solo generatore per volta e cortocircuitando tutti gli altri generatori ideali di tensione ed aprendo tutti gli altri generatori

Le correnti parziali sono positive se concordi con la corrente cercata, negative se discordi. Lo stesso principio si può applicare anche per trovare la d.d.p tra due punti di una rete.

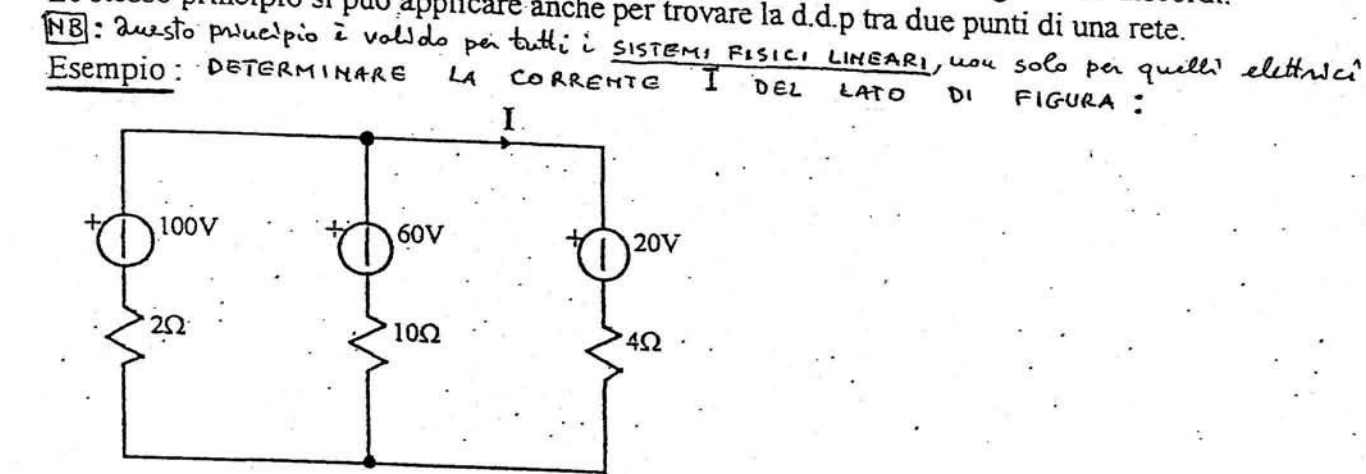

1) Facciamo funzionare il primo generatore avente f.e.m =  $100V$ 

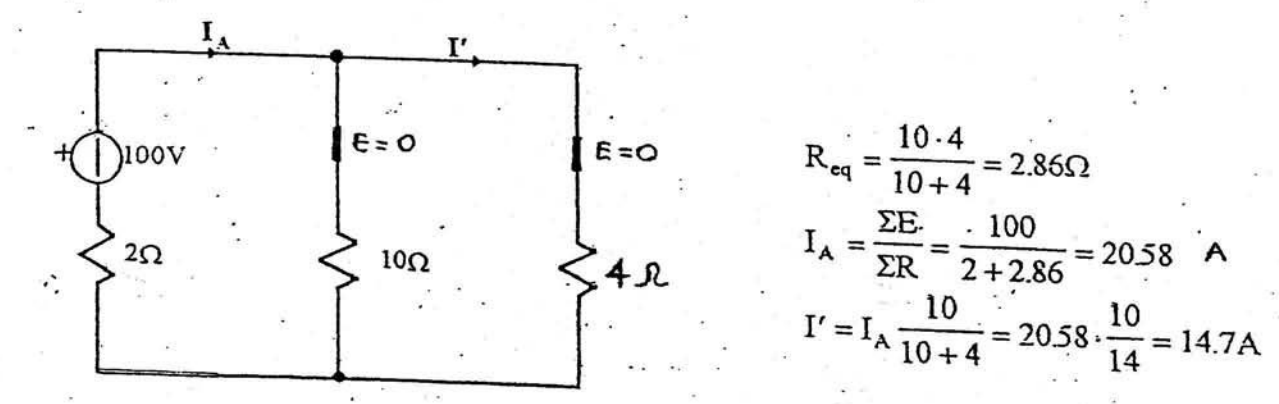

2) Facciamo funzionare il generatore avente f.e.m = 60V

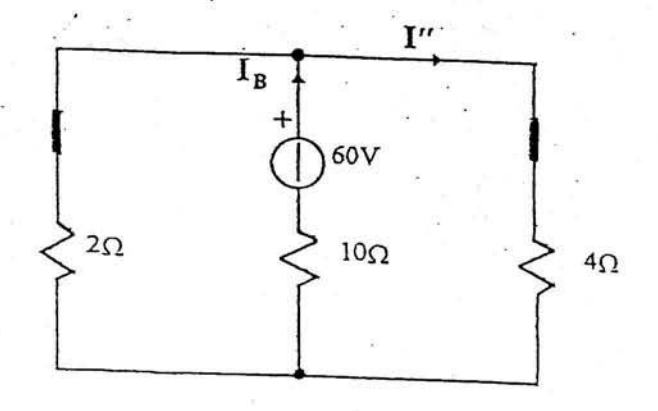

$$
\hat{R}_{eq} = \frac{2 \cdot 4}{2 + 4} = 1.33\Omega
$$
  
\n
$$
I_B = \frac{\Sigma E}{\Sigma R} = \frac{60}{10 + 1.33} = 5.29\text{ A}
$$
  
\n
$$
I'' = I_B \frac{2}{4 + 2} = 5.29 \frac{2}{6} = 1.76\text{ A}
$$
  
\n3) Factorian of the equation are in the equation

avente f.e.m =  $20V$ 

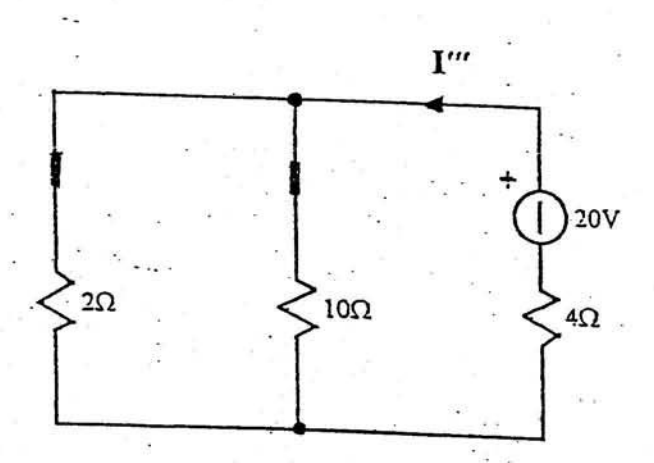

$$
R_{eq} = \frac{2 \cdot 10}{2 + 10} = 1.67 \Omega
$$

$$
I'' = \frac{\Sigma E}{\Sigma R} = \frac{20}{4 + 1.67} = 3.53 \text{A}
$$

Applicando il principio della sovrapposizione degli effetti si ha :  $I' = 14.7A$ 

 $I'' = 1.76A$  $1^m - 252A$ 

$$
A = 3.3 A
$$

 $\overline{I} = I' + I'' - I''' = 14.7 + 1.76 - 3.53 \approx 13 \text{ A}$ 

NB: A volte per sneure il procestimento è conveniente scompone il

EXECUTE: A 
$$
R_{2}=20
$$
  
\n
$$
\frac{F_{1} \wedge R_{2}=20F_{1}F_{2}}{F_{2}=50} = 1.5
$$

\nLet  $F_{1}=10$   $F_{2}=50$   $F_{3}=10$   $F_{4} = 10$   $F_{5} = 10$   $F_{6} = 10$   $F_{7} = 10$   $F_{8} = 10$   $F_{9} = 10$   $F_{1} = 10$   $F_{1} = 10$ 

Applicando il <u>PSE</u> si he:  $T_1 = T'' - T_1' = -025 A$   $T_2 = T'' + T_2' = 0.75 A$ 

#### PRINCIPIO DEL GENERATORE EQUIVALENTE DI THEVENIN

Un lato di una rete lineare comunque complessa (per esempio il lato AB della fig. 1) si può considerare come un bipolo A e B alimentato a sua volta dal bipolo attivo complesso costituito dalla parte rimanente della rete:

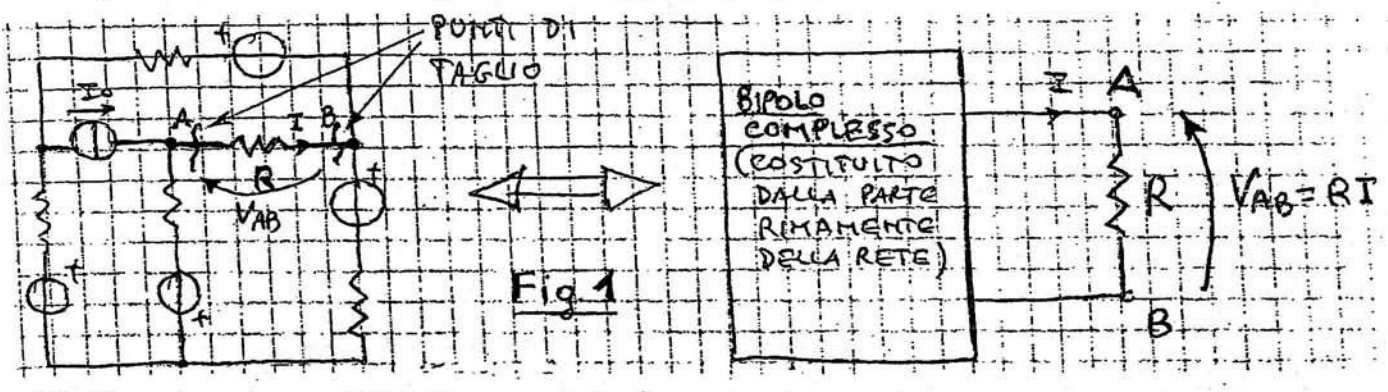

Si dimostra che ogni bipolo complesso è equivalente ad un generatore ideale di tensione  $E_{Th}$  (  $\sigma E_{eq}$  ) avente in serie una resistenza interna  $R_{Th}$  (  $\sigma R_{eq}$  ) come rappresentato nella fig. 2 :

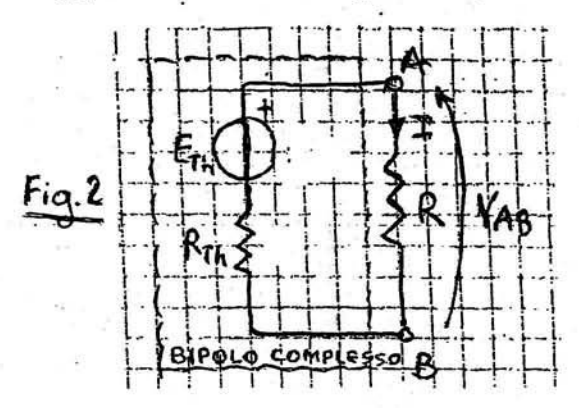

dal circuito accanto disegnato si rileva che la rete complessa di partenza è diventata una. semplice maglia dalla quale applicando la legge di Ohm per un circuito chiuso e la legge di Ohm generalizzata si può facilmente calcolare la corrente I nel lato AB o la d.d.p. VAB ai suoi capi mediante le seguenti formule:

$$
I = \frac{E_{\text{Th}}}{R_{\text{Th}} + R}; \quad \overline{V_{AB} = R I = E_{\text{Th}} - R_{\text{Th}} I}
$$

A questo punto si intuisce l'utilità del teorema di Thevenin che permette di ricavare la corrente in un lato oppure la d.d.p.tra due punti qualsiasi di una rete elettrica senza ricavare TUTTE le correnti come si avrebbe applicando i principi di Kirchhoff. Per il calcolo delle due grandezze caratteristiche E<sub>Th</sub> e R<sub>Th</sub> si usa la seguente procedura:

- 1) si taglia la rete in due punti (A e B della fig. 1), in modo da separare la parte di rete di cui si vuole calcolare il generatore equivalente da quella che verrà poi collegata a tale generatore;
- 2) si calcola la tensione che si ha a vuoto (cioè senza lato AB) fra i due punti d'interruzione, per la parte di rete da
- sostituire, e si attribuisce tale valore alla f.e.m.  $E_{\text{Th}}$ :  $V_{ABo} = E_{\text{Th}}$ ; 3) si calcola la resistenza equivalente R<sub>Th</sub> della parte di rete da sostituire, vista dai morsetti A e B (senza lato AB), in condizioni di rete passiva, ossia quando tutti i generatori ideali di tensione sono stati cortocircuitati (E = 0) e i generatori ideali di corrente aperti ( $I_0 = 0$ ).

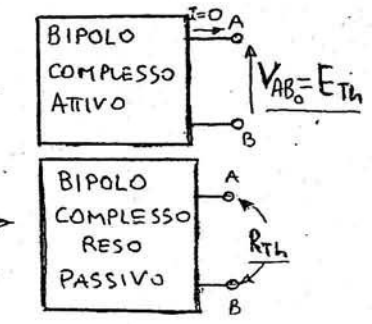

**NB**: Se nel calcolo della  $V_{ABo} = E_{Th}$  essa risulta negativa allora  $E_{Th}$  è diretta verso il morsetto B che risulta quello positivo. Infine c'è da dire che una rete complessa può essere risolta applicando più volte il teorema di Thevenin al fine di evitare, nei limiti del possibile, di dover ricorrere a sistemi di equazioni.

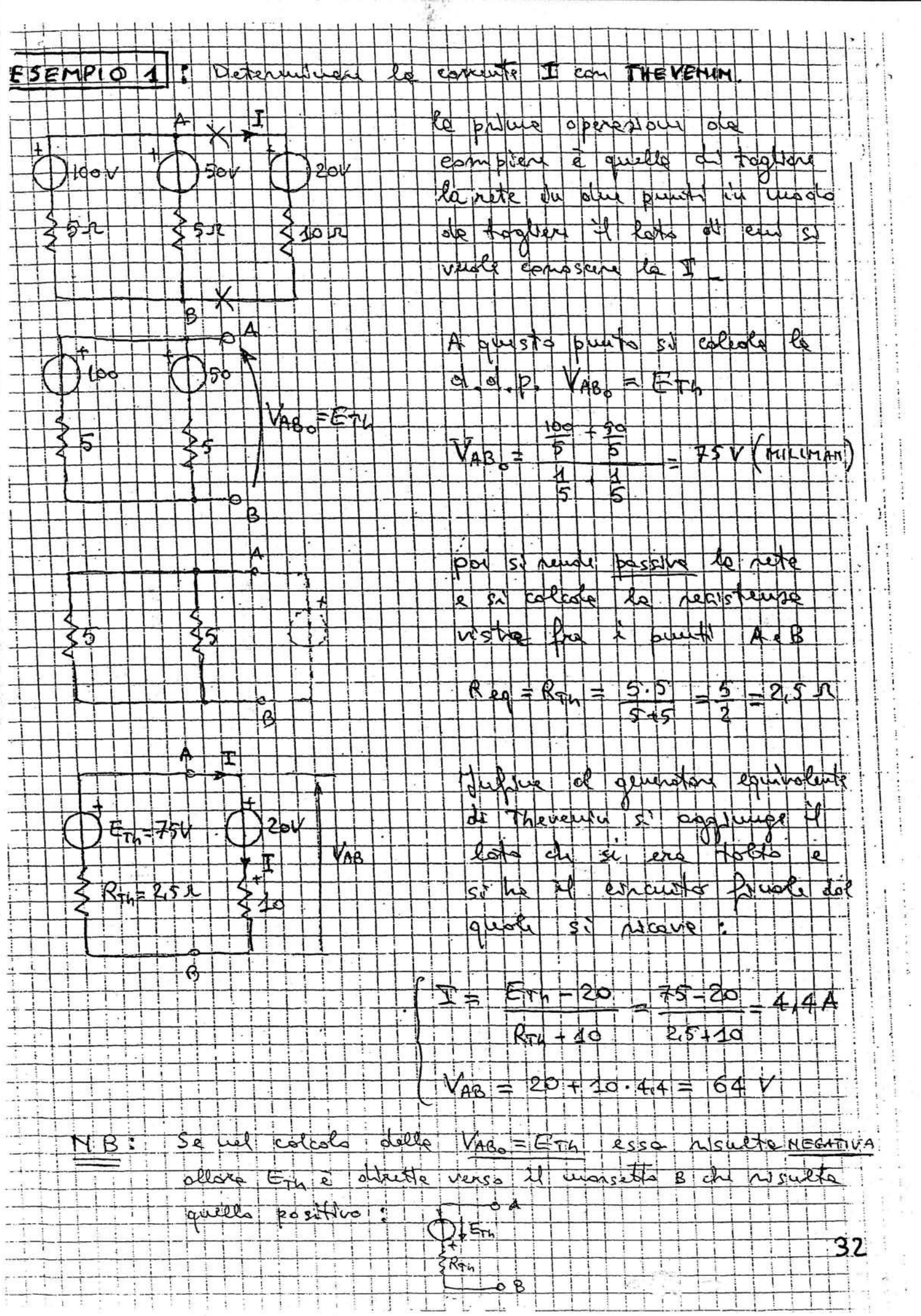

 $\overline{a}$ 

Ì.

u.

ý.

Ŧ

 $\top$ 

T.

 $\frac{1}{2}$   $\frac{1}{2}$   $\frac{1}{2}$   $\frac{1}{2}$   $\frac{1}{2}$ 

 $\frac{1}{2}$  $\mathbf{I}$  $\pm$ 

 $\frac{1}{1}$  $\frac{1}{\sqrt{2}}$ 

 $\frac{1}{2}$ Ã.  $\ddot{4}$   $\frac{1}{2}$ 

 $\pm$  $\mathbf{I}$  $\frac{1}{2}$  j.

ng<br>Li

 $\begin{array}{cccccccccc} \multicolumn{2}{c}{} & \multicolumn{2}{c}{} & \mult$ 

 $\ddot{\cdot}$ 

 $\label{eq:1} \begin{split} \mathbf{u} & \left( \mathbf{u} \right) = \mathbf{u} \left( \mathbf{u} \right) = \mathbf{u} \left( \mathbf{u} \right) = \mathbf{u} \left( \mathbf{u} \right) = \mathbf{u} \left( \mathbf{u} \right) = \mathbf{u} \left( \mathbf{u} \right) = \mathbf{u} \left( \mathbf{u} \right) = \mathbf{u} \left( \mathbf{u} \right) = \mathbf{u} \left( \mathbf{u} \right) = \mathbf{u} \left( \mathbf{u} \right) = \mathbf{u} \left( \mathbf{u} \right$ 

ò.  $\sim$  $\overline{\mathbb{R}}$  $\frac{1}{2}$ B  $\frac{1}{2}$ 

 $\cdots$ 

 $\frac{1}{2}$  , where  $\frac{1}{2}$  $\ddot{ }$ 

> $\mathcal{A}_i$  $\overline{\omega}$

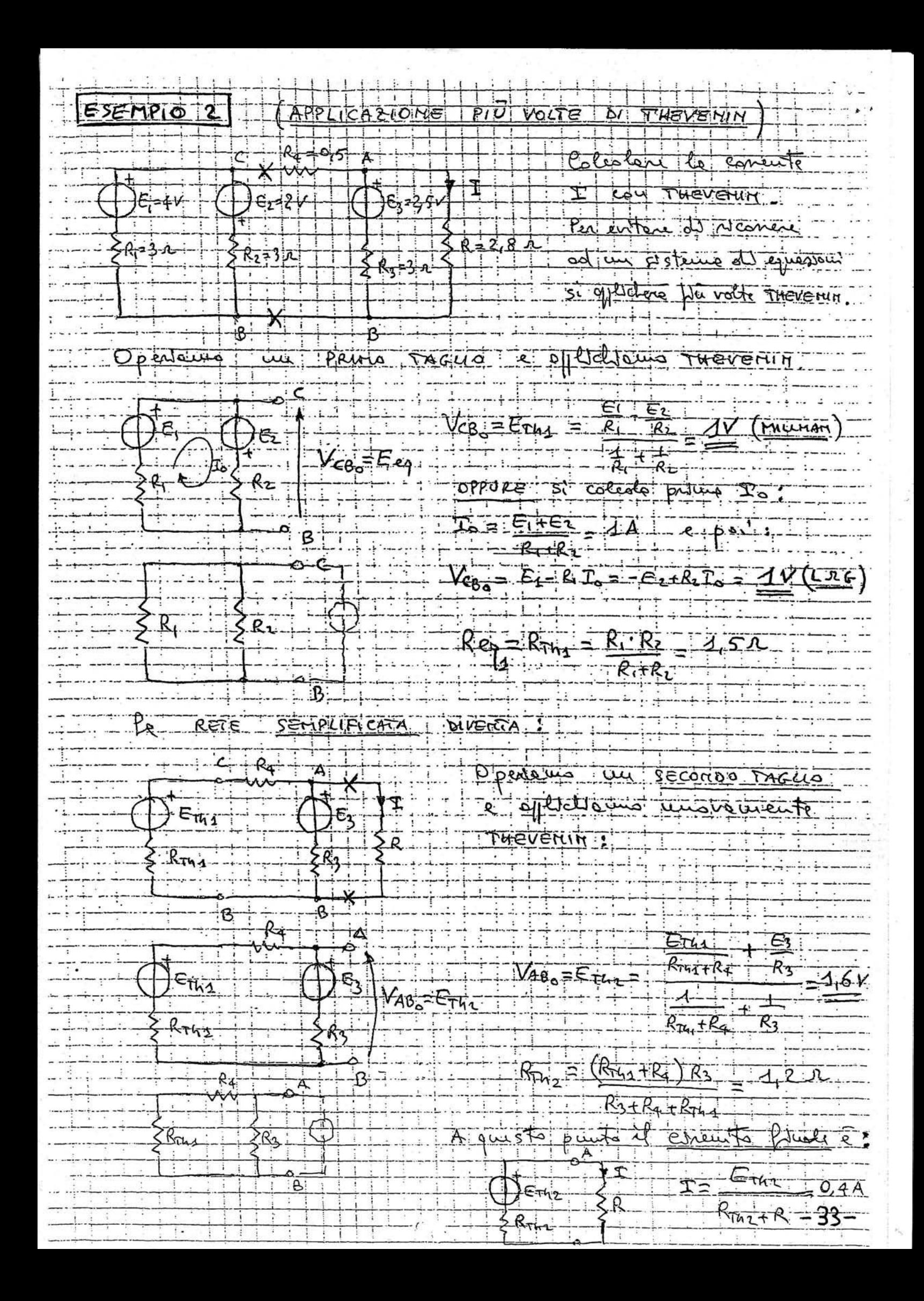

# **ELETTROSTATICA**

### Condensatori

Si definisce condensatore un sistema formato da due corpi conduttori, isolati tra di loro, fra i quali sia possibile creare un campo elettrico (ad esempio fornendo loro una d.d.p). In particolare ci riferiremo al condensatore piano che risulta formato da due lastre conduttrici piane, parallele tra di loro ed isolate elettricamente. Le lastre vengono chiamate armature del condensatore.

Il simbolo del condensatore è:

Se sottoponiamo un condensatore ad una d.d.p sulle sue armature si accumulano due cariche uguali e di segno opposto.

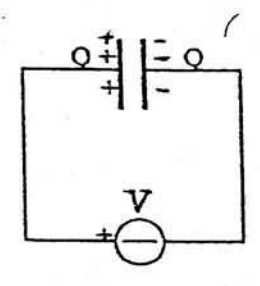

In generale si definisce capacità del condensatore (simbolo C) il rapporto tra la carica accumulata su una armatura, diviso la tensione applicata alle armature.

$$
C = \frac{Q}{V}
$$

MB: Per un dato conduisatori le copiette rapposante

Si vede dalla formula che a parità di tensione applicata, la capacità di un condensatore è tanto maggiore quanto maggiore risulterà la carica accumulata.

L'unità di misura della capacità è: [C] =

$$
\frac{[Q]}{[V]} = \frac{C}{V} = F
$$

Il Farad è una unità di misura enorme, quindi in pratica si utilizzano i suoi sottomultipli:

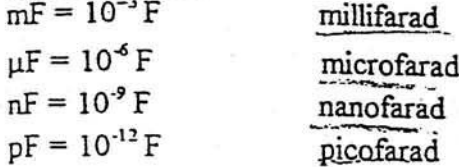

Nel caso di un condensatore piano abbiamo visto che le linee di campo risultano rettilinee ed uniformemente distribuite, cioè all'interno di un condensatore piano il campo elettrico risulta costante in tutti i punti. Si dimostra che il campo elettrico all'interno di un condensatore piano è uguale alla tensione applicata diviso la distanza tra le armature.

$$
E_0 = \frac{V}{d}
$$

Da questa formula si può ricavare l'unità<br>di misura più usata per l'intensità di campo elettrico:  $[E] = \frac{[V]}{[d]} = \frac{V}{m}$ 

- ይ

Poiché le distanze tra le armature sono sempre piccole, in pratica, si utilizzano. le unità di misura  $cm'$  mm  $mm$ 

### Capacità di un condensatore piano

Per un condensatore piano si può dimostrare una formula che permette di ricavare la sua capacità in funzione dei suoi parametri geometrici. Supponendo che tra le armature vi sia il vuoto si ricava:

 $C = \epsilon_0 \frac{S}{I}$ 

dove  $\varepsilon$  è la costante dielettrica del vuoto, S la superficie di una armatura, d la distanza tra le armature.

Da questa formula si ricava l'unità di misura di  $\varepsilon_0$ :  $[\varepsilon_0] = [C] \frac{[d]}{[S]} = F \frac{m}{m^2} = \frac{F}{m}$  (che vale:  $\varepsilon_0 = 8.85 \cdot 10^{-12} \frac{F}{m}$ )

# INDUZIONE ELETTROSTATICA

Questo fenomeno riguarda esclusivamente i materiali conduttori sottoposti ad un campo elettrico esterno.

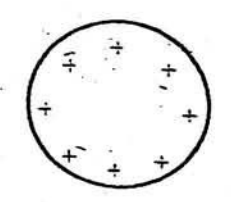

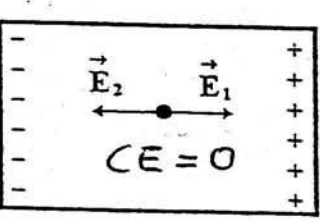

corpo carico (induttore o inducente)

corpo conduttore (o indotto) (indotto)

Consideriamo un corpo conduttore scarico ed un corpo carico. Quando i due corpi si avvicinano, nel corpo conduttore (detto anche indotto) si manifestano due serie di cariche: nella parte più vicina all'induttore si manifestano cariche di segno opposto, nella parte più lontana cariche di ugual segno.
Queste due serie di cariche devono creare un campo elettrico E<sub>2</sub> uguale e contrario a quello creato

dall'induttore E<sub>1</sub>, così che in tutti i punti all'interno dell'indotto il campo elettrico risultante è nullo. Questo fenomeno si spiega col fatto che nei corpi conduttori esiste un numero elevato di elettroni liberi di muoversi. Questi elettroni per la legge di Coulomb vengono attratti o respinti dal corpo inducente (ad esempio nella figura gli elettroni si portano nella parte dell'indotto più vicina all'induttore, analogamente le cariche positive si portano nella parte più lontana).

Anche il corpo inducente (se è conduttore) modifica la distribuzione delle sue cariche, cioè la densità di

carica risulta maggiore nella parte più vicina all'indotto. Densità:  $\sigma = \frac{Q}{S}$ 

Allontanando i due corpi, quello indotto ritorna ad essere neutro o scarico. La separazione delle due serie di cariche nel corpo indotto determina all'interno dello stesso un campo elettrico uguale e contrario a quello creato nello stesso indotto dal corpo induttore. Cioè in tutti i punti interni dell'indotto il campo elettrico risultante è nullo, quindi " si comporta da schermo elettrico in tutti i

suoi punti interni per i campi elettrici esterni. Per quest'ultima proprietà il corpo conduttore o indotto può essere cavo e funzionare sempre da schermo elettrico per tutti i suoi punti interni...

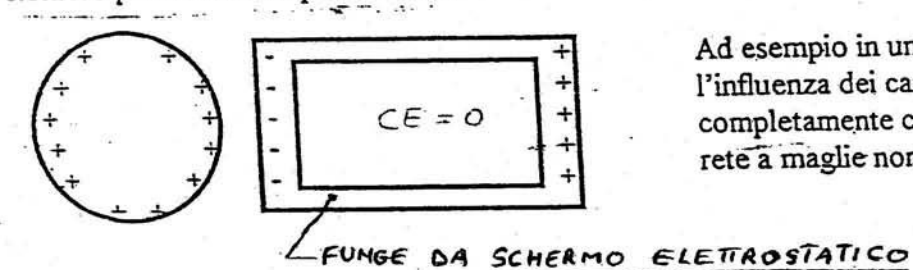

Ad esempio in un laboratorio si può eliminare l'influenza dei campi elettrici esterni rivestendolo completamente con una lamiera o meglio con una rete a maglie non troppo larghe. (GABBIA DI FARAD

Metodi per caricare un corpo conduttore

 $1)$ 

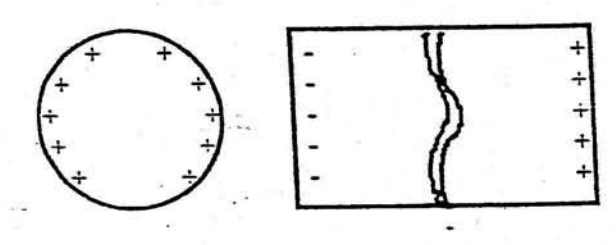

Nella prima figura separando le due parti del corpo indotto, esse rimangono cariche anche quando il corpo induttore viene allontanato. Tuttavia è sufficiente che i due pezzi si sfiorino perché le loro cariche si annullino.

 $2)$ 

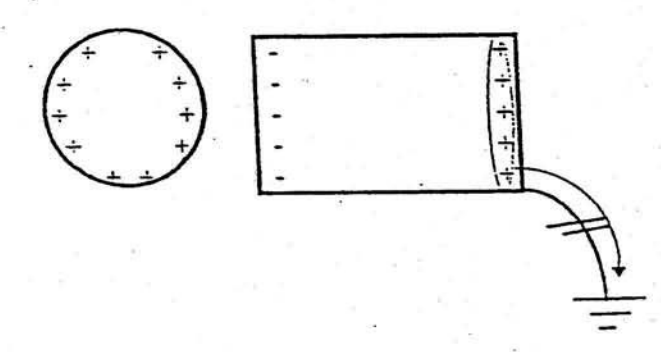

Nella seconda figura si vede che mettendo a terra l'indotto e successivamente tagliando il filo di collegamento si ottiene che l'intero corpo indotto risulta carico del segno voluto.

### Capacità equivalente

Si definisce capacità equivalente di un complesso di condensatori quel particolare valore che sostituito al complesso dà gli stessi effetti elettrici. cioè se è sottoposto alla stessa differenza di potenziale, riceverà dall'esterno le stesse cariche ricevute dal complesso e viceversa.

## Condensatori in parallelo

Due o più condensatori si dicono collegati in parallelo, quando sono sottoposti alla stessa d.d.p.

 $Q_1 = C_1 V$  $Q_1 = C_2 V$  $Q_3 = C_3 V$ 

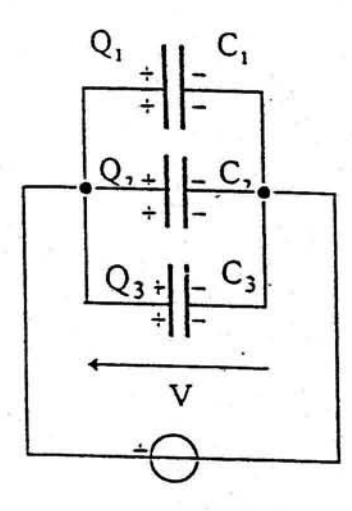

Dalla definizione di capacità  $C = \frac{Q}{V}$  si trova  $Q = CV$  che applicata ad ogni condensatore determina:

sommando membro a membro si ottiene:

$$
Q_1 + Q_2 + Q_3 = C_1 V + C_2 V + C_3 V = V (C_1 + C_2 + C_3)
$$

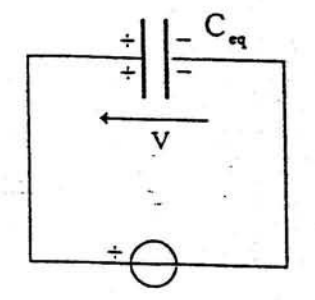

Ricordando la definizione di capacità equivalente ed osservando che il complesso riceve dall'esterno una carica

$$
Q = Q_1 + Q_2 + Q_3 = Q_e
$$
  
Q<sub>eq</sub> = C<sub>eq</sub>V

Sostituendo si ottiene:  $C_{eq} V = V(C_1 + C_2 + C_3)$  dividendo ambo i membri per V, si ottiene:

 $C_{eq} = C_1 + C_2 + C_3 + \cdots$ 

Collegare più condensatori in parallelo, equivale ad aumentare la capacità del complesso, ossia aumentare la carica accumulata dal complesso.

### Condensatori in serie

Due o più condensatori si dicono collegati in serie, quando sulle loro armature si manifesta la stessa carica con segno alternato. Infatti le due armature esterne del complesso si caricano di ugual carica, ma con segno opposto (per definizione di generatore elettrico), mentre le armature interne si caricano per induzione elettrostatica.

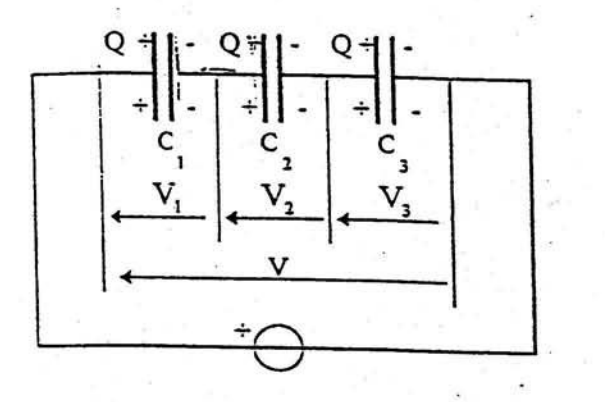

Dalla definizione di capacità  $C = \frac{Q}{V}$ , si ricava  $V = \frac{Q}{C}$ ed applicandola ad ogni condensatore ed alla capacità equivalente si ottiene:

 $V_1 = \frac{Q}{C}$  $V_1 = \frac{Q}{C}$  $\dot{V}_3 = \frac{Q}{C}$ 

sommando membro a membro si ottiene:

 $V_1 + V_2 + V_3 = \frac{Q}{C_1} + \frac{Q}{C_2} + \frac{Q}{C_3}$  $V = Q(\frac{1}{C_1} + \frac{1}{C_2} + \frac{1}{C_3})$ 

applicando la legge di Ohm generalizzata:  $V_1 + V_2 + V_3 = V$ 

Per definizione di capacità equivalente, quest'ultima avrà sulle sue armature la stessa carica esistente sulle armature dei singoli condensatori in serie ( $Q_{eq} = Q$ ).

Si può quindi scrivere:

$$
V = \frac{Q}{C_{eq}}
$$
  

$$
\frac{Q}{C_{eq}} = Q(\frac{1}{C_1} + \frac{1}{C_2} + \frac{1}{C_3})
$$

semplificando per Q si ottiene:

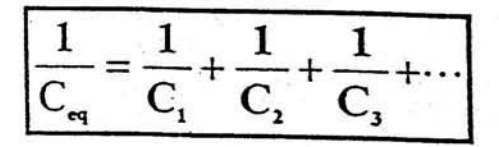

da cui si ottiene :

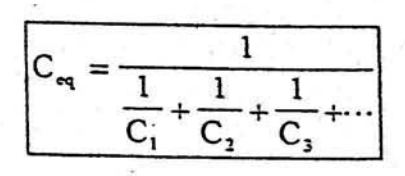

La capacità equivalente di una serie risulta sempre minore della capacità minore.

Casi particolari

i) Due condensatori in serie

$$
C_{\mathbf{q}} = \frac{C_1 C_2}{C_1 + C_2}
$$

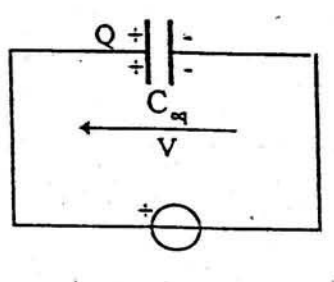

2) n condensatori uguali in serie

 $\overline{c}$ 

$$
\left|\left|\frac{C_{\mathsf{eq}}}{C_{\mathsf{eq}}} = \frac{C}{n}\right|\right|
$$

# Partitore di tensione capacitivo

E' un dispositivo formato da due o più condensatori in serie e serve a suddividere la tensione applicata.

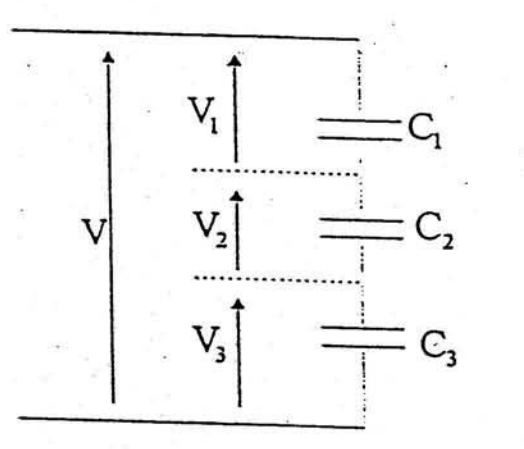

Sappiamo che su ogni condensatore e sulla capacità equivalente si ha la stessa carica Q.

$$
V_1 = \frac{Q}{C_1}
$$

dalla definizione di capacità equivalente si ricava:

 $C_{eq} = \frac{Q}{V} \Rightarrow Q = VC_{eq}$  sostituendo si ottiene:

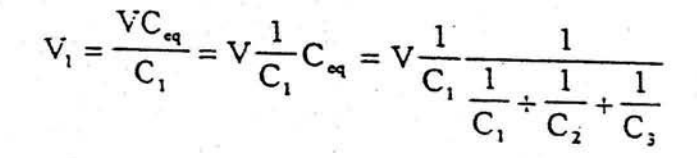

che si può scrivere :

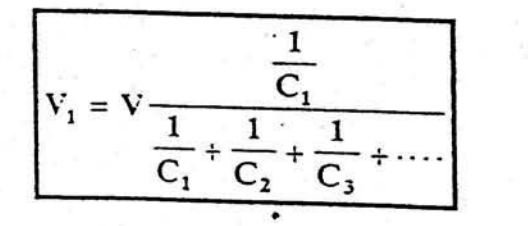

Partitore con due soli condensatori

$$
V_1 = V \frac{C_2}{C_1 + C_2}
$$

# **MAGNETISMO ED ELETTROMAGNETISMO**

In natura esistono alcuni corpi come la magnetite (Fe O·Fe<sub>2</sub>O<sub>3</sub>) che hanno proprietà e caratteristiche totalmente diverse da quelle viste finora, ad esempio la proprietà di attrarre spontaneamente corpi costituiti da ferro e sue leghe.

### Proprietà dei magneti

La caratteristica fondamentale dei magneti è quella di presentare sempre due poli che risultano uguali come intensità, ma si comportano in modo opposto. Per distinguerli tra di loro si da il nome di polo nord a quello che

tende a dirigersi verso il nord terrestre, polo sud a quello opposto. Dall'esperienza si ricava che poli di ugual nome si respingono, mentre poli di nome opposto si attraggono. Un'altra proprietà è quella di non potere separare fra di loro i poli di nome contrario posseduti da uno stesso magnete.

Le proprietà, che abbiamo visto prima, dimostrano che lo spazio che circonda un magnete acquista caratteristiche dovute all'introduzione dello stesso magnete nello spazio, cioè come abbiamo visto in elettrostatica possiamo dire che un magnete crea un campo magnetico il cui simbolo è H.

Ovviamente anche per il campo magnetico valgono le stesse definizioni di linea di forza :

sono linee orientate che consentono di rappresentare graficamente l'azione del campo magnetico. Un magnetino di prova (ago magnetico tipo quello della bussola), posto in un punto del campo magnetico, sotto l'azione della forza magnetica si orienta sempre nella direzione tangente alla linea di forza passante per quel punto (vedi figura accanto).

### CAMPI MAGNETICI DOVUTI A CORRENTI ELETTRICHE

I campi magnetici si possono creare non solo con i magneti, ma anche con circuiti percorsi da corrente - elettrica, cioè una corrente elettrica crea sempre degli effetti magnetici (elettromagnetismo: riguarda tutti i fenomeni e le leggi dei campi prodotti'da cariche in movimento).

La proprietà fondamentale dei campi magnetici prodotti da correnti elettriche è quella che le relative linee di forza risultano concatenate con il circuito elettrico che le produce. (il termine concatenato vuol dire che gira attorno).

### 1) Conduttore rettilineo percorso da corrente (Legge di Biot - Savart)

La corrente produce attorno a sé un campo magnetico le cui linee sono circolari e concentriche con il centro sul filo.

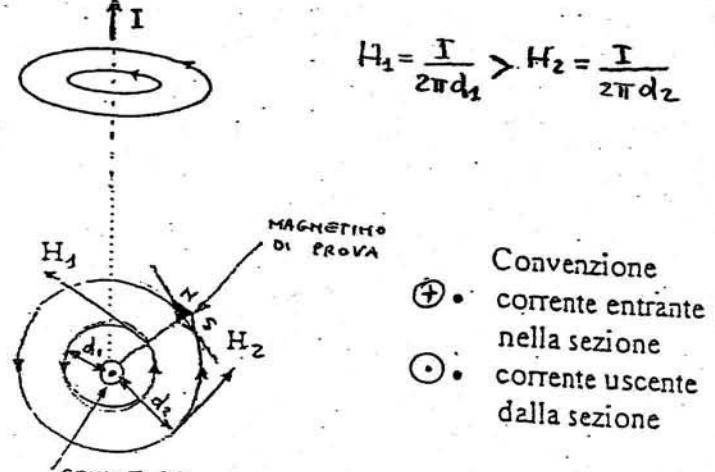

Le linee di campo hanno il verso determinato dalla regola di Maxwell della mano destra (detta anche regola del cavatappi): pollice = verso della corrente, le altre 4 dita coincidono con il verso del campo. Il campo magnetico in ogni punto dello spazio (supponendolo vuoto) attorno al filo ha valore dato da:

$$
\mathbf{H}_0 = \frac{1}{2 \pi d} \quad \left[ \frac{A}{m} \right]
$$
  
dove  $d = \text{distance}$  del punto dal filo

#### CONBUTORE

Dalla formula si vede che il campo magnetico è direttamente proporzionale alla corrente I ed inversamente proporzionale alla distanza d del punto dal filo conduttore.

ಿಂದ ನೀ

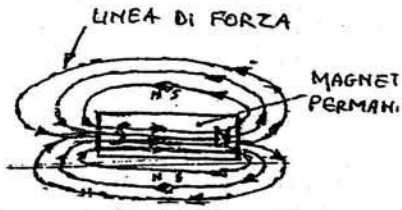

LIKEA IN FORZA MAGNETINO

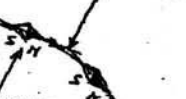

#### 2) Solenoide

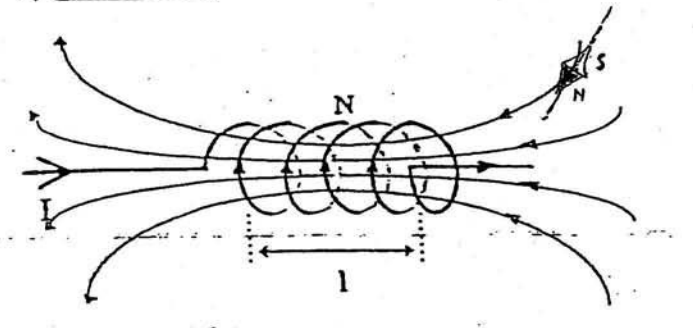

Il solenoide è una bobina avente N spire e lunghezza assiale l.

In un solenoide il campo magnetico è praticamente costante in tutti i suoi punti interni e praticamente nullo in tutti i punti esterni. Le linee di campo sono parallele all'asse del solenoide nel suo interno, mentre divergono fortemente all'esterno. Il verso delle linee di campo è dato dalla regola di

Maxwell della mano destra, dove le quattro dita rappresentano il verso della corrente ed il pollice il verso del campo.

Nel caso che il solenoide abbia la lunghezza assiale  $\ell \geq 5 \div 7$  volte il diametro delle spire, il valore dell'intensità di campo è dato da:

$$
H = \frac{NI}{\ell}
$$
 and *analisi dimensionale*: nel S.I. [H] =  $\frac{A}{m}$  nella pratica: [H] =  $\frac{Asp}{m}$    
Induzione magnetica e permeabilità magnetica

Per tenere conto di come reagisce un materiale quando viene sottoposto ad un campo magnetico H si introduce una nuova grandezza chiamata induzione magnetica B che risulta proporzionale al campo H attraverso una "costante" che tiene conto del materiale e che si chiama permeabilità magnetica assoluta del materiale, simbolo µ.

[ L'unità di misura è il Tesla =  $T = \frac{1 \text{ Weber}}{1 \text{ m}^2}$  oppure 1 Gauss = 10<sup>-4</sup> T ] Nel caso che il materiale sia il vuoto, la sua permeabilità  $\mu_a$  vale $\left|\mu_a = \frac{1.257 \cdot 10^{-6}}{m}\right| = \frac{14 \pi \cdot 10^{-7}}{m}$ 

dove il simbolo  $\frac{H}{m}$  corrisponde a  $\frac{Henry}{m}$ . (\*)

#### Flusso magnetico

In un campo magnetico consideriamo una sezione S e tutte le linee di campo che attraversano tale sezione. Queste linee formano un tubo (come in figura) che prende nome di tubo di flusso. Se si considerano le sezioni del tubo e i relativi valori di induzione, si trova che il prodotto

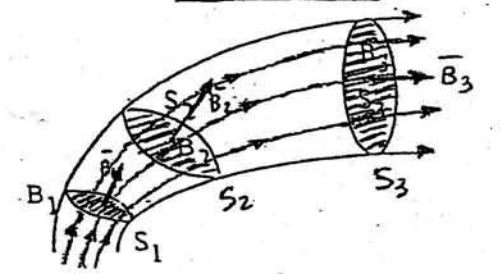

velle quierice sessour si ritiene<br>Bacosimire e perpendicolore alle

#### (\*) Dimostrazione dell'unità di misura della permeabilità

 $B-S = cost$ .  $B_1S_1 = B_2S_2 = B_3S_3 = \cos t$ .

A questo prodotto si dà il nome di

$$
fluxso magnetico \qquad \Phi = B \cdot S
$$

$$
\left[\mathsf{W}\mathsf{P}\right]
$$

Il flusso magnetico ha unità di misura:  $[\Phi] = Wb$  (Wb = Weber). Ricavendo B si he:

$$
\underbrace{\boxed{\beta = \frac{\phi}{S}} \begin{bmatrix} 1 & \frac{3\pi}{S} & 1 \\ \frac{3\pi}{S} & \frac{3\pi}{S} & 1 \end{bmatrix}}_{\text{Henry}}
$$

Nei paragrafi successivi si vedrà che il Weber = Wb corrisponderà a lvolt -1sec, per cui, ricavando dalla formula (1) la permeabilità si ha : ᅭ  $W<sub>b</sub>$ 

$$
\mu = \frac{B}{H} = \frac{\frac{W}{S}}{H} = \frac{\frac{W}{m^2}}{\frac{A}{m}} = \frac{\frac{W}{m^2}}{\frac{A}{m}} = \frac{\sqrt{V/s}}{A/m} = \frac{\Omega s}{m} = \left[\frac{H}{m}\right]
$$
 in cui si è posto : 1 Henry = 1H =  $\Omega$ -sec

### Materiali ferromagnetici

Sono quelle sostanze che hanno una permeabilità molto maggiore di quella del vuoto. (hours une prelative di centinaire a anche migliaire di volte superiore a pa)  $\mu$ // $\mu_0 \Rightarrow \mu_r$ //1. Per queste sostanze la permeabilità non rimane costante, ma varia al variare del campo ed anche in funzione del modo di variare del campo. Sono materiali ferromagnetici: nichel, cobalto, ferro e sue leghe. (la loga d' Fe-Mi-Mo ha une fer = 100.000) - Tutti i motervol : fenomognatic perdons<br>le lors caratteristiche e si comportans come priemagnolici al disopre di me certa temperature,

### Curva di prima mágnetizzazione

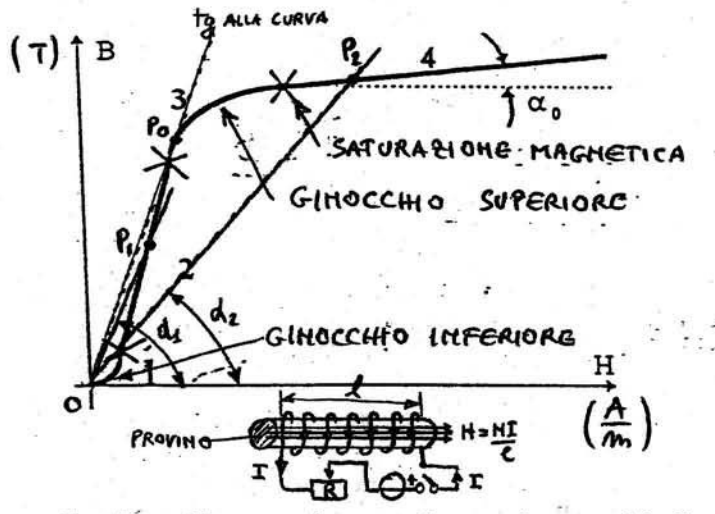

E' la curva che si ottiene partendo dal materiale completamente smagnetizzato e sottoponendolo a campi crescenti, gradualmente e lentamente.

1) ginocchio inferiore, molto piccolo, dovuto all'inerzia dei magnetini quando vengono sottoposti al campo H. (si orientino solo i unquetini diperute)

2) tratto rettilineo, quasi verticale, sta ad indicare che vi è proporzionalità tra aumenti di induzione B e aumenti di campo H. (si ortentano i DOMINI e a L'irello microscopico i un tratto a GRADITI

3) ginocchio superiore, molto ampio, sta ad indicare che sono sempre di meno i magnetini che devono completare il loro orientamento. Alla fine di questo tratto tutti i magnetini sono orientati e si dice che il materiale entra in saturazione.

4) tratto della saturazione, rettilineo leggermente crescente, in esso gli aumenti di induzione sono uguali a quelli che si avrebbero nel vuoto. (in protica questo tratto trende ad essere //a B=/ott)

INFINE de réligion dolla constitution du la principale me vous de Ciclo d'isteresi magnetica

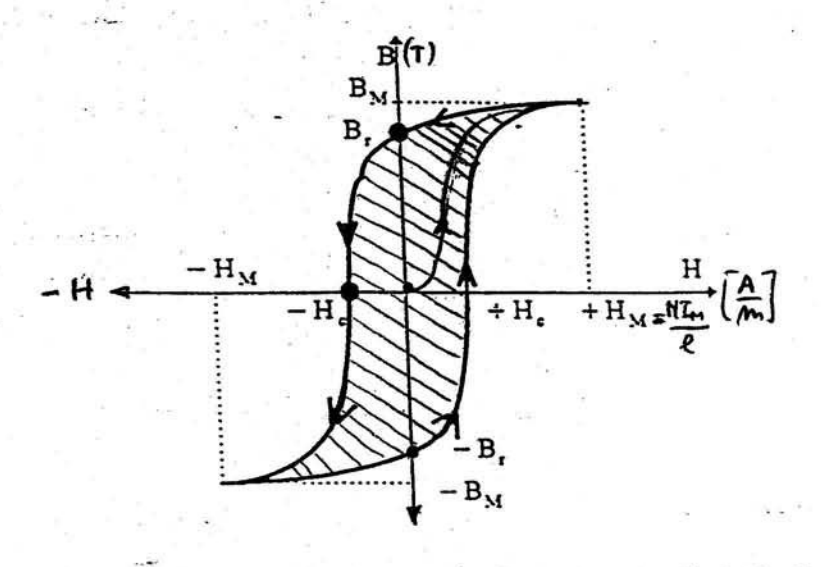

E' la curva che si ottiene facendo variare il campo tra due valori uguali ed opposti. Si parte dal materiale completamente smagnetizzato e si aumenta il campo gradualmente da 0 fino  $a + H_M$ , l'induzione B cresce, seguendo la caratteristica di prima magnetizzazione. A questo punto si fa diminuire il campo gradualmente fino a 0; l'induzione B diminuisce, mantenendosi però sempre maggiore dei valori assunti in salita a parità di campo. Quando il campo diventa 0, il materiale rimane ancora magnetizzato, cioè presenta un valore B,

detto induzione residua. Continuando a far diminuire il campo, l'induzione diminuisce fino a

diventare 0 per un valore di campo - H, detto campo coercitivo. Continuando a diminuire il campo fino a  $-H_M$ , l'induzione diminuisce assumendo valori negativi fino a  $-B_M$ . Facendo ora aumentare il campo da  $-H_M$  a  $+H_M$  si ottengono le stesse cose viste in precedenza. In tal modo si ha una curva chiusa chiamata ciclo di isteresi (in realtà i primi cicli non si chiudono, ossia per stabilizzare il materiale occorrono alcuni cicli ed inoltre non tutti i materiali hanno cicli d'isteresi simmetrici). L'area del ciclo d'isteresi rappresenta l'energia magnetica che l'unità di volume del materiale ha ricevuto dal campo e non restituito, ma trasformato in calore. La potenza persa nei materiali ferromagnetici per isterest magnetica è data da:

> dove :- a si chiama esponente di Steinmetz e varia (per i materiali attualmente usati) da 1.6 per Br <4T e 2 per Br >4T.

-KE= 0,04:0,07 per leuriere normoli; KE= 0,017+0,032 per lemiere el Si Per corrichature : la forme effettive del cicle d'istener dipende del tip di materiole<br>fenomagnetico impiegat - la facticata reugno denominati MARERIAU DURI quelli aventi

Un materiale di permeabilità costante, sottoposto ad un campo, immagazzina una energia magnetica

$$
W = \frac{1}{2}HB \cdot vol \quad \left[3\text{e}^{1/2} \cdot vol \right] = \text{volume del materiale; ricordando che B} = \mu H \quad \text{si può ottenere:}
$$

$$
W = \frac{1}{2} \mu H^2 \cdot \text{vol} \left[ \text{Jove} \right] \text{utilizzando } H = \frac{B}{\mu} \text{ si può ottener}
$$

$$
W = \frac{1}{2} \frac{B^2}{\mu} \cdot \text{vol} \left[ \text{Joule} \right]
$$

### **ENERGIA MAGNETICA SPECIFICA**

L'energia magnetica specifica (cioè per unità di volume) sarà data dalle seguenti formule :

$$
\mathbf{v}_s = \frac{W}{volume} = \frac{1}{2}BH = \frac{1}{2}\mu H^2 = \frac{1}{2}\frac{B^2}{\mu} \qquad \left[\frac{joule}{m^3}\right]
$$

essa si può rappresentare in un sistema di assi cartesiani ed è rappresentata dall'area di figura :

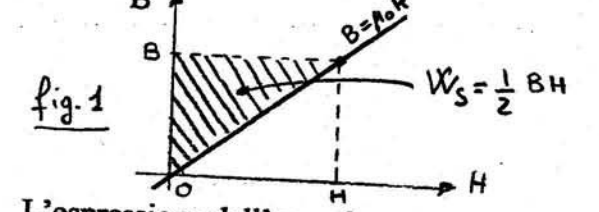

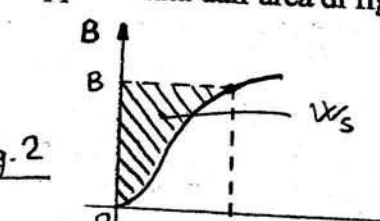

L'espressione dell'energia magnetica scritta sopra è valida finchè la caratteristica di magnetizzazione è rappresentata da una retta e cioè per le sostanze dia e paramagnetiche ( µ=cost). Per le sostanze ferromagnetiche (µ variabile ) l'energia magnetica specifica è rappresentata

Infine c'è da sottolineare che l'energia magnetica è accumulata prevalentemente nell'aria perché µo è molto piccola e anche perché H<sub>o</sub> è elevatissima (si vedrà meglio tutto ciò negli esercizi).

### LEGGE DELLA CIRCUITAZIONE MAGNETICA

Consideriamo una linea chiusa qualsiasi in un campo magnetico e indichiamo con N il numero di conduttori percorsi dalla stessa corrente e tagliati dalla sezione che ha come contorno la linea chiusa considerata. LINEA CHIUSA

Si individuino sulla linea chiusa i tratti  $\Delta l_i$ in cui il campo rimane costante: cioè tratti elementari per ognuno dei quali H<sub>i</sub> è costante e agisce lungo la tangente a  $\Delta l_i$ . Se la linea chiusa è una linea di campo allora  $H_i$ , come si sa, è già tangente a  $\Delta l_i$ . Se la linea chiusa non è una linea di campo allora bisogna prendere come H<sub>i</sub>, la componente di  $H_P$  tangenziale al  $\Delta l_i$ considerato (vedere punto P della figura).

Ho . CAMPO PASSANTE **QUALSIASI** PER IC PUNTO P  $N, \overline{L}$ Ha Casd  $\Theta$   $N_2I_2$ COMPONENTE  $D1 H_p$   $f3 A$ .<br>^^ Δłč CONDUTIORI PERCORSI DALLA STESSA CORRENTE

Si può dimostrare che vale la seguente relazione:

 $(1)$   $\sum_{alg} N I = \sum_{alg} H_i \Delta \ell_i$ (Legge della circuitazione magnetica)

Ε

Il primo termine  $\sum_{alg} NI = F_{mt}$  viene detto forza magnetomotrice (f. m. m.) o tensione magnetica totale degli N conduttori racchiusi dalla linea scelta. E' importante osservare che la f.m.m. totale va calcolata tenendo conto del segno dei vari contributi, nel senso che se una bobina esercita un'azione magnetizzante opposta a quella assunta come positiva, la sua f.m.m. va considerata negativa.

In termini infinitesimi la legge della circuitazione si scrive nel seguente modo:  $\int \{H, d\}$ 

Il nome circuitazione deriva dal fatto che il termine  $\sum_{\text{Alg}} H_i \Delta l_i$  rappresenta la somma algebrica dei lavori compiuti dai vari vettori H<sub>i</sub> lungo tutta la linea chiusa. LINEA<br>CHIUSA

Per quanto riguarda il numero dei conduttori N esso viene chiamato numero di spire per il fatto che dovendo i conduttori essere percorsi da corrente, devono costituire un circuito chiuso e quindi formare tante spire attorno alla linea chiusa, quanti sono i conduttori

(vedere figura accanto).

ESEMPIO: Applicazione della legge della circuitazione ad un conduttore rettilineo percorso LINEA da corrente (legge di Biot-Savart): CHIUSA

in questo caso si ha : N = 1 ; 
$$
\rightarrow
$$
 1 · I = 2  $\pi$  d · H da cui si ricava :  $\mathbf{H} = \frac{\mathbf{I}}{2 \pi \mathbf{d}}$  c.v.d.

LEGGE DI HOPKINSON (o legge di Ohm per i circuiti magnetici) Consideriamo un circuito magnetico e prendiamo come linea chiusa, a cui applicare la legge della circuitazione, la linea assiale.

$$
\sum_{a1g} NI = \sum_{a1g} H_i \Delta I_i \quad da B = \mu \text{ H si può ricavare } H = \frac{B}{\mu}
$$
  
+  $\frac{I_1}{\sigma} \sum_{a1g} N_i$   
1  
+  $\frac{I_2}{\sigma} \sum_{a1g} N_i$   
 $\sum_{a1g} NI = \sum_{a1g} \frac{B}{\mu} \Delta I_i \quad da \Phi = B S \text{ si può ricavare } B = \frac{\Phi}{S}$   
-  $\frac{I_2}{\sigma} \sum_{a1g} N_i$   
 $\frac{I_3}{\sigma} \sum_{a1g} N_i = \sum_{a1g} \frac{B}{\mu} \Delta I_i \quad da \Phi = B S \text{ si può ricavare } B = \frac{\Phi}{S}$   
 $\frac{I_2}{\sigma} \sum_{a1g} \Delta I_i$  che si può

T

scrivere anche: (2)  $\sum_{alg} N I = \sum_{alg} \Phi$  - $\frac{1}{2}$  dove alla frazione viene dato il nome di **riluttanza** 

magnetica (o resistenza magnetica) e simbolo :  $R = -$ . Dall'analisi dimensionale di  $R$  si

ricava: 
$$
R = \frac{l}{\mu S} = \frac{m}{\frac{H}{m}m^2} = \frac{1}{H} = H^{-1}
$$
 (si definisce permeanza il reciproco di  $R : P = \frac{1}{R}[H]$ )

Introducendo nella (2) la riluttanza R si ha :  $\sum_{alg} N I = \sum_{alg} \Phi R$  e poiché il flusso è unico, si può mettere in evidenza e si ottiene:

$$
\sum_{\text{alg}} N I = \Phi \sum_{\text{alg}} R
$$
 **Legge di Hopkinson: legge generale dei** circuiti magnetici

La legge di Hopkinson dice che la forza magnetomotrice ( $F_m = \sum NI$ ) impressa ad un circuito magnetico vale il prodotto della riluttanza totale del circuito per il flusso (le f.m.m. sono positive, se concordi con il flusso, negative se discordi).

### CONFRONTO TRA CIRCUITI ELETTRICI E CIRCUITI MAGNETICI

### **CIRCUITI ELETTRICI**

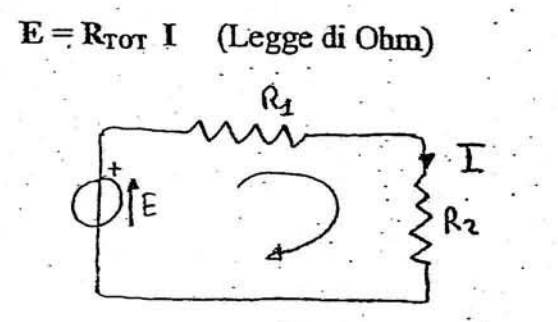

$$
\mathbf{R} = \mathbf{p} \frac{\ell}{S} = \frac{1}{\gamma} \frac{\ell}{S} \qquad \text{(Resistenza)}
$$
  
1° P.K.  $\sum \mathbf{I} = \mathbf{0}$   
2° P.K.  $\sum \mathbf{E} = \sum \mathbf{R} \mathbf{I}$ 

 $R_{TOT} = R1 + R2 + R3...$ 

$$
R_{TOT} = \frac{1}{\frac{1}{R1} + \frac{1}{R2} + \frac{1}{R3}}
$$

### **CIRCUITI MAGNETICI**

 $NI = \mathcal{R}_{TOT} \Phi$  (Legge di HOPKINSON)

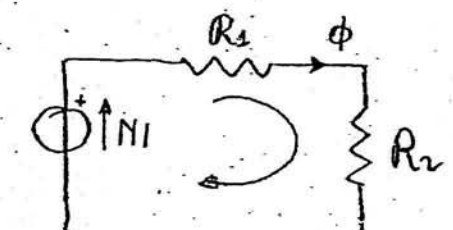

$$
\mathscr{R} = \frac{\ell}{\mu S} \left[ H^1 \right] \quad \text{(Riluttanza)}
$$
  
1° P.K. 
$$
\sum \Phi = 0
$$

2° P.K.  $\Sigma NI = \sum \mathcal{R} \Phi$ 

Se i versi dei flussi non sono noti si fissano arbitrariamente; le f.m.m. e le  $\mathcal{R}\Phi$  sono positive se concordi con il verso del flusso prestabilito e in particolare con il verso prestabilito di maglia.

 $R_{\text{TOT}} = R1 + R2 \dots RILUTTANZE$  IN SERIE

$$
\mathcal{B}_{\text{tor}} = \frac{1}{\frac{1}{\mathcal{C}_1} + \frac{1}{\mathcal{C}_2} + \frac{1}{\mathcal{C}_3}}
$$
 NPARALLELO

### CALCOLO DI UN CIRCUITO MAGNETICO CON TUTTI I TRONCHI IN SERIE

- Calcolare un circuito magnetico significa, note le dimensioni e la natura delle singole parti, trovare la f.m.m. (NI) necessaria per avere in una determinata parte di esso un prefissato valore del flusso. Oppure il problema inverso e cioè calcolare il flusso per una data f.m.m. NI che è assai più complicato perché non è possibile risolvere :  $N I = R \Phi$  rispetto a  $\Phi$ , dato che le riluttanze R dipendono da  $\Phi$ . In questo caso la risoluzione deve essere impostata per via grafica e per tentativi (nel seguito non verrà esaminato questo caso).
- Come prima operazione si divide il circuito magnetico in tanti tronchi in modo che ognuno di essi risulti formato di un solo materiale con sezione trasversale costante. Poi si ricavano le lunghezze e le sezioni di ciascun tronco seguendo la linea mediana come è stato fatto nella figura seguente:

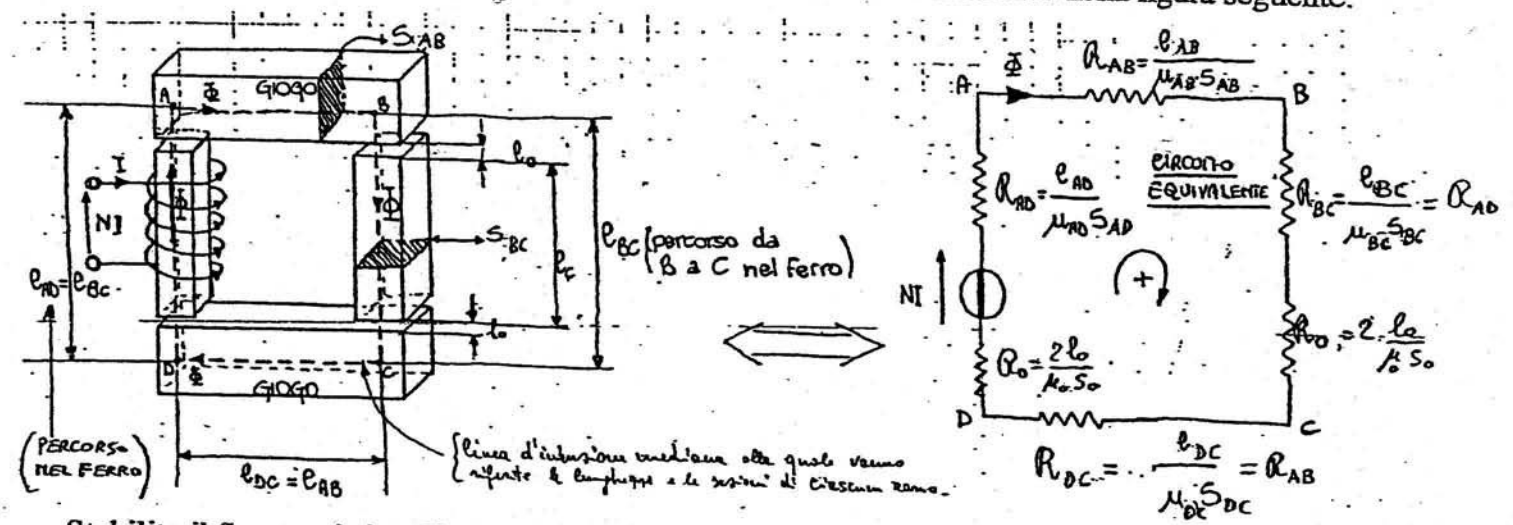

Stabilito il flusso nei singoli tronchi si ricavano le corrispondenti induzioni mediante la formula:  $B = \Phi/S$ . Poi si va sulla tabella dei materiali ferromagnetici (pag. 12A) e in corrispondenza del materiale del tronco di volta in volta in esame si ricavano i corrispondenti valori di H e µr. In particolare per il circuito della figura precedente si fanno le seguenti operazioni:

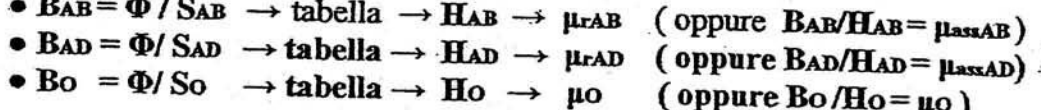

Nelle operazioni precedenti non si sono calcolati HBc e Hco con le corrispondenti permeabilità perché sono uguali ad HAD e HAB. Inoltre c'è da rilevare che se i valori di B calcolati non compaiono nella tabella si deve ricorrere alla INTERPOLAZIONE LINEARE (ved. pag.128). A questo punto abbiamo tutti gli elementi necessari per poter applicare uno dei seguenti metodi: METODO DELLE RILUTTANZE

Consiste nel calcolare le riluttanze dei tratti individuati e, per maggiore comodità, si disegna il circuito equivalente (vedere fig. precedente), facendo corrispondere alla f.m.m. un generatore e alle riluttanze delle resistenze. Infine si applica la legge di Hopkinson per il calcolo della f.m.m.:

$$
NI = \sum R \Phi \rightarrow \left| NI = \Phi \left( \frac{2l_{AD}}{\mu_{AD} S_{AD}} + \frac{2l_{AB}}{\mu_{AB} S_{AB}} + \frac{4l_o}{\mu_{B} S_o} \right) \right| \text{ (dove le } \mu \text{ sono uguali a } \underline{\mu_{FD}})
$$
\nMETODO DET LA CIRCHATOOD P. 1.4

**DO DELLA CIRCUITAZIONE MAGNETICA** 

Questo metodo è molto spesso la via più breve perché occorre calcolare solo i valori di H:

$$
NI = \sum H I \rightarrow \boxed{NI = 2H_{AD} \cdot I_{AD} + 2 H_{AB} \cdot I_{AB} + 4 H_{O} \cdot I_{O}}
$$

### CALCOLO DI UN CIRCUITO MAGNETICO CON TRONCHI IN **PARALLELO**

Sia data la struttura della figura seguente costituita da un dato materiale ferromagnetico. Si vuole determinare la f.m.m. NI in modo da ottenere nella colonna centrale un determinato valore del flusso  $\Phi$ .

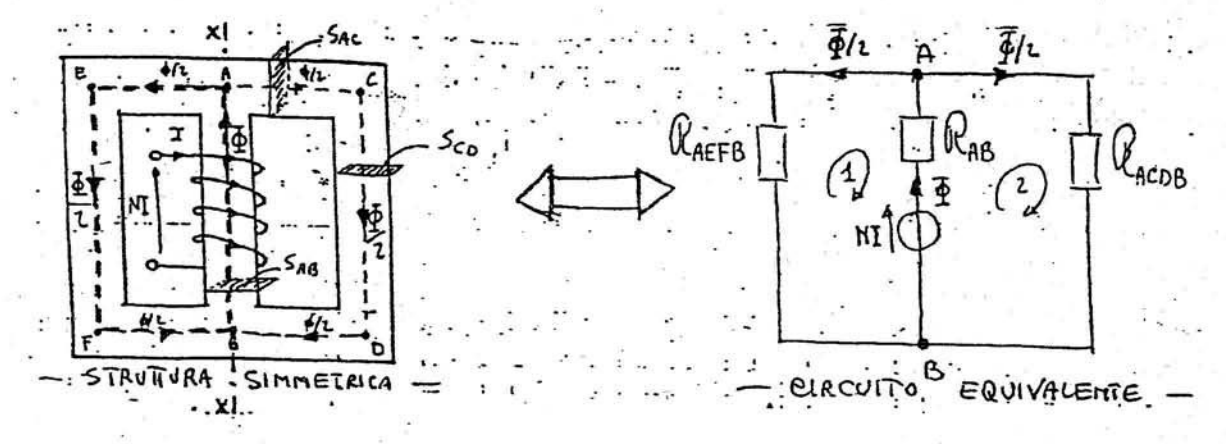

Come si vede dalla figura la struttura è simmetrica rispetto all'asse x-x e quindi il flusso della colonna centrale si ripartisce esattamente a metà nei due rami laterali.

Dopo aver calcolato le induzioni nei vari tronchi del circuito nel seguente modo :

$$
\mathbf{B}_{AC} = \mathbf{B}_{BD} = \mathbf{B}_{CD} = \frac{\mathcal{Q}/2}{S_{AC}}
$$
 (supponendo S<sub>AC</sub> = S<sub>CD</sub> = S<sub>BD</sub>)

 $BAB = \Phi / SAB$ 

si va sulla tabella (pag. 124) e in corrispondenza del materiale impiegato e delle induzioni trovate si trovano le forze magnetizzanti H ed eventualmente anche le permeabilità:

 $\rightarrow$  H<sub>AC</sub> = H<sub>ED</sub> = H<sub>CD</sub> BAC ed eventualmente  $\rightarrow$  $\mu$ rAC =  $\mu$ rBD =  $\mu$ rCD  $BAB \rightarrow HaB$ ed eventualmente  $\rightarrow$ UrAB.

A questo punto si hanno tutti i dati per applicare i due metodi detti nel paragrafo precedente. Per applicare la legge di Hopkinson occorre calcolare prima le riluttanze da inserire nel circuito equivalente :

$$
R_{ACDB} = \frac{l_{ACDB}}{\mu_{ACDB}}; \quad R_{AEFB} = \frac{l_{AEFB}}{\mu_{AEFB}}; \quad R_{ABF} = \frac{l_{AB}}{\mu_{AB}} \quad \text{(dove le } \mu \text{ sono quelle assolute)}
$$

La legge di Hopkinson si può applicare alle maglie 1 e 2 però data la simmetria della struttura basta applicarla ad una sola maglia per esempio la 2:

$$
N I = R_{AB} \Phi + R_{ACDB} \Phi/2
$$

Ovviamente questo circuito lo si poteva risolvere applicando direttamente la legge della circuitazione alla linea del campo magnetico indicata nella figura precedente con larra oppure l'altra:

 $N I = H_{AEFB}$  laefb +  $H_{AB}$  lab

### CENNI SUL CALCOLO DI UNA STRUTTURA DISSIMMETRICA

Se i due rami derivati sono diversi fra loro come nella figura accanto, il flusso  $\Phi$  si divide in due parti Φ1 e Φ2 che stanno tra loro in ragione inversa delle riluttanze, infatti : RI Φ1 = R2 Φ2 quindi: R1 / R2= Φ2/Φ1. Però R1 ed R2 non sono note perché dipendono dal valore dei due flussi  $\Phi$ 1 e  $\Phi$ 2 ( $\Phi$ 1/S1 = B1  $\rightarrow$  H1  $\rightarrow$   $\mu$ 1;  $\Phi$ 2/S2 = B2  $\rightarrow$  H2  $\rightarrow$   $\mu$  2). In tal modo il problema va risolto per tentativi fissando ad arbitrio i flussi nei due rami derivati, tenendo conto solo che :

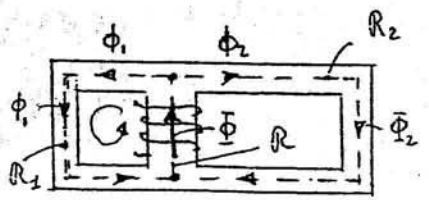

 $\Phi$ 1 +  $\Phi$ 2 =  $\Phi$ , e calcolando in base a questi R1 e R2 e quindi le tensioni magnetiche relative R1  $\Phi$ 1 e R2  $\Phi$ 2 le quali dovranno infine risultare eguali fra loro. Se al primo tentativo l'eguaglianza non è soddisfatta, si ripeterà il calcolo variando i valori dei flussi e così via. Per facilitare tali calcoli si può ricorrere ad elaboratori opportunamente programmati. Infine note R1 e R2 si applicano le seguenti formule:  $R\omega = R + (R1 R2)/(R1 + R2)$  e quindi  $N1 = R\omega$  o oppure  $\prod_{i=1}^{n} PK$  ad una maglia:  $N1 = R \Phi + R1 \Phi1$ 47

## <u>Forze tra un campo magnetico e un conduttore percorso</u> da corrente

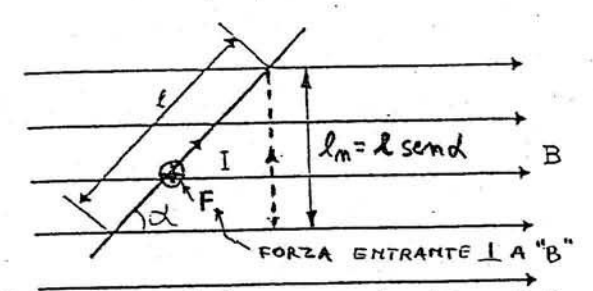

蘈

Un conduttore, percorso da corrente e immerso in un campo magnetico, è sottoposto ad una forza meccanica il cui valore è dato da:

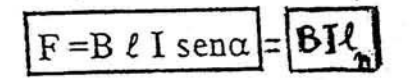

FORZA.<br>ELETTROMAGNETIC |H |

La direzione della forza F è sempre perpendicolare al piano campo-corrente (cioè il foglio).

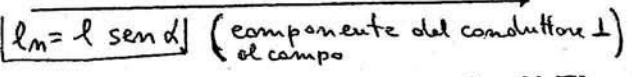

Il verso della F è dato dalla regola di Fleming della mano sinistra: pollice = forza, indice = induzione o campo, medio = corrente

Se il filo è parallelo al campo  $(\alpha = 0^{\circ})$  la F è nulla.

Se il filo è perpendicolare al campo  $(\alpha = 90^{\circ})$  la F è massima.

Con questa legge si può dimostrare che se poniamo in un campo magnetico una spira percorsa da corrente, sulla spira agisce una coppia di forze che tende a farla nuotare fino a disporla. perpendicolarmente al campo.

I motori elettrici si realizzano utilizzando questi fenomeni.

# <u>Forze tra due conduttori percorsi da corrente:</u>

1) caso: correnti concordi

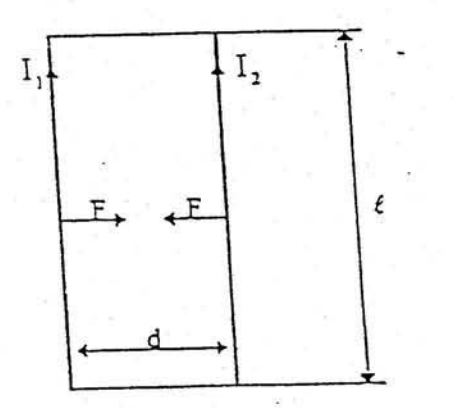

Indichiamo con d la distanza tra i due conduttori e con  $\ell$  il tratto in cui i conduttori rimangono paralleli. Si dimostra che conduttori percorsi da correnti concordi sono sottoposti a forze di attrazione, il cui valore è dato da:

$$
F = \mu \frac{\ell}{2\pi d} I_1 I_2 \qquad [N] \left( \frac{\text{Fork2A}}{\text{ELETRODINAMICA}} \right)
$$

In base a questo fenomeno e a questa formula viene stabilita la definizione dell'unità di misura

L'ampere è l'intensità di corrente che percorrendo due conduttori rettilinei, paralleli di sezione circolare infinitesima e di lunghezza infinita posti nel vuoto alla distanza di 1 metro fra loro, fa si che si scambino una forza di attrazione o di repulsione pari a 2 10<sup>-7</sup> N per ogni metro di lunghezza.

 $F = \underbrace{1,257 \cdot 10^{-6}}_{4 \pi \cdot 10^{-7}} \cdot \frac{1}{2 \Pi \cdot 1} \cdot 1 \cdot 1 = 2 \cdot 10^{-7} N$  (F=  $\mu_0 \cdot \underbrace{2^{\frac{4}{5}} \cdot 1^{\frac{2}{5}} \cdot 1}_{\sqrt[3]{k}}$ ) Questo valore si ricava da:

2) caso: correnti discordi

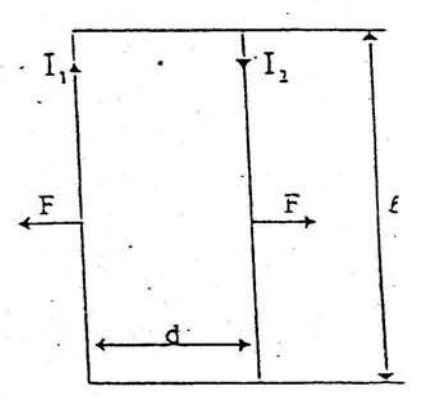

Anche in questo caso si dimostra che tra i due conduttori agisce una forza di repulsione il cui valore è dato dalla formula precedente.

NB: Le azioni elettrodinamiche vengono utilizzate nella costruzione degli strumenti elettrodinamici e se ne deve tener conto negli ancoraggi delle bobine delle macchine elettriche (progettati per le correnti di cortocircuito).

Fenomeno dell'induzione elettromagnetica (legge di Lenz)

In una spira aperta o chiusa, se per qualche ragione varia nel tempo il flusso concatenato ad essa, si crea una f.e.m detta indotta. Il verso di tale f.e.m coincide con il verso della corrente, che circolerebbe nella spira supponendola chiusa. Questa corrente deve avere verso tale da creare un campo magnetico e quindi un flusso che si oppone alla variazione del flusso concatenato alla spira.

1)  $\Delta\Phi$ ,  $\lambda$ 0 cioè il flusso concatenato aumenta

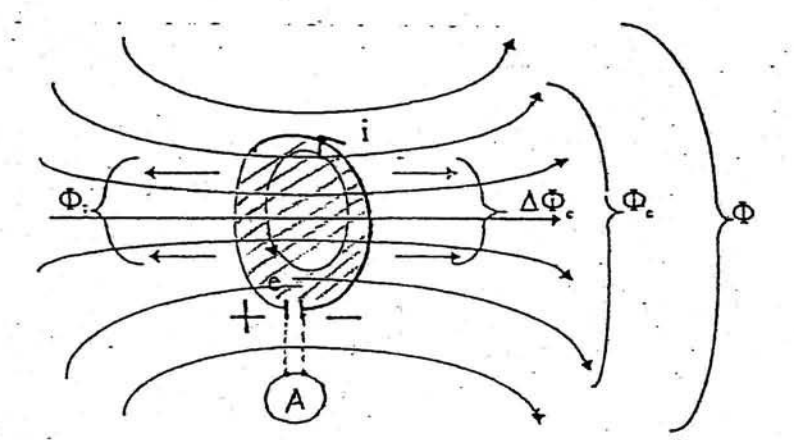

 $\Phi$ : FLUSSO TOTALE.<br> $\Phi_c$ : FLUSSO CONCATEMATO<br>(CIOE ABBRACCIATO<br>DALLA SPIRA)

dove " e " rappresenta la f.e.m.indotta nella spira, che se è chiusa fa circolare la corrente indotta :  $i = e / R_{\text{spira}}$  che a sua volta genera il flusso  $\phi_i$  che si oppone all'incremento del flusso  $\Delta \phi_c$ .

#### $2) \Delta Q(0)$

cioè il flusso concatenato diminuisce

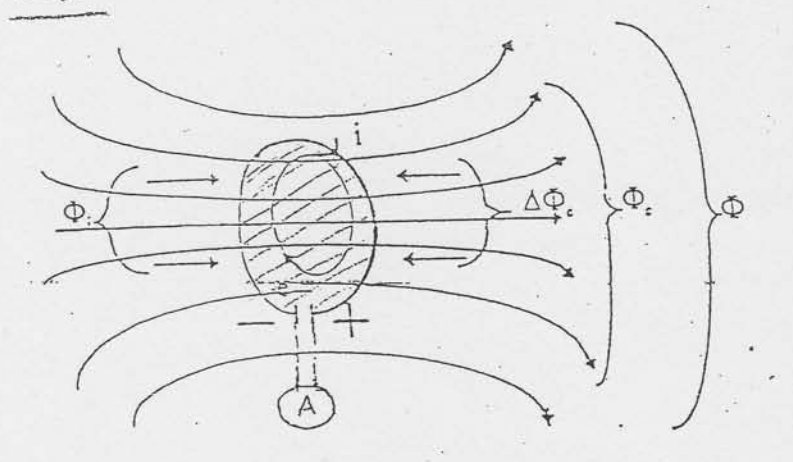

In quisto caso Ei, sempre<br>quanoto de "i", si apporte olle

Il valor medio della f.e.m indotta è dato da:

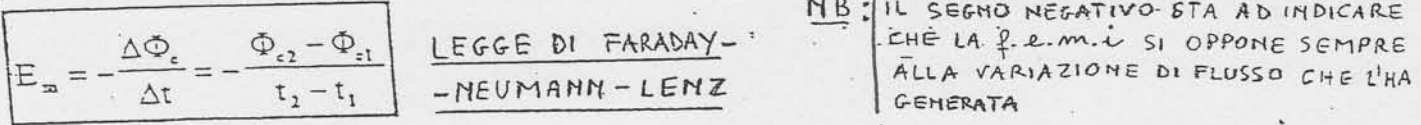

Il valore istantaneo della f.e.m indotta è uguale e contrario alla derivata del flusso concatenato rispetto al tempo.

$$
e = -\frac{d\Phi_e}{dt}
$$

analisi dimensionale:  $[E_{\text{m}}] = \frac{[\Delta \Phi_{\text{c}}]}{[\Delta t]} = \frac{Wb}{s} = V$   $\Rightarrow$  $Wb = V-s$ 

### OSSERVAZIONI SU :  $e = -d\Phi_c/dt$

Poiché il termine d $\Phi$ c/dt esprime la variazione del flusso concatenato col circuito indotto nell'unità di tempo; si può quindi dire che la f.e.m.i "e" in qualunque circuito è uguale in valore, e di segno opposto, alla variazione del flusso concatenato nell'unità di tempo e cioè si identifica in valore con la velocità di variazione del flusso nel tempo (per l'analogia con la formula della velocità di un punto materiale data da:  $y = ds/dt$ ). Così ad esempio spostando rapidamente una bobina indotta in un campo anche debole, si può ottenere una f.e.m.i. più elevata che spostando lentamente la stessa bobina in un campo più intenso.

Inoltre poiché d $\Phi$ c/dt rappresenta la derivata del flusso rispetto al tempo allora "e" rappresenta il

coefficiente angolare m=tga (cambiato di segno) della tangente alla curva del flusso in un istante t (nella fig. A è rappresentata una tangente nel punto P); si può dire quindi che la curva e(t) non è altro che la curva derivata (con il segno cambiato) della curva del flusso concatenato (nella fig.B si notano alcuni punti caratteristici: se  $\Phi$  è costante allora m = tg $\alpha$  = tg0° = 0 e quindi  $e = 0$ ; se la retta tangente ha la massima pendenza come nel punto P allora m=tgamax e quindi si ha emax a cui corrisponde il punto M. Infine c'è da rilevare che il prodotto :  $\mathbf{e} \, dt = d\Phi_c$ , pari alla variazione del flusso concatenato, è detto anche IMPULSO DI TENSIONE; esso si misura in WEBER o in VOLT SEC e corrisponde sul grafico e(t), all'area del rettangolo elementare avente altezza e e base dt. Ovviamente l'impulso di tensione totale è dato dall'area totale della curva e(t).

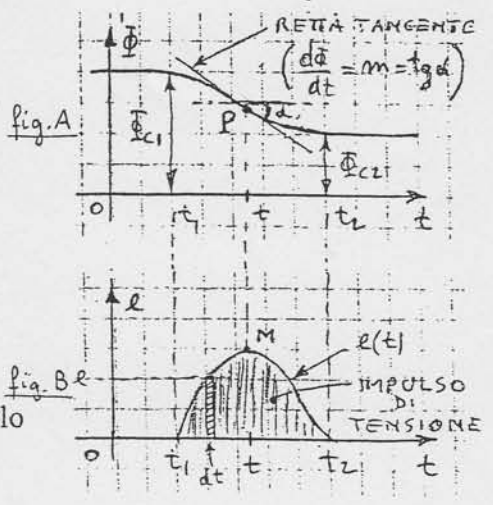

### ESPRESSIONI DELLA f.e.m.i IN ALCUNI CASI PARTICOLARI

F.e.m.i. in un conduttore rettilineo in movimento entro un campo uniforme: Si abbia un circuito(ABCD) con un lato (AB) scorrevole, che taglia le linee d'induzione

normalmente (perpendicolarmente) con una velocità v costante.

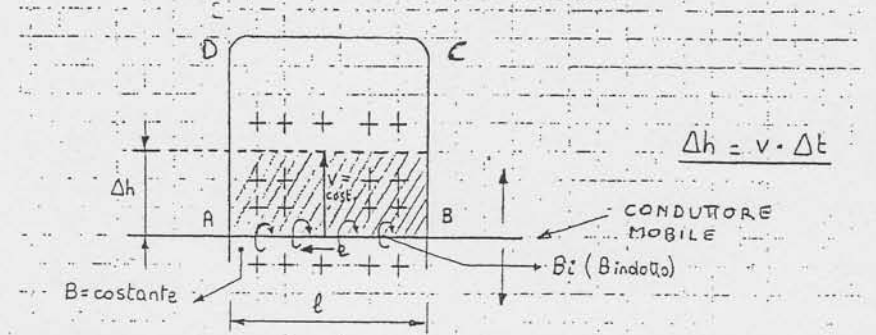

In un tempo At il conduttore percorre uno spazio Ah; esso viene a tagliare tutte le linee di forza che attraversano l'area  $\Delta S = l \Delta h$ . Ciò vuol dire che nel tempo  $\Delta t$  il conduttore AB taglia in definitiva il flusso di induzione:

$$
\Delta \Phi_{\rm c} = B \Delta S = B \, 1 \, \Delta h
$$

Nel conduttore si genera una f.e.m.i. Em che rimane determinata in valore dal flusso tagliato nell'unità di tempo:

$$
E_m = \frac{\Delta \Phi_c}{\Delta t} = \frac{B \, I \, \Delta h}{\Delta t} \quad \text{poichè } \frac{\Delta h}{\Delta t} = v \implies E_m = B \, I \, v
$$

In questa formula I rappresenta la lunghezza del conduttore che taglia le linee del campo perpendicolarmente; y rappresenta la velocità del conduttore perpendicolare al campo. Il verso della f.em.i viene determinato applicando la legge di Lenz al circuito ABCD: poiché spostando il conduttore AB verso l'alto il flusso abbracciato da questo circuito diminuisce, la f.em.i. nel conduttore mobile è diretta in modo da far circolare una corrente che rallenta questa diminuizione di flusso producendo essa stessa un campo (campo indotto) concorde con il campo induttore. Si vede allora che la f.e.m.i. "e "deve essere diretta da B verso A. Il verso della corrente indotta (o della e) nel lato mobile della spira, potrebbe essere dedotto con considerazioni energetiche però si preferisce l'uso di regole mnemoniche di più pronta applicazione quale la regola della mano destra di Fleming :al pollice corrisponde il movimento cioè la velocità v; all'indice corrisponde il campo cioè B; al medio corrisponde la f.e.m.i. "e".

Si vedranno ora vari casi che si possono verificare in pratica :

1) conduttore disposto perpendicolare al campo ma che si sposta in una direzione inclinata rispetto al campo (fig.1): in tal caso il taglio delle linee di forza dipende solo dalla componente della velocità normale al campo e cioè da  $v_n = v$  sen $\alpha$  e quindi:  $e = B l v_n = B l v$  sen $\alpha$ 

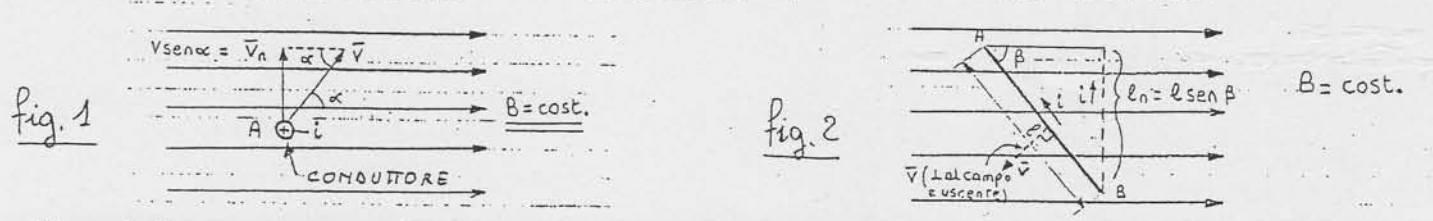

2) conduttore non perpendicolare al campo ma inclinato di un angolo  $\beta$ . (fig2): in tal caso la f.e.m.i. e dipende da  $\ln = 1$  sen  $\beta$  e quindi:  $e = B v \ln = B v 1$  sen  $\beta$ In definitiva la formula generale è la seguente :  $e = B \ln v_n$ 

Tutti questi fatti sono alla base della costruzione dei generatori elettrici dove un insieme di conduttori viene fatto muovere in un campo magnetico induttore e in ogni conduttore si genera una f.e.m.i; i vari conduttori sono collegati in serie fra loro per costituire il cosiddetto circuito indotto, in modo da sommarne le varie f.em.i. Ai morsetti della serie si ottiene la f.e.m. del generatore.

그 가는 자

### Correnti parassite (o correnti di Foucault)

Questo fenomeno si verifica nei corpi conduttori sottoposti ad un campo magnetico variabile nel tempo.

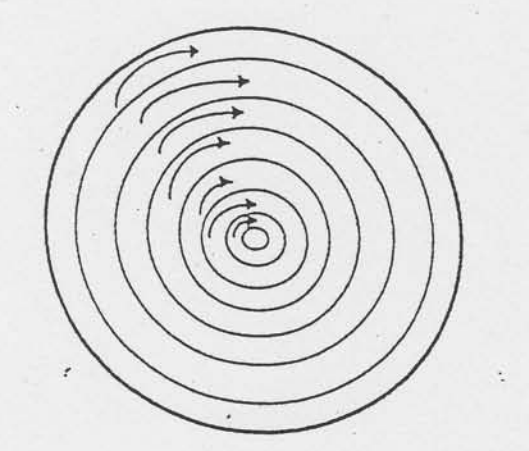

Un corpo massiccio si può idealmente pensare formato da tanti anelli (spire chiuse) sovrapposti. Se il flusso concatenato a queste spire varia nel tempo, in esse, per la legge di Lenz, si inducono tante f.e.m; e poiché le spire sono chiuse, queste f.e.m fanno circolare altrettante correnti. Per effetto Joule queste correnti sviluppano una certa quantità di calore. Queste correnti sono quindi dette correnti parassite o di Foucault.

La potenza persa per correnti parassite è data da:

 $P_{cp} = k_{cp} \delta^2 \cdot f^2 \cdot B_M^2$ 

- P<sub>m</sub> = potenza persa per correnti parassite
- $k_{\text{m}}$  = costante che tiene conto del materiale
- $\delta$  = spessore dei lamierini
- $f =$ frequenza
- $B_{\text{M}}$  = induzione massima del campo

I lamierini si usano per limitare il calore prodotto e le correnti parassite. Per ridurre le perdite per correnti parassite il corpo non deve essere massiccio, ma formato da lamierini isolati elettricamente tra di loro e sovrapposti.

Se il corpo conduttore è ferromagnetico, quando viene sottoposto ad campo variabile nel tempo, in esso si sviluppano due tipi di perdite:

1) perdite per isteresi magnetica

2) perdite per correnti parassite

La loro somma viene chiamata perdite nel ferro

 $P_{\pi\pi} = P_i + P_{\pi}$ 

### COEFFICIENTE DI MUTUA INDUZIONE TRA DUE BOBINE

Due bobine si dicono mutuamente (o magneticamente) accoppiate, quando il flusso prodotto dall'una si concatena totalmente o parzialmente con l'altra e viceversa.

In questo caso si può dimostrare che il flusso concatenato a una bobina (e prodotto dall'altra bobina) diviso la corrente stessa, è indipendente dalla bobina considerata; a tale rapporto si dà il nome di coefficiente di mutua induzione. Simbolo: M

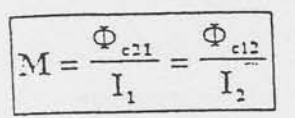

 $\Phi_{c21}$  = flusso concatenato alla bobina 2 e prodotto dalla bobina 1 :  $\Phi_{c24} = N_2 \Phi_4 = M I_4$  $\Phi_{c12}$  = flusso concatenato alla bobina 1 e prodotto dalla bobina 2 :  $\Phi_{c12} = N_1 \Phi_2 = M I_2$ 

analisi dimensionale

$$
[M]=\frac{[\Phi]}{[I]}=\frac{\mathrm{Wb}}{A}=H
$$

Si dimostra che, se i flussi dispersi sono nulli, il coefficiente di mutua induzione è dato da:

 $M = \frac{1}{2} L_1 L_2$  dove L<sub>1</sub> e L<sub>2</sub> sono le induttanze proprie delle due bobine.

(+) FLUSSI CONCORDI; @ FLUSSI DISCORDI;

Se consideriamo i flussi dispersi si può scrivere che:

$$
\boxed{\text{M=1k}\sqrt{\text{L}_1\text{L}_2}}\qquad \text{dove } 0 \, \langle \, k \, \langle \, 1
$$

k (chiamato coefficiente di accoppiamento) è una costante adimensionata, variabile tra 0 e 1 e dipendente dal tipo di accoppiamento. ACCOPPIAMENTO

Se k = 0 tutto il flusso prodotto dalla bobina è flusso disperso.

Se  $k = 1$  i flussi dispersi sono nulli e si ricade nel caso ideale  $(k = 1$  non si verifica praticamente mai, anche negli accoppiamenti migliori).

### TENSIONI INDOTTE PER MUTUA INDUZIONE

Se le correnti, nelle due bobine magneticamente accoppiate dette sopra, vengono rese variabili nel tempo  $\Delta t$  rispettivamente di  $\Delta I_1$  e  $\Delta I_2$ , allora nelle due bobine nascono oltre alle f.e.m.i. di autoinduzione (Em1 = - L1  $\Delta I_1 / \Delta t$  e Em2 = - L2  $\Delta I_2 / \Delta t$ ) anche le f.e.m. di MUTUA INDUZIONE i cui valori medi sono dati da:

$$
E_{m21} = -\frac{\Delta \Phi_{c21}}{\Delta t} = -\frac{M \Delta I_1}{\Delta t}
$$
 (f.e.m.indotta nella seconda bobina ad opera di  $\Delta I_1$  nella prima)

$$
E_{m12} = -\frac{\Delta \Phi_{c12}}{\Delta t} = -\frac{M \Delta I_2}{\Delta t}
$$
 (f.e.m. indotta nella prima bobina ad opera di  $\Delta I_2$  nella seconda)

I corrispondenti valori istantanei sono: 
$$
e_{21} = -\frac{M \, di_1}{dt} \quad e \qquad e_{12} = -\frac{M \, di_2}{dt}
$$

Come al solito il segno negativo sta ad indicare che tali f.e.m.i di mutua induzione si oppongono alla causa che le ha generate e quindi se per esempio nella bobina 1 la corrente I1 aumenta, la ezi è tale da far circolare nella bobina 2 una corrente L che crea un flusso di reazione che si oppone al flusso prodotto da I1. Per evitare possibili confusioni dovute al senso di avvolgimento delle bobine che, cambiando, fa variare il senso del flusso, viene adottata la seguente convenzione per i circuiti mutuamente accoppiati:

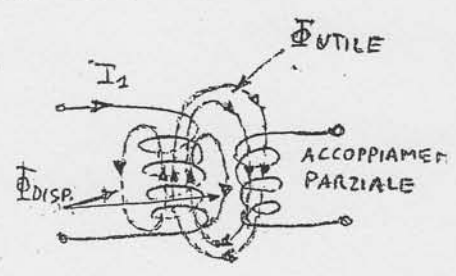

 $\mathbb{T}_2$ 

quando la corrente entrante nel morsetto segnato con il pallino di una bobina aumenta, la tensione mutuamente indotta nell'altra è positiva sul corrispondente morsetto segnato.

Ovviamente se la corrente entrante nel morsetto segnato diminuisce, si inverte la polarità della tensione indotta. Sul fenomeno della mutua induzione è basato il principio

di funzionamento del *trasformatore*, dove una bobina (primario) è alimentata con una tensione variabile e quindi è attraversata da una corrente variabile (De21 variabile) per cui nell'altra bobina (secondario) vi è indotta una f.e.m.i. di mutua induzione che serve poi per alimentare carichi o impianti collegati al trasformatore.

# Energia immagazzinata in una bobina

Abbiamo visto che l'energia immagazzinata in un materiale è data da:  $W = \frac{1}{2} \mu H^2 \cdot \text{vol}$ 

Sostituendo i valori del campo creato da una bobina:  $H = \frac{NI}{\rho}$  e del volume  $V = S\ell$  (e

semplificando) si ottiene:

$$
W = \frac{1}{2} \mu \frac{N^2 I^2}{\ell^2} S \ell = \frac{1}{2} \mu \frac{SN^2}{\ell} I^2
$$

ricordando che l'induttanza di una bobina è data da:  $L = \mu \frac{SN^2}{\rho}$ 

$$
\tilde{L} = \frac{N^2}{R} = \frac{N^2}{R} = \frac{N^2 \mu S}{R}
$$

$$
W = \frac{1}{2}LI^{2}
$$
 [JouLE]

# Energia immagazzinata in due bobine mutuamente

accoppiate (e percorse da corrente)

Si dimostra che questa energia vale:

$$
W = \frac{1}{2}L_1I_1^2 + \frac{1}{2}L_2I_2^2 \pm M_1I_2
$$

Si prende il segno ÷ quando i flussi (prodotti da I<sub>1</sub> e da I<sub>2</sub>) sono concordi,. si prende il segno quando i flussi sono discordi.

### **INDUTTANZE VARIABILI**

Si disponga di due bobine del tipo della figura accanto, collegate in serie e quindi percorse dalla stessa corrente. Una di queste sia girevole rispetto all'altra. E' possibile verificare che l'induttanza complessiva varia con la posizione assunta da una bobina rispetto all'altra e vale :

### $L$ TOT =  $L$ 1 +  $L$ 2 ± 2 M

 $\overline{\text{Lmax}} = \text{L}_1 + \text{L}_2 + 2 \text{M}$ : si ha quando le due bobine sono complanari;  $L_{\text{min}} = L_1 + L_2 - 2 M$ : si ha quando la bobina mobile è ruotata di 180°, cioè le due bobine sono complanari ma la corrente ha in esse verso opposto.

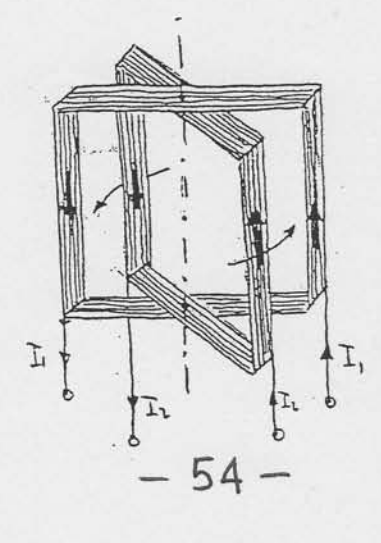

# ELETTRONICA

- 1) Grandezze analogiche e digitali
- 2) Base di un sistema di numerazione
- 3) Cambiamento di base
- 4) Operazioni nel sistema binario
- 5) Porte Logiche
- 6) semplificazione delle funzioni logiche tramite le mappe di Karnaugh

Per quanto riguarda i punti 2), 3) e 4) si rimanda al programma di informatica

#### SEGNALI ANALOGICI  $DIGITALI$ E

#### **SEGNALI ANALOGICI e DIGITALI**

Prima di iniziare a parlare degli integrati digitali è necessario chiarire la differenza tra un segnale analogico ed uno digitale.

#### SEGNALI ANALOGICI (CONTINUI)

Sono definiti segnali analogici tutti i segnali la cui tensione varia in modo graduale, vale a dire il segnale partendo da un valore di tensione di 0 volt raggiunge gradualmente il suo valore massimo e poi sempre gradualmente ridiscende a 0 volt. come avviene per le onde di forma sinusoidale. triangolare o a dente di sega (vedi figg.566-568).

Ne consegue che la tensione alternata dei 220 volt ed anche tutti i segnali di Bassa Frequenza che si prelevano dall'uscita di un microfono o di un amplificatore sono segnali analogici.

#### SEGNALI DIGITALI (DISCRETI)

(NUMERO DISCRETO E HUMERO NUMERABILE DI VALORI) Sono definiti segnali digitali tutti i segnali la cui tensione passa istantaneamente da un valore di 0 volt ad un valore di tensione massimo e poi sempre istantaneamente ridiscende a 0 volt, come avviene per le onde di forma quadra (vedi fig.569).

> I due valori estremi di un segnale digitale, cioè 0 volt e volt massimi, vengono definiti livelli logici (vedi fig.570). Per la precisione:

Livello logico basso = tensione 0 volt Livello logico alto = tensione max positiva

Questi due livelli logici vengono indicati in molti testi con le lettere L ed H, iniziali delle parole inglesi Low e High :

Low livello logico basso = volt  $0$ High' livello logico alto = volt max positivo

Al posto delle lettere L - H si preferisce quasi sempre indicare i due livelli con i numeri 0 - 1.

Livello logico  $0 =$  tensione 0 volt Livello logico 1 = tensione max positiva

Quando troviamo scritto che il terminale di un integrato o di un transistor si trova a livello logico 0, significa che lo dobbiamo considerare come se fosse cortocircuitato a massa, cioè sul negativo di alimentazione (vedi fig.570).

Quando troviamo scritto che il terminale di un integrato o di un transistor si trova a livello logico

1, significa che lo dobbiamo considerare come se fosse cortocircuitato verso la tensione positiva. In questo caso il livello logico 1 avrà un valore pari ai volt di alimentazione.

Perciò se un integrato digitale risulta alimentato con una tensione di 5 volt, il suo livello logico 1 assume un valore di 5 volt (vedi fig.571).

Se l'integrato digitale risulta alimentato con una tensione di 12 volt, il suo livello logico 1 assume un valore di 12 volt (vedi fig.572).

Pertanto i volt massimi del livello logico 1 hanno un valore par a quello della tensione di alimentazione dell'integrato.

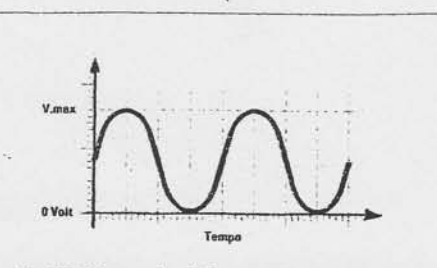

Fig.566 Le onde di forma sinusoidale che salgono verso il loro massimo e scendono verso il loro minimo in modo graduale sono dei segnali di tipo analogico.

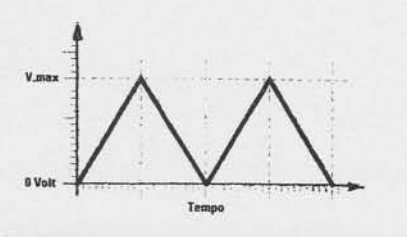

Fig.567 Anche le onde di forma triangolare sono definite segnali analogici perché raqgiungono il loro valore massimo e minimo in modo graduale.

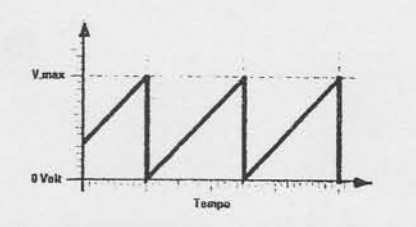

Fig.568 Lo stesso dicasi anche per le forme d'onda a dente di sega che salgono in modo graduale e scendono bruscamente verso il loro valore minimo di 0 volt.

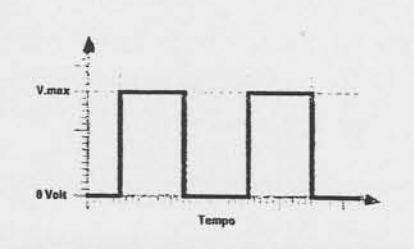

Fig.569 Solo le onde quadre che salgono bruscamente dal loro valore minimo al loro massimo e viceversa vengono definite dei segnali di tipo digitale.

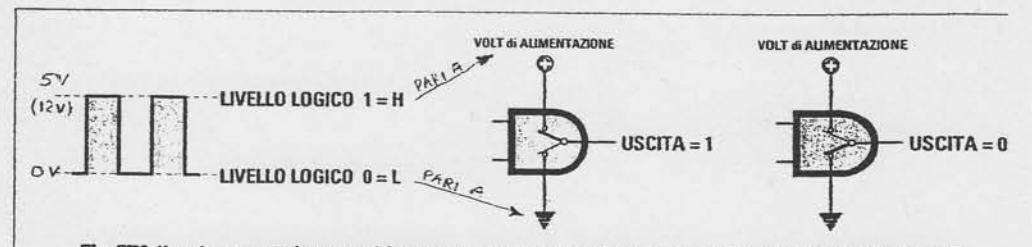

Fig.570 Il valore massimo positivo viene definito Livello logico 1 o H, il valore minimo di 0 volt viene definito Livello logico 0 o L. Per capire come l'uscita di una Porta digitale possa passare dal Livello logico 1 al Livello logico 0 o viceversa, immaginate che al suo interno risulti presente un deviatore che si commuta sulla tensione "positiva" per far fuoriuscire un Livello logico 1 e a "massa" per far fuoriuscire un Livello logico 0.

### PORTE LOGICHE

Le porte logiche ( logic gates ) costituiscono gli elementi base con i quali si costruiscono i dispositivi digitali. Le porte presentano una uscita e uno o più ingressi. La relazione fra lo stato dell'uscita e lo stato degli ingressi può essere espressa, mediante Ia tavola di verità ( truth table: riporta per ogni combinazione degli ingressi la corrispondente combinazione delle uscite) oppure mediante una vera e propria relazione algebrica.

In pratica si possono paragonare queste porte a dei particolari commutatori in grado di fomire sul loro piedino d'uscita un livello logico "1" oppure "0", che si può modificare agendo sui piedini di ingresso-

### ALGEBRA DI BOOLE

Nel diciannovesimo secolo I'inglese George Boole ( 1815-1364 ) introdusse un'algebra che, a differenza di quella usuale, utilizza solo due valori, indicati con "1" e "0". Questi non rappresentano quantità numeriche definite, ma piuttosto stati o condizioni caratteristiche. Cosi, per esempio, alle variabili 1 e 0 possono essere associati, a seconda del problema posto , SI o NO, VERO o FALSO, CHIUSO o APERTO, PRESENZA o ASSENZA di tensione ecc.

Questo tipo di algebra, conosciuta come algebra di Boole, si presta moltissimo ad essere applicata ai circuiti logici in cui sono utilizzati solo due livelli di tensione. .:

L'algebra di Boole fu adottata per Ia prima volta nei circuiti logici di commutazione da Claude Shannon nel 1938 e da allora è diventata uno strumento di fondamentale importanza per i circuiti utilizzati nei computer.

Le operazioni fondamentali dell'algebra di Boole sono:

- . LA SOMMA LOGICA ( OR );
- IL PRODOTTO LOGICO (AND);
- o LA NEGAZIONE detta anche COMPLEMENTAZIONE (NOT )-

I circuiti logici che svolgono tali operazioni sono conosciuti con il nome di porte logiche perché la loro uscita assume il valore logico I solo per determinate configurazioni dei loro ingressi. Queste operazioni non devono essere confuse con Ie operazioni di somma e prodotto dei numeri binari. I circuiti che meccanizzano queste ultime operazioni sono usualmente situati nella parte aritmetica ( ALU ) del computer.

### SOMMA LOGICA (PORTA LOGICA OR)

L'operazione di somma logica OR si effettua su due o più variabili, l'uscita assume lo stato 1 se almeno una variabile di ingresso è allo stato 1.

Nel caso di due variabili di ingresso A e B, detta Y l'uscita, si scrive :

 $Y = A + B$  (+ rappresenta una somma logica non aritmetica)

e si legge A or B oppure semplicemente A più B. Analizziamo la frase:

" utilizzo il computer se fuori piove o fa freddo "

A" piove" associo A=1; fa freddo B = 1; non piove A = 0; non fa freddo B = 0

A e B sono variabili indipendenti ; Y è una variabile dipendente.

E' sufficiente che si verifichi una sola delle due condizioni perché si possa utilizzare il computer.

E' possibile ora costruire una tabella, detta tabella della verità, in cui compaiono tutte le 2<sup>n</sup> combinazioni possibili delle " n" variabili indipendenti. In questo caso, poiché le variabili indipendenti sono A e B, le configurazioni possibili sono  $2^2 = 4$  e la tabella della verità corrispondente è la seguente: INGRESSI USCITA

a cui corrisponde la seguente algebra di Boole :

•  $0 + 0 = 0$ :

$$
\bullet \quad 0+1=1;
$$

$$
\bullet \quad 1+0=1;
$$

•  $1+1=1$ ;

**B**  $\overline{\bigcirc}$  $\circ$  $\begin{array}{c} 0 & 1 \\ 1 & 0 \end{array}$ 1 1 1

Il simbolo grafico di una porta OR disponibile in commercio sotto forma di circuito  $\overbrace{B} \longrightarrow \overbrace{Y=A+B}^{A \rightarrow B}$  che rappresenta una OR a 2 ingressi<br>imbolo è il seguente : integrato è il seguente: Se ci sono più ingressi il simbolo è il seguente :

Generalizzando : la somma logica di "n" variabili binarie vale "1" quando una o (OR) più variabili assumono il valore "1". Vale "0" se e solamente se tutte le variabili valgono "0".

Un semplice circuito in grado di realizzare la funzione

OR è il seguente:

 $A = 0$ : interruttore (switch) aperto;  $A = 1$ : int. chiuso;

 $B = 0$ : int. aperto;  $B = 1$ : int. chiuso

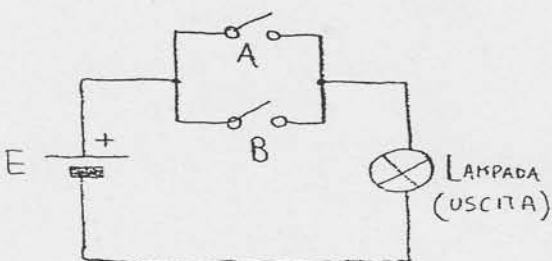

### PRODOTTO LOGICO (PORTA LOGICA AND)

Analizziamo la frase: "utilizzo il computer se fuori piove e fa freddo"

La frase è uguale a quella di prima con la sola sostituzione di O (OR) con E (AND). ma ciò è sufficiente per cambiare completamente il comportamento del circuito ad esso associato. Infatti l'utilizzo o meno del PC è subordinato ora a due eventi che devono verificarsi contemporaneamente ·

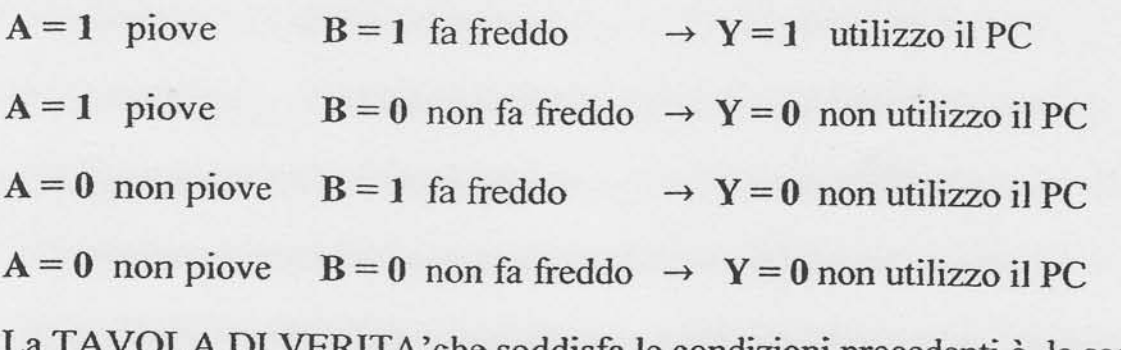

VERITA'che soddista le condizioni precedenti è la seguente:

A

 $\mathsf{R}$ 

a cui corrisponde la seguente algebra di Boole:

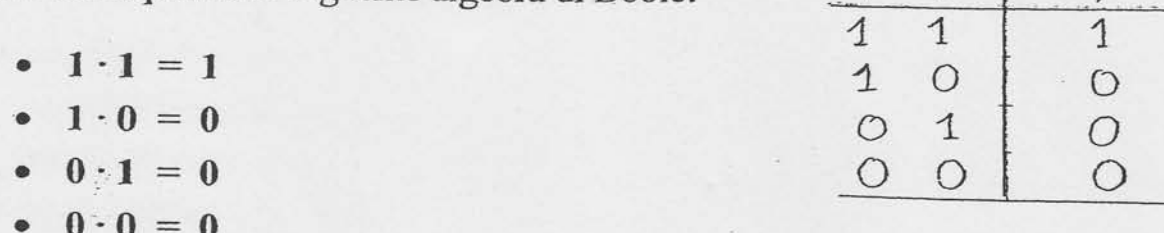

L'uscita si scrive :  $\boxed{Y = A \cdot B}$  (si legge A and B oppure A per B).

Il simbolo grafico di una AND a due ingressi è il seguente:  $Y=A-B$ Con più ingressi il simbolo è il seguente:  $\frac{A}{\overline{z}}$   $\frac{A}{\overline{z}}$   $\frac{A}{\overline{z}}$   $\frac{A}{\overline{z}}$   $\frac{A}{\overline{z}}$   $\frac{A}{\overline{z}}$   $\frac{A}{\overline{z}}$   $\frac{A}{\overline{z}}$   $\frac{A}{\overline{z}}$   $\frac{A}{\overline{z}}$   $\frac{A}{\overline{z}}$   $\frac{A}{\overline{z}}$   $\frac{A}{\overline{$  $\mathsf{B}$ 

L'uscita di una porta logica "AND" vale "1" se e solo se tutti gli ingressi valgono "1". Ovviamente anche qui le combinazioni possibili degli ingressi sono 2".

Un semplice circuito in grado di svolgere il prodotto logico di tre variabili binarie e quindi con  $2^3 = 8$  combinazioni è il seguente :

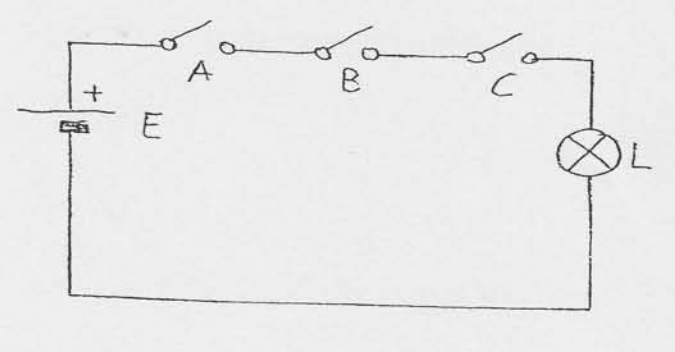

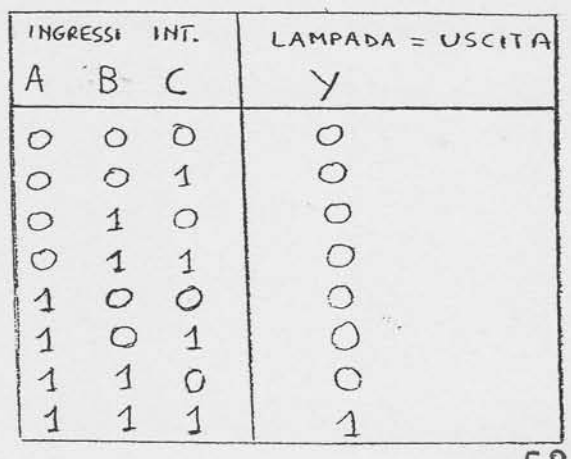

- 52

### NEGAZIONE O INVERSIONE (PORTA LOGICA NOT O INVERTER)

Analizziamo la frase : "utilizzo il PC se NON piove".

L'uso del PCè condizionato solo da un evento, e cioe' che non deve piovere.

 $A = 0$  non piove  $\rightarrow Y = 1$  utilizzo del PC

 $A = 1$  piove  $\rightarrow Y = 0$  non utilizzo del PC

L'equazione logica è:  $\boxed{Y = \overline{A}}$  in cui  $\overline{A}$  è il complemento o la negazione di A (percio' se A vale 0,  $\overline{A} = 1$  e viceversa).

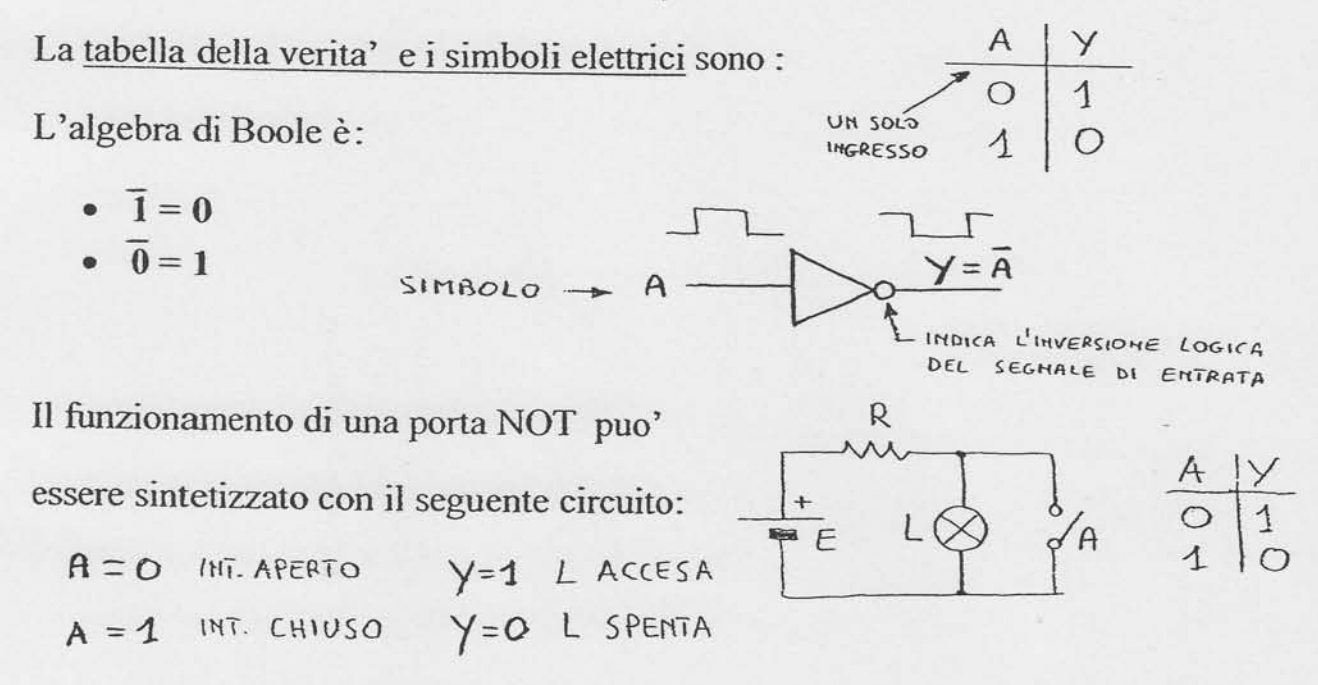

Con le tre porte logiche AND, OR e NOTè possibile risolvere qualunque problema digitale.

### PORTA LOGICA BUFFER NON INVERTENTE

Esiste un'altra porta chiamata BUFFER o DRIVER (pilota) la cui tabella della verita' e il simbolo sono i seguenti :

In essa l'uscita coincide con l'entrata.

Sembra inutile in realta' le porte Buffer sono

utilizzate come amplificatori di corrente e di tensione, così da poter pilotare correttamente linee di trasmissione dati o piu' dispositivi logici.

Gli operatori logici fondamentali OR, AND, NOT possono essere collegati tra loro in modo da realizzare funzioni digitali più complesse.

Ad esempio l'espressione :

 $Y = (A + B + C) \cdot D$ 

indica la funzione digitale di una rete a 4 entrate A, B, C e D ed una uscita Y ottenuta come prodotto logico tra la variabile D e il risultato dell'OR a tre entrate tra  $A, B \in C.$ 

L'uscita  $Y = 1$  se  $D = 1 < e >$  se almeno una tra le variabili A, B e C vale 1.

### **ESEMPIO**

Determinare le funzioni digitali e la tabella della verità del circuito seguente:

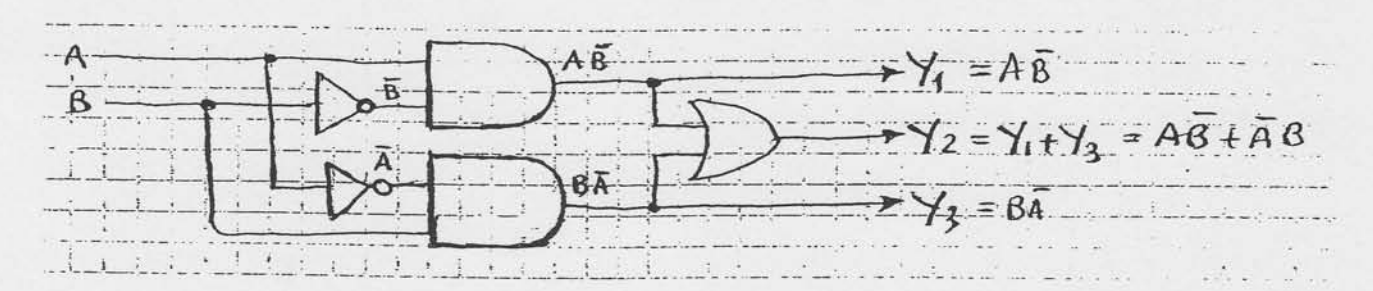

Le variabili digitali, in generale, sono funzioni del tempo nel senso che gli stati logici 0 e 1 si alternano con una fissata periodicità.

La quantità  $f = \frac{1}{r}$  è detta frequenza e si misura in Hertz (Hz).

Si definisce DUTY-CICLE (ciclo utile) D

il rapporto tra il tempo di durata del livello

alto e il tempo di ripetizione T (periodo):

$$
\mathbf{D} = \frac{T_1}{T}; \quad \text{in } \frac{9}{6} : \left( \mathbf{D} \frac{9}{6} = \frac{T_1}{T} \ 100 \right)
$$

BASSO (LOVE)

 $\tau$ 

 $57170 - A150 - (H164)$ 

 $T_{i}$ 

 $T = T_1 + T_2 = P \epsilon \mu \omega \nu$ 

Se  $D = 0,5$  vuol dire  $T_1 = T_2$ ; in tal caso il segnale è detto "ONDA QUADRA".

### **ESEMPIO**

Il circuito logico :  $\frac{A}{B}$  AND  $\frac{1-A}{B}$  è comandato sull'ingresso A da un treno di

onde quadre di frequenza f = 1 KHz e sull'ingresso B da un treno di onde quadre di frequenza f = 100 Hz.

Determinare l'andamento temporale del segnale di uscita Y.

 $Y = A \cdot \overline{B}$  (devono verificarsi insieme : 0 e 0 = 0 ; 1 e 1 = 1 ); il cerchietto posto sull'ingresso B indica una complementazione della variabile B.

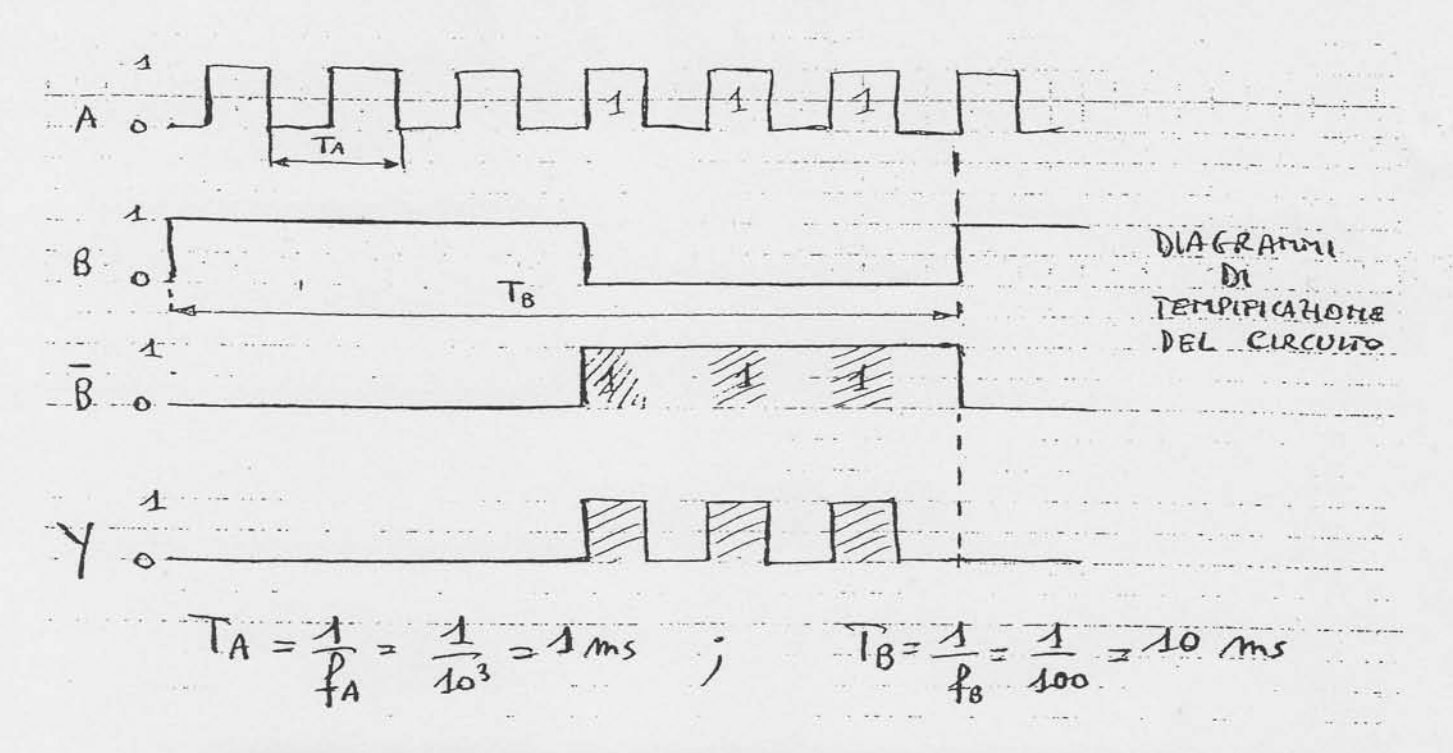

### PORTA LOGICA NOR (SOMMA LOGICA NEGATA)

La porta NOR non è altro che un OR seguito da un NOT (NOT OR). L'uscita Y di una porta NOR vale "1" solo se tutte le entrate sono nello stato logico "0" altrimenti vale "0".

Nel caso di due variabili A e B la funzione digitale si scrive :

 $Y = \overline{A + B}$ (equazione logica)

La tabella della verità e il simbolo elettrico di una porta NOR a due ingressi sono i seguenti:

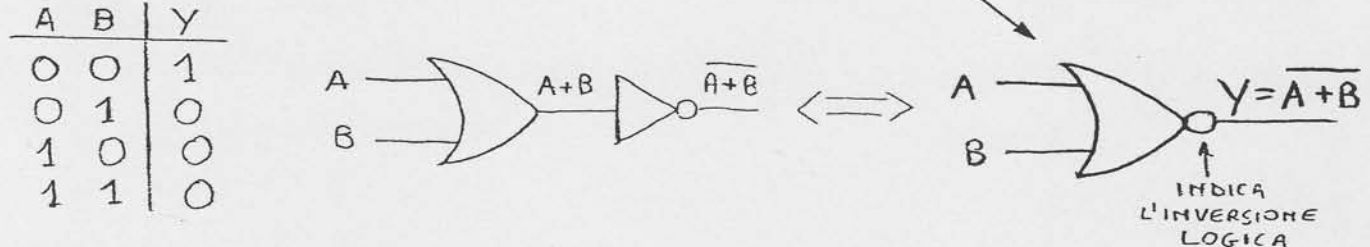

NB : C'è da osservare che è la somma ad essere negata e non le singole variabili A e B, cioè l'espressione :  $\overline{A+B}$  è diversa da  $\overline{A}+\overline{B}$ .

Generalizzando: L'uscita di una porta logica NOR vale 1 se e solamente se tutti

 $\sim$  3

i suoi ingressi valgono 0.

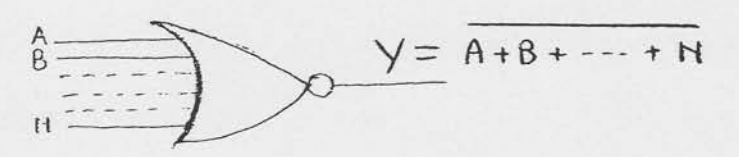

### PORTA LOGICA NAND (PRODOTTO LOGICO NEGATO)

Una porta logica NAND non è altro che un AND la cui uscita è negata mediante un invertitore NOT (NAND = NOT AND).

Nel caso di due variabili di ingresso A e B la funzione digitale risulta :

 $Y = \overline{A \cdot B}$  (equazione logica)

La tabella della verità e il simbolo elettrico di una porta NAND sono:

A B  $\frac{1}{1}$   $\stackrel{A}{B}$   $\longrightarrow$   $\stackrel{A}{\longrightarrow}$   $\stackrel{A}{\longrightarrow}$   $\stackrel{A}{B}$   $\longrightarrow$   $\stackrel{A}{B}$   $\longrightarrow$   $\stackrel{A}{B}$   $\stackrel{A}{\longrightarrow}$   $\stackrel{A}{B}$  $O$   $O$  $O<sub>1</sub>$ 1 1  $\bigcirc$ 1

NB: è il prodotto ad essere negato e non le singole variabili A e B  $(\overline{A \cdot B} \neq \overline{A} \cdot \overline{B})$ 

GENERALIZZANDO: L'uscita di una porta logica NAND vale "0" se e

 $\sim$   $\forall$  = A - 8 · · · N solamente se tutti i suoi ingressi valgono "1".

### **ESERCIZIO**

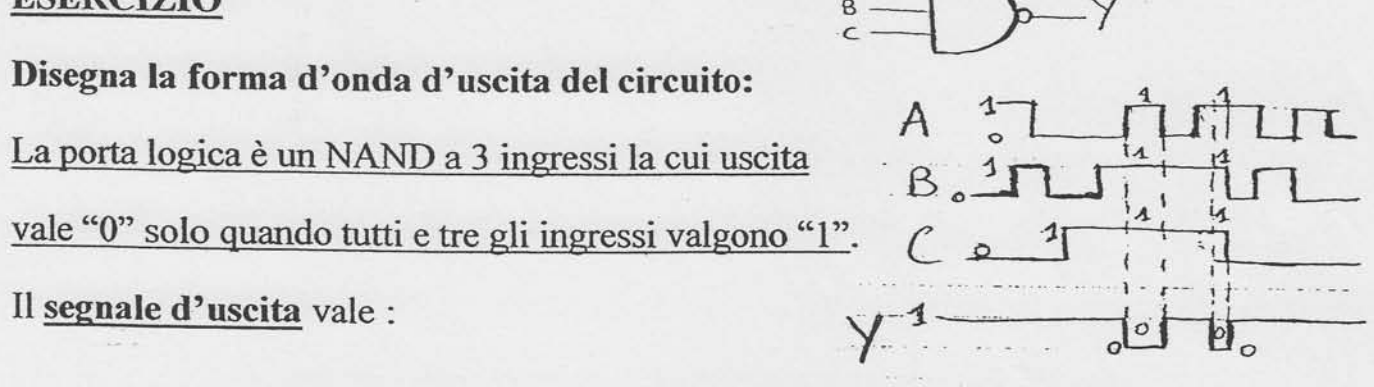

Sia la porta NAND sia la NOR possono essere utilizzate come NOT. Per ottenerlo ci sono due modi diversi ·

Il primo modo consiste nel collegare insieme gli ingressi delle porte :

 $A + A = A \rightarrow \overline{A + A} = \overline{A}$  $A \cdot A = A \rightarrow \overline{A \cdot A} = \overline{A}$ 

Il secondo modo consiste nel collegare rispettivamente un ingresso all'alimentazione (livello logico 1) o a massa (livello logico 0):

$$
A \cdot 1 = A \rightarrow \overline{A \cdot 1} = \overline{A} \qquad \qquad A + 0 = A \rightarrow \overline{A + 0} = \overline{A} \qquad \qquad A + 0 = A \rightarrow \overline{A + 0} = \overline{A} \qquad \qquad A + 0 = A \
$$

ESERCIZIO : Realizza le funzioni logiche a tre ingressi OR e NOR usando solo porte logiche NOR a 2 ingressi.

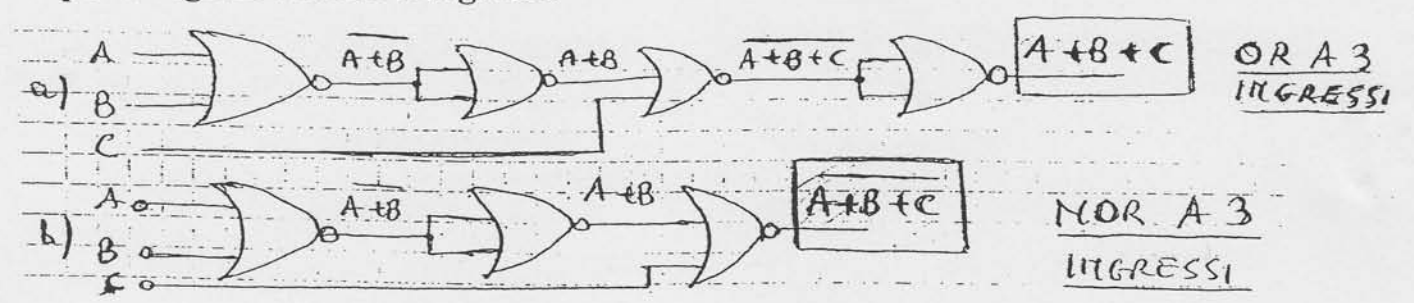

ESERCIZIO: Realizza le funzioni logiche a 3 ingressi AND e NAND usando solo porte NAND a due ingressi.

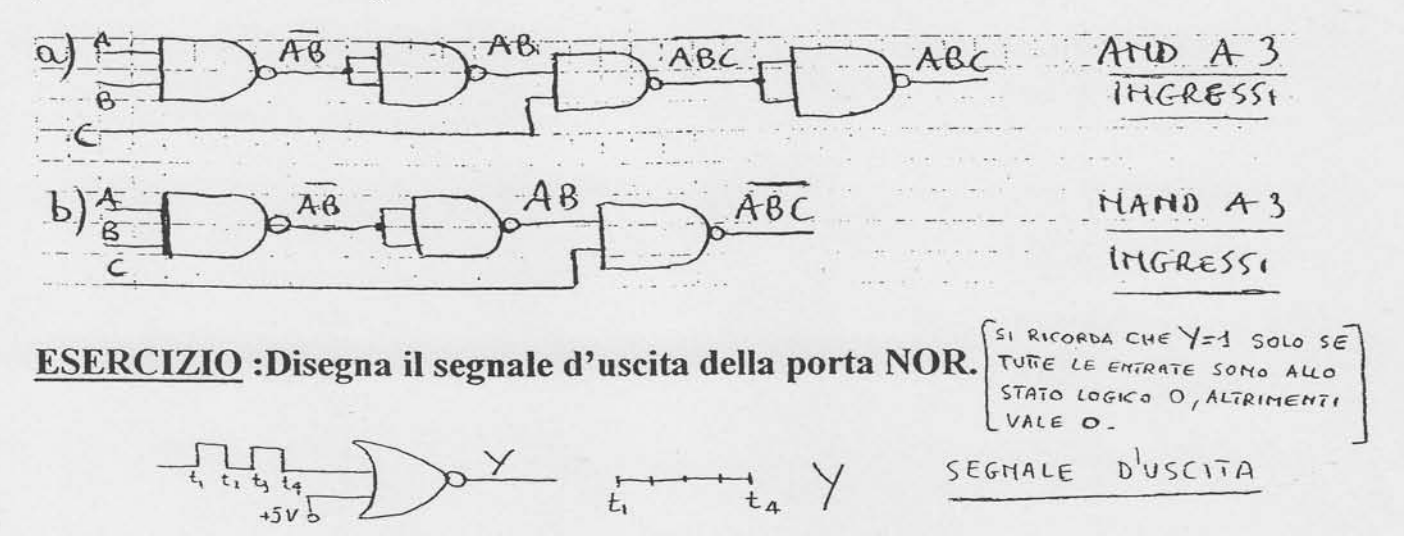

### **ESERCIZIO : Verificare che i circuiti di figura sono equivalenti.**

Per provare l'equivalenza tra i due circuiti logici basta verificare che soddisfano la stessa tavola della verità.

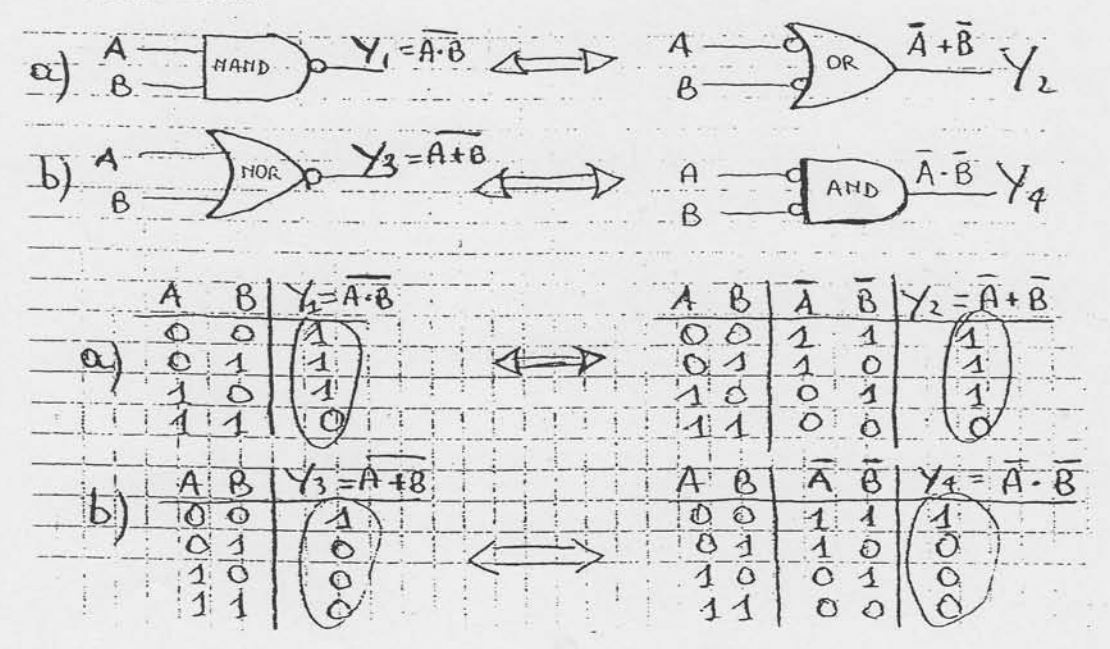

### Semplificazione delle funzioni logiche mediante il metodo delle mappe di Karnaugh  $(26-02-03)$

Stefano Porcarelli

ISTI-CNR, 56134 Pisa, Italv, stefano. porcareli@guest . cnuce. cnr. it http://bonda.cnuce.cnr.it

#### 1 Le mappe di Karnough

Le semplificazioni di una funzione logica possono essere effettuate mediante i teoremi dell'algebra di Boole. Esiste pero' un metodo molto piu pratico di semplificazione che e quello costituito dalle mappe di Karnaugh. Tale metodo di facile applicazione per funzioni di poche variabili, in genere fino ad un massimo di quattro o cinque, risulta alquanto difficoltoso se Ie variabili diventano numerose. In Fig. 1 sono riportate le mappe di Karnaugh (di forma quadra <sup>o</sup> rettangolare) per funzioni di due, tre o quattro variabili.

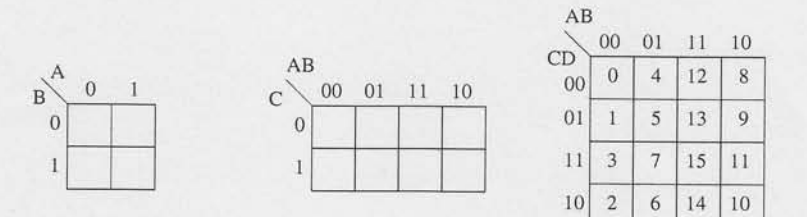

Fig. 1. Mappe di Karnough

Ogni mappa contiene tante caselle quante sono le  $2^n$  combinazioni delle n variabili della funzione logica. Caselle che hanno un lato in comune sono dette adiacenti. Debbono essere considerate adiacenti anche le caselle all'estremita' di una riga o di una colonna, come se Ia mappa fosse disegnata su una superficie chiusa su se stessa. Sono caselle adiacenti, ad esempio, le caselle 0 e 8, 10 e 8, b <sup>e</sup> 7; non lo sono invece Ie caselle 4 e 13,1 e 13 etc. Le caselle inoitre sono disposte in modo tale che passando da una qualsiasi ad una adiacente sulla stessa riga o sulla stessa colonna cambia di valore una sola variabile. Per rappresentare una funzione  $Y$  sulla mappa basta scrivere 1 nelle caselle corrispondenti alle combinazioni per Ie quali la funzione vale 1. Ad esernpio alla funzione:

 $Y = \overline{A}\overline{B}C + \overline{A}B\overline{C} + \overline{A}BC + ABC + \overline{A}\overline{B}C$ 

#### $\overline{2}$ Stefano Porcarelli

(forma canonica della somma) corrisponde la seguente mappa di Karnaugh:

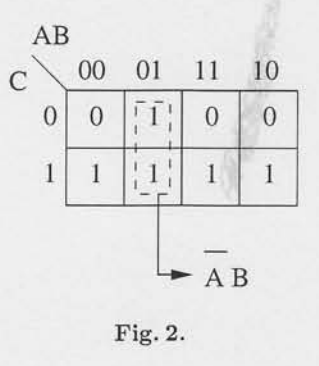

Si considerino ora le due caselle comprese nel rettangolo tratteggiato; esse corrispondono alle combinazioni 010 e 011 delle variabili A, B, C, e quindi nell'espressione algebrica della funzione alla somma del secondo e terzo termine che vale:

$$
\bar{A}B\bar{C} + \bar{A}BC = \bar{A}B(C + \bar{C}) = \bar{A}B
$$

II prodotto AB cosi' ottenuto e' evidenziato nella Fig. 2 dal rettangolino che racchiude i due 1 adiacenti. I due fattori che 1o compongono sono dati da quelle variabili (A, B) che non cambiano di valore (0,1) nelle due caselle del rettangolino.

Questo prodotto puo' essere scritto direttamente dall'osservazione della mappa, assumendo come fattori le variabili che mantengono il loro valore, negando quelle a valore 0 e lasciando inalterate quelle a valore 1.

Le considerazioni precedenti possono essere estese, riferendosi ancora alla Fig. 2, al raggruppamento delle quattro caselle contigue dell'ultima riga ottenendo come risultato dei quattro 1 adiacenti il solo termine C. Infatti lungo tutta la riga la sola variabile che resta costante e' la C, (che non va poi negata perche' vale 1).

Poiche' tutti gli 1 della mappa sono stati inclusi nei rettangoli tratteggiati, la somma dei termini corrispondenti a detti rettangolini da' come risultato l'espressione minima della funzione:

$$
Y = \bar{A}B + \bar{C}
$$

Tale risultato puo essere raggiunto, come puo essere facilmente verificato, applicando i teoremi dell'algebra di Boole.

In generale, per funzioni logiche di  $n$  variabili si puo dire che:

- due 1 adiacenti rappresentano un prodotto di  $n-1$  variabili
- quattro 1 adiacenti rappresentano un prodotto di  $n-2$  variabili

Semplificazione delle funzioni logiche mediante il metodo delle ...

 $\overline{3}$ 

- otto 1 adiacenti rappresentano un prodotto di  $n-3$  variabili

 $-$  etc....

In definitiva per minimizzare una funzione logica mediante il metodo delle mappe di Karnaugh si opera nel modo seguente: a) si rappresenta Ia funzione logica sulla mappa; b) si localizzano sulla mappa i piu grandi raggruppamenti possibili di 1 adiacenti che formano potenze del due; c) si sceglie il numero minimo di raggruppamenti che copre tutti gli 1 della mappa tenendo conto che eventuali termini isolati debbono essere riportati integralmente.

Esempio 1: Realizzare lo schema logico che soddisfa la seguente tabella di verita' di Fig 3.

|                | <b>BC</b>      |                  | í,           |
|----------------|----------------|------------------|--------------|
|                | 0 <sub>0</sub> | $\overline{0}$   |              |
|                | $0\quad 0$     | $\mathbf{I}$     | $\mathbf{0}$ |
|                | 0 <sub>1</sub> | $\boldsymbol{0}$ |              |
| $\overline{0}$ | $\mathbf{1}$   |                  |              |
| $\mathbf{1}$   | $\mathbf{0}$   | $\mathbf{0}$     |              |
| $\overline{1}$ | $\overline{0}$ | $\mathbf{1}$     |              |
| 1              | 1              | $\mathbf{0}$     | $\mathbf{0}$ |
| 1              | 1              | $\mathbf{1}$     | Ō            |

Fig.3.

La forma canonica della somma vale:

$$
Y = \overline{A}\overline{B}\overline{C} + \overline{A}\overline{B}C + \overline{A}B\overline{C} + \overline{B}\overline{C} + A\overline{B}C
$$

Ia rappresentazione della funzione sulla mappa di Karnaugh e la seguente:

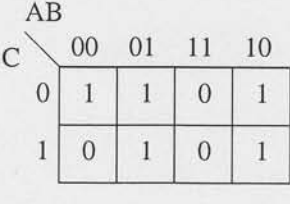

Fig.4.

Dall'esame della Fig. 3 si puo' notare che sono possibili due diversi raggruppamenti di 1 adiacenti (Figg. 5a, b) a cui corrispondono due diverse espressioni:

6+

<sup>-</sup> sedici 1 adiacenti rappresentano un prodotto di  $n-4$  variabili

 $\sqrt{4}$ Stefano Porcarelli

$$
Y_a = \bar{A}B + \bar{A}\bar{C} + A\bar{B}
$$

$$
Y_b = \bar{A}B + A\bar{B} + \bar{B}\bar{C}
$$

 $(a)$ 

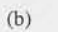

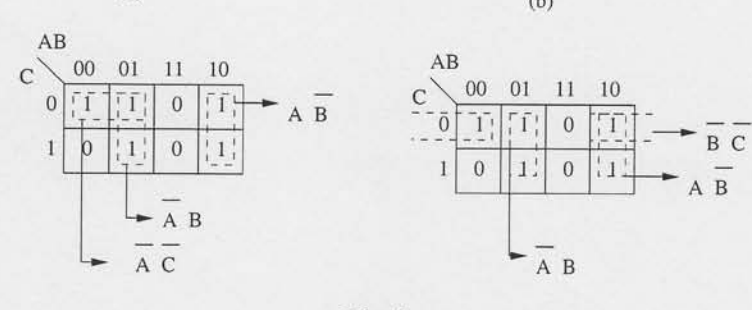

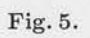

Alle due espressioni di $Y_a$ e $Y_b,$ entrambe minime, corrispondono gli schemi logici di Figg. 6 e 7, rispettivamente:

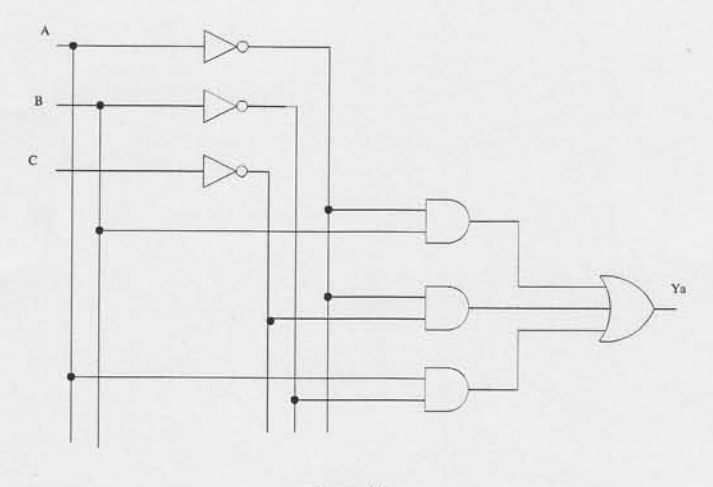

Fig.  $6. \,$ 

Semplificazione delle funzioni logiche mediante il metodo delle ...

 $\overline{5}$ 

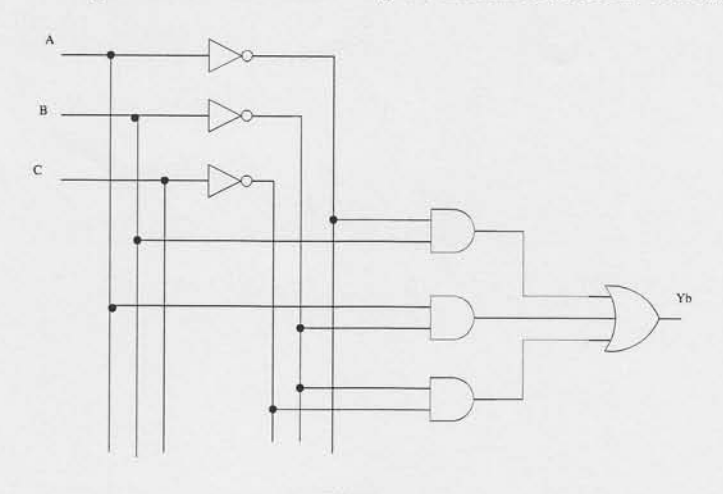

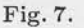

 $\Box$ Puo' essere facilmente verificato che i circuiti di Fig. 6 e fig. 7 soddisfano alla medesima tabella della verita' e quindi realizzano la stessa funzione logica pur partendo da espressioni diverse. In definitiva si puo' dire che da una mappa di Karnaugh e possibile ricavare funzioni minime diverse a seconda del raggruppamento scelto. Un non rigoroso raggruppamento di 1 adiacenti comporta una espressione ulteriormente semplificabile e quindi non minima.

Ad esempio, con riferimento alla mappa di fig. 4, al raggruppamento di 1 adiacenti di Fig $8$  corrisponde la funzione:

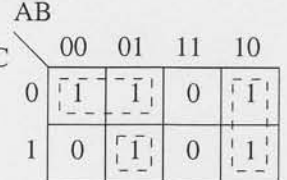

 $\overline{(\ }$ 

Fig. 8.

$$
Y = \bar{A}\bar{C} + A\bar{B} + \bar{A}BC
$$

che non e' una funzione minima. Infatti, tramite i teoremi dell'algebra di Boole, si osserva che:

> $Y = \bar{A}(\bar{C} + BC) + A\bar{B} = \bar{A}(\bar{C} + B) + A\bar{B} =$  $\overline{A}\overline{C} + \overline{A}B + A\overline{B} = Y_a$

 $\,$  6  $\,$ Stefano Porcarelli

Esempio 2: Determinare la funzione minima della mappa di Karnaugh di Fig.  $9$ e realizzare lo schema logico corrispondente.  $\,$ 

jh.

| CD | 00             | 01           | 11           | 10             |
|----|----------------|--------------|--------------|----------------|
| 00 |                | $\mathbf{0}$ | $\mathbf{0}$ |                |
| 01 | L              |              | 1            |                |
| 11 | $\overline{0}$ | $\mathbf{0}$ |              | $\overline{0}$ |
| 10 | $\overline{0}$ |              | $\mathbf{0}$ | 0              |

Fig. 9.

I raggruppamenti sono indicati in Fig 10:

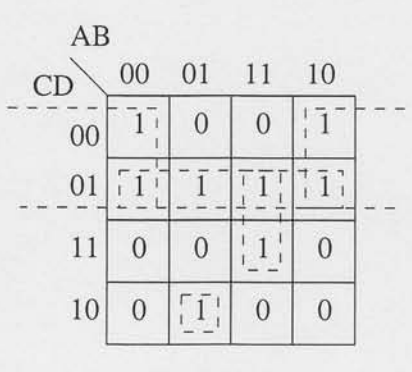

Fig. 10.

La funzione minima vale:

 $Y = \bar{B}\bar{C} + \bar{C}D + ABD + \bar{A}BC\bar{D}$ 

lo schema che la realizza e quello di Fig. 11:

Semplificazione delle funzioni logiche mediante il metodo delle ...

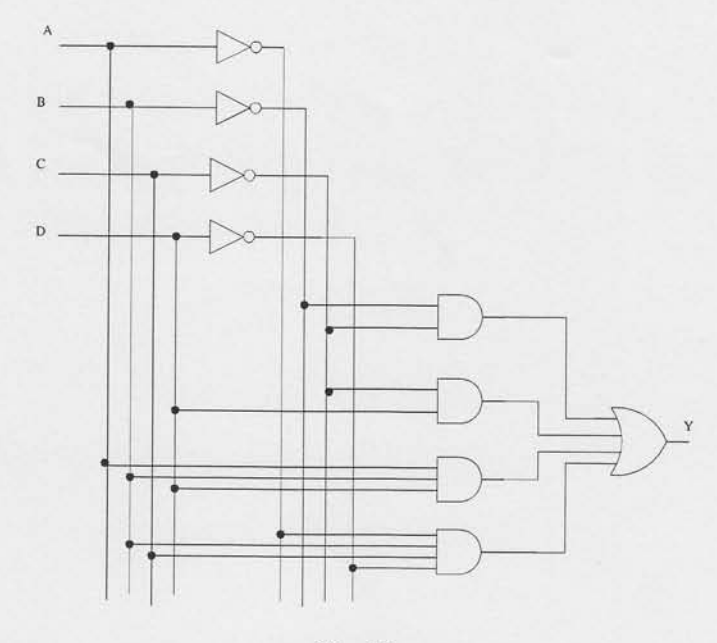

Fig. L1.

 $\Box$ 

### 2 Mappe di Karnaugh per piu' di quattro variabili

Le mappe di Karnaugh per piu' di quattro variabili binarie devono essere costruite sempre rispettando la regola che nel passaggio da una casella a quella adiacente sulla stessa riga o sulla stessa colonna deve cambiare una sola variabile. Per quanto riguarda Ia semplificazione di una funzione a cinque variabili essa puo essere fatta mediante due mappe di Karnough da 16, come mostrato in Fig 12. Le adiacenze possono essere ben localizzate pensando di sovrapporre 1e due mappe e considerando adiacenti Ie caselle che si corrispondono verticalmente.

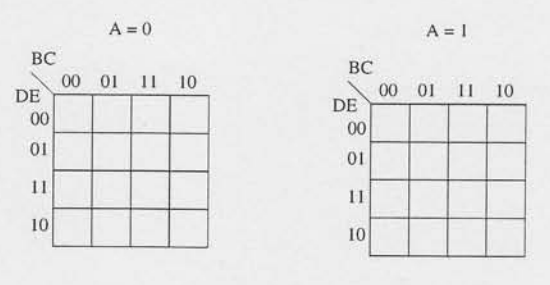

Fig.12.
$\,$  8  $\,$ Stefano Porcarelli

Esempio 3 : Minimizzare la seguente funzione:

 $Y = \overline{A}\overline{B}\overline{C}\overline{D}E + \overline{A}BC\overline{D}E +$  $\overline{A}$  $\overline{B} CDE + \overline{A} B CDE + ABC \overline{D}E$ 

 $+ ABCDE + A\bar{B}\bar{C}DE + A\bar{B}\bar{C}D\bar{E}$ 

La mappa di Karnough con la rappresenatzione dei mintermini e' rappresentata in Fig. 13.

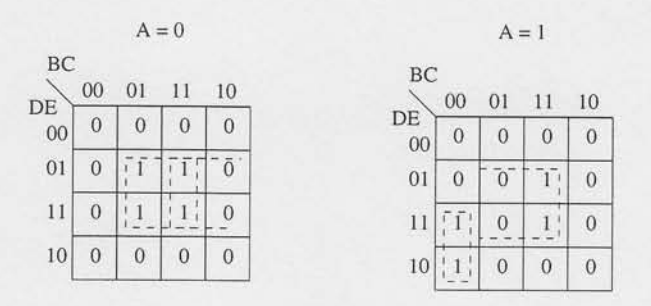

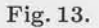

Ne segue che:

$$
Y = \bar{A}CE + BCE + A\bar{B}\bar{C}D
$$

 $\Box$ 

Naturalmente all'aumentare del numero delle variabili della funzione da minimizzare aumenta il numero di caselle della mappa di Karnaugh corrispondente e di conseguenza anche la difficolta' dell'operatore nella ricerca di piu' ampi raggruppamenti possibili di 2<sup>n</sup> celle adiacenti. In realta', quando il numero delle variabili binarie risulta maggiore di cinque e' preferibile passare ad altri sistemi di minimizzazione come, per esempio, quello di Quine Mc-Cluskev.

## 3 Condizioni di indifferenza

Accade, a volte, che il valore dell'uscita di un'assegnata tabella della verita' non venga specificato per alcune combinazioni delle variabili d'ingresso, o perche' queste combinazioni non possono verificarsi oppure perche', piu in generale, non interessa conoscere i valori dell'uscita corrispondenti a tali combinazioni. Si parla cosi' di condizioni di indifferenza. In questa situazione l'uscita, che puo' assumere indifferentemente il valore 0 o 1, viene riportata sulla mappa di Karnaugh con il simbolo "-". Le condizioni di indifferenza possono essere sfruttate al fine di semplificare la funzione logica ponendo al posto del simbolo "-" il valore 1, quando cio' e' conveniente, e 0 alrimenti.

 $72$ 

Esempio 4 : Determinare Ia funzione minima corrispondente alla tabella deila verita' di Fig. 14.

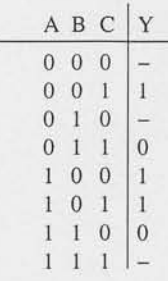

## Fig.14.

La mappa di Karnaugh relativa alla precedente tabella e' Ia seguente:

| AВ | 00 | 01             |   | 10 |  |
|----|----|----------------|---|----|--|
| 0  |    |                | 0 |    |  |
|    |    | $\overline{0}$ |   |    |  |

Fig. 15.

Assumendo la condizione di indifferenzalocalizzata nel raggruppamento tratteggiato in Fig. 15 come  $1$ e le altre come  $0,$  la funzione minima vale:

 $Y=\bar{B}$ 

 $\Box$